# REMOTE ROUTER

1997. 12. 24

 $\clubsuit$ 

 $\clubsuit$ 

 $\clubsuit$ 

 $\clubsuit$ 

 $\begin{array}{lll} \text{Cisco} & \text{Cisco Systems,} \end{array} \begin{array}{lll} \text{Cisco} & \text{Systemes,} \end{array}$ 

 $NetWare$   $Novell, Inc.$ 

Microsoft, Windows 95 Microsoft Corporation

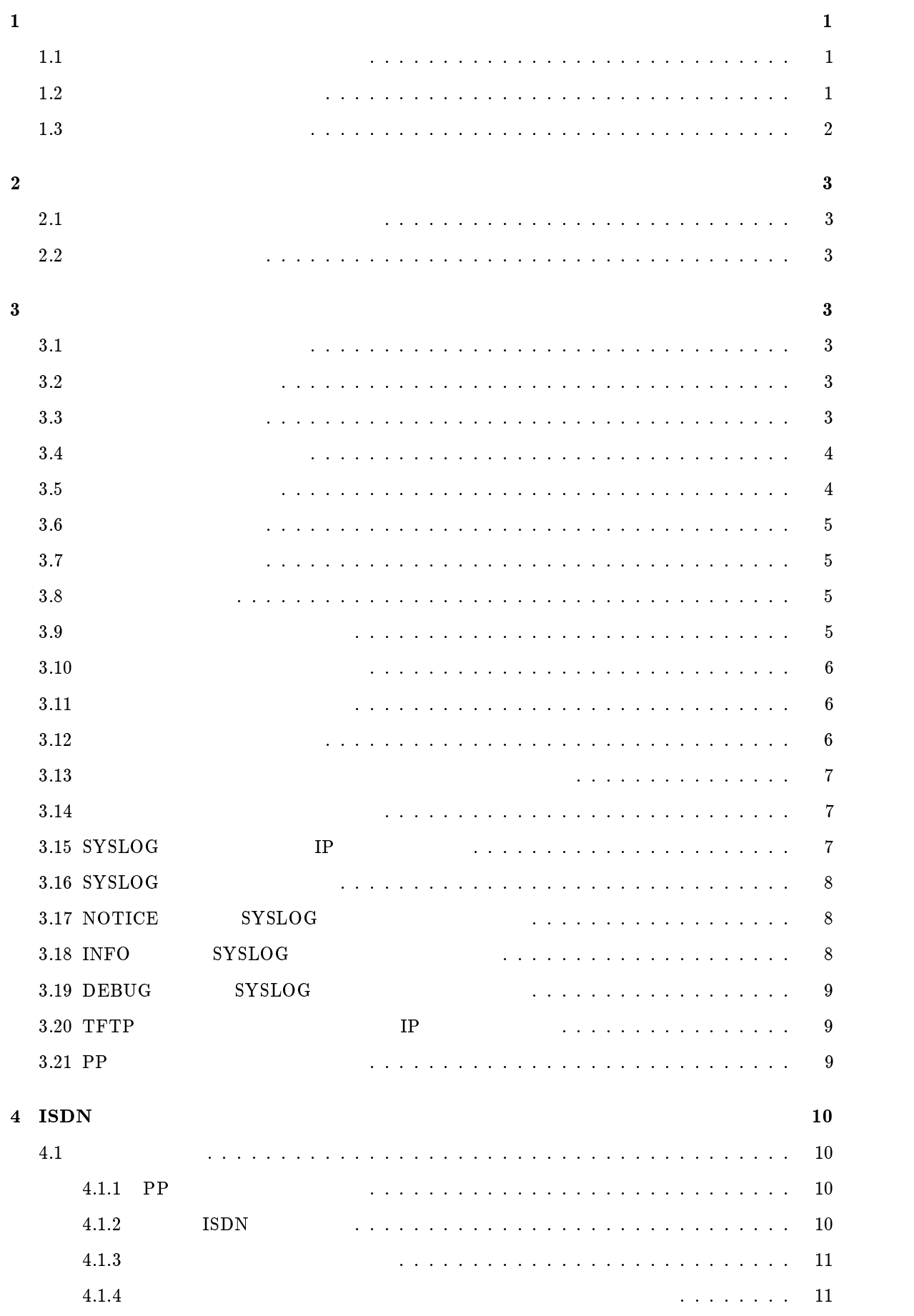

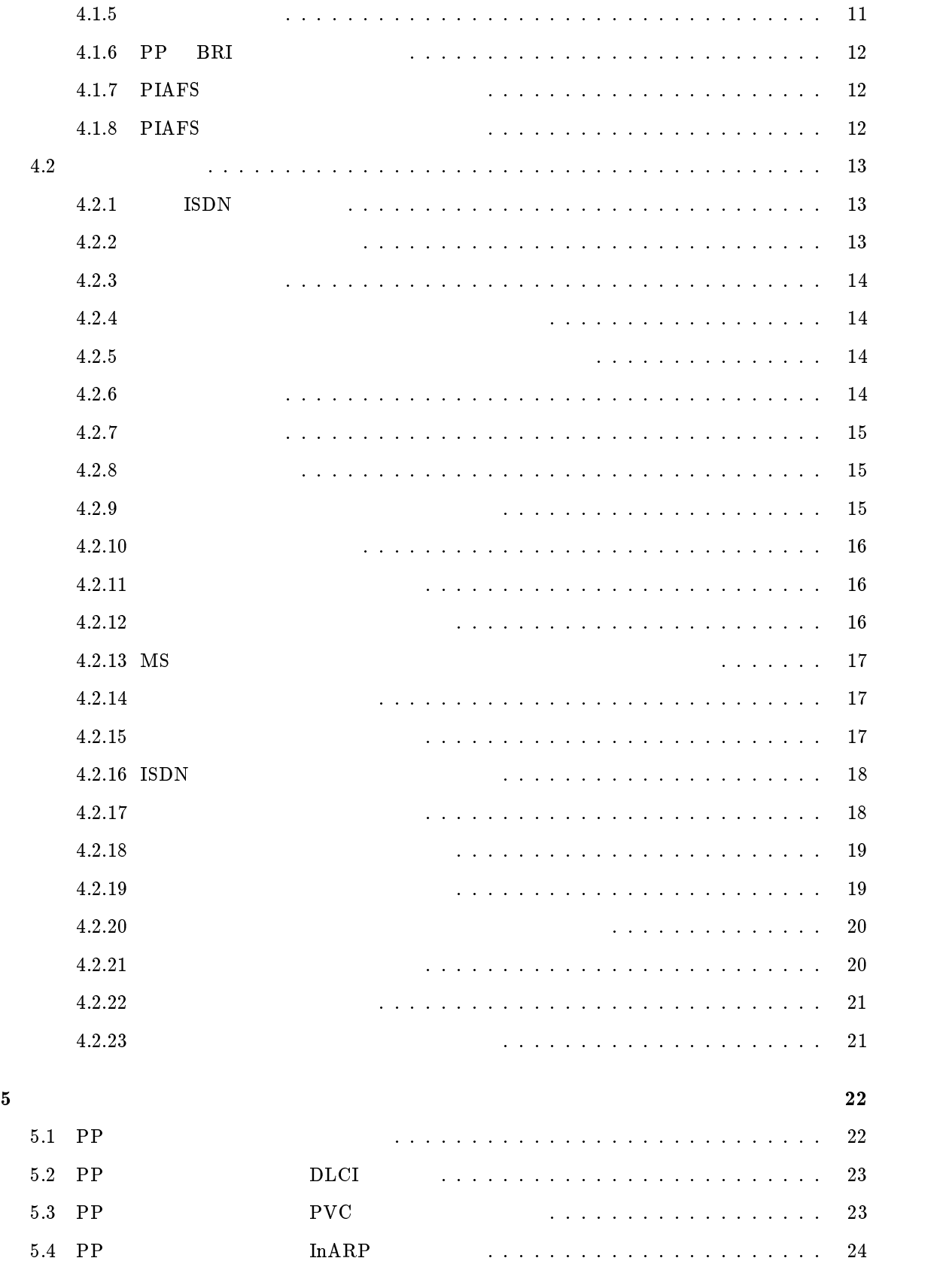

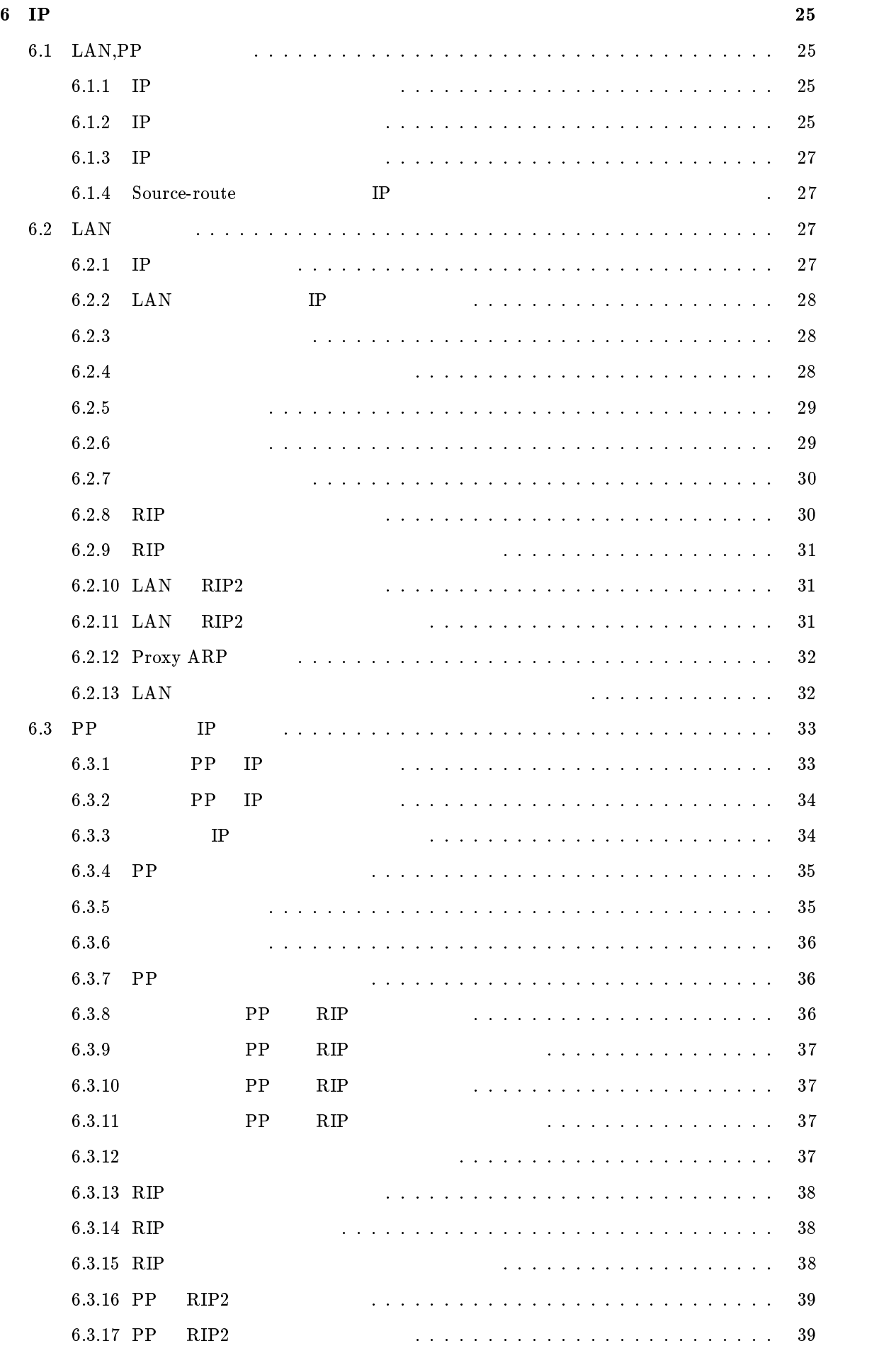

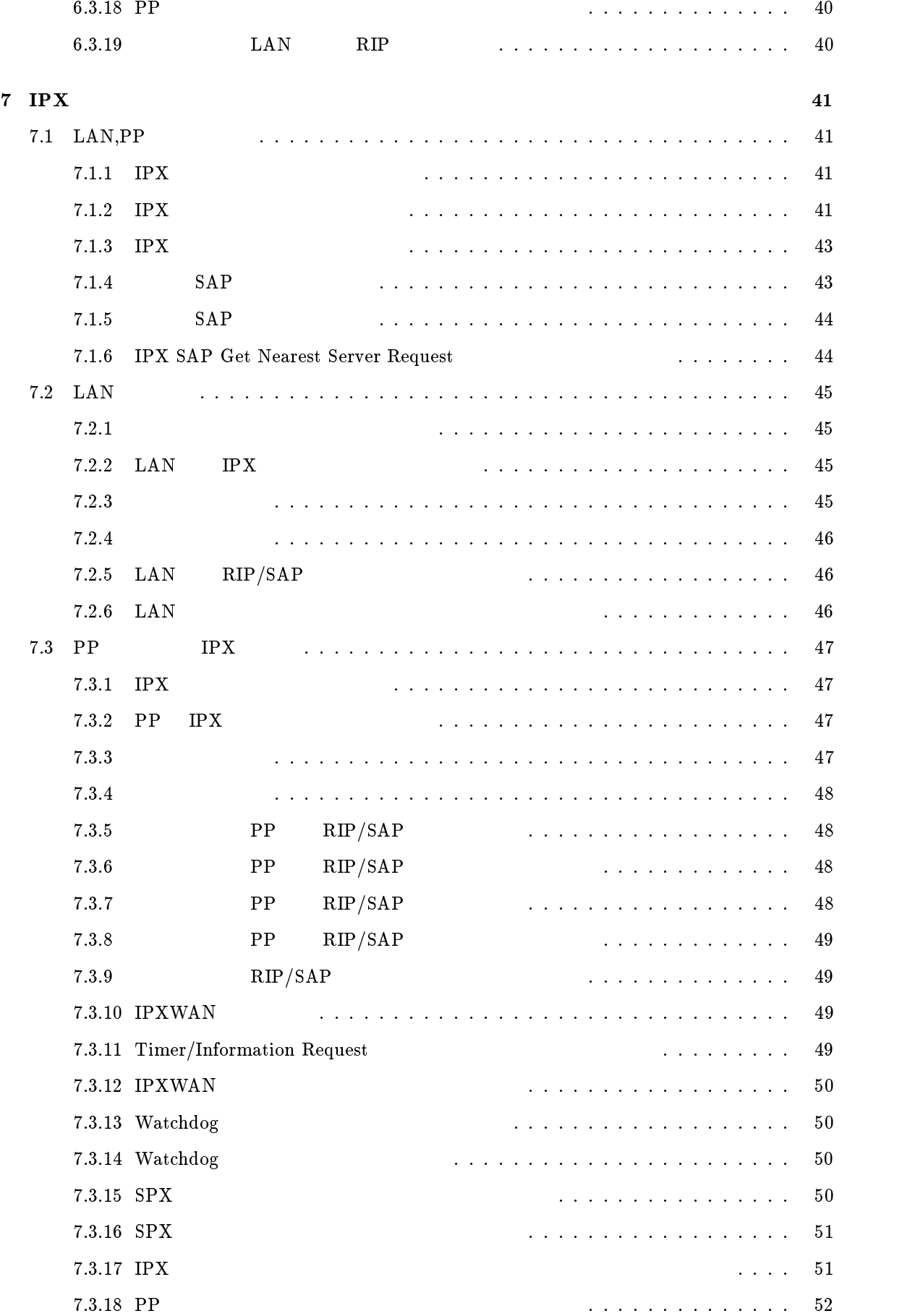

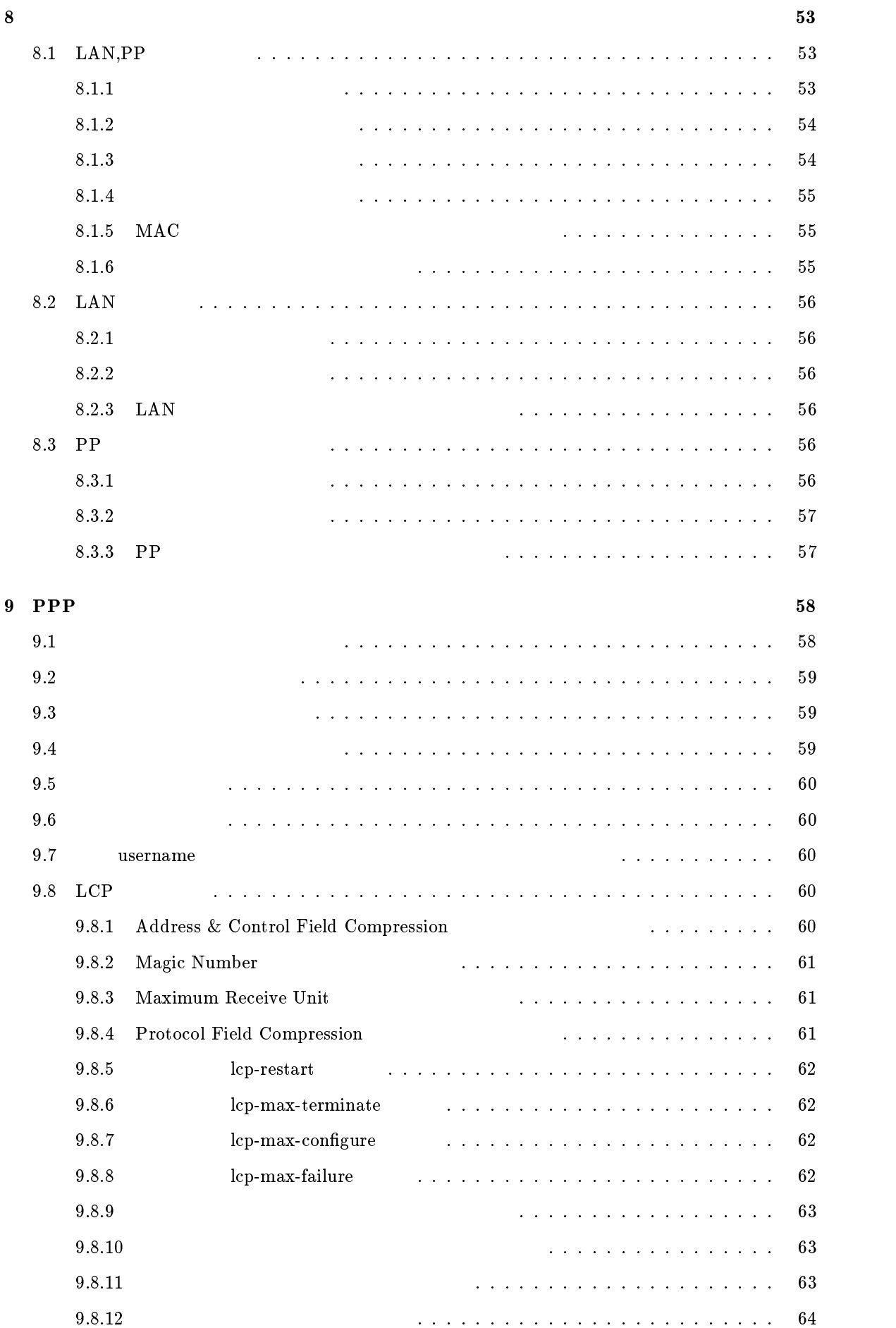

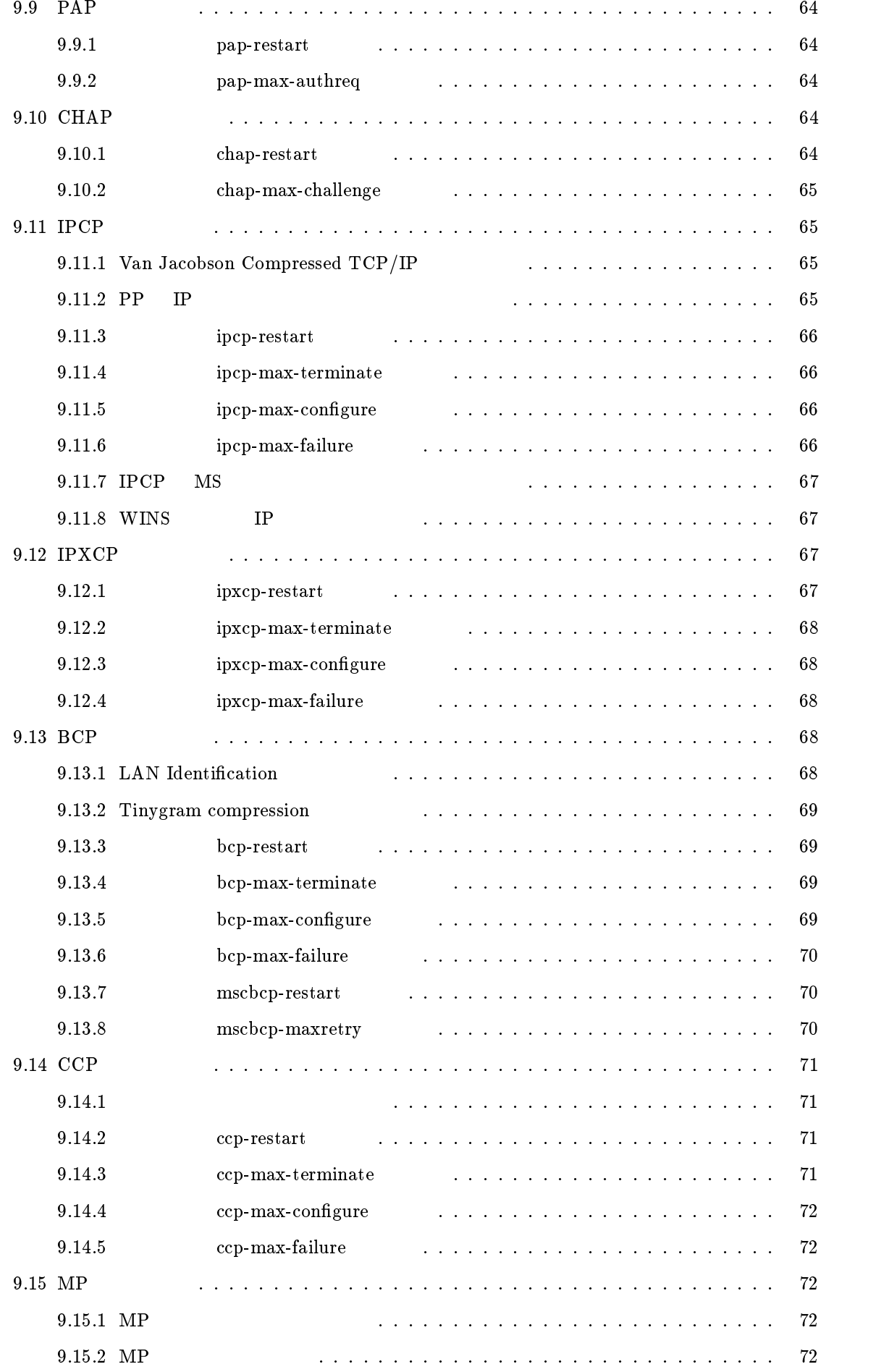

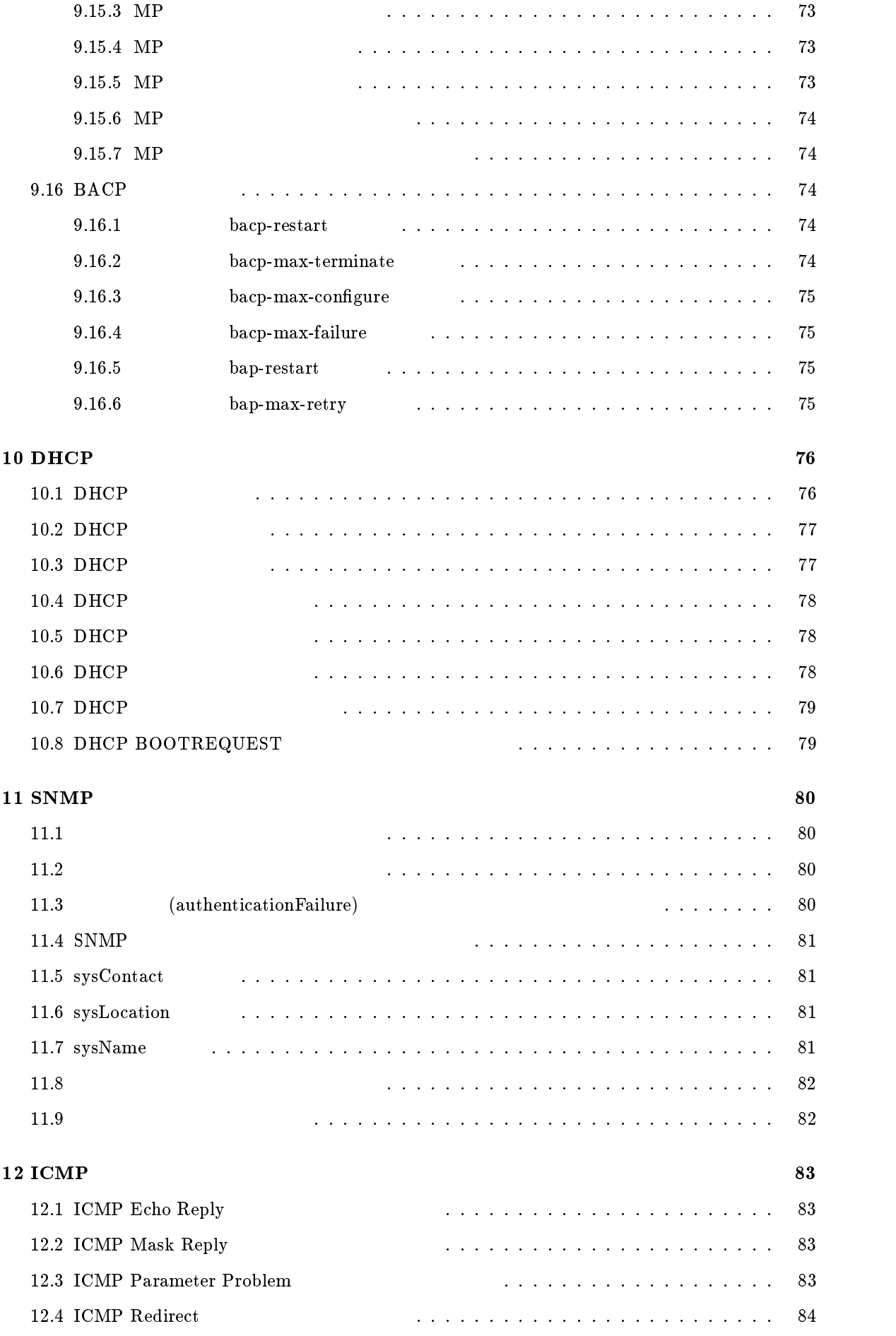

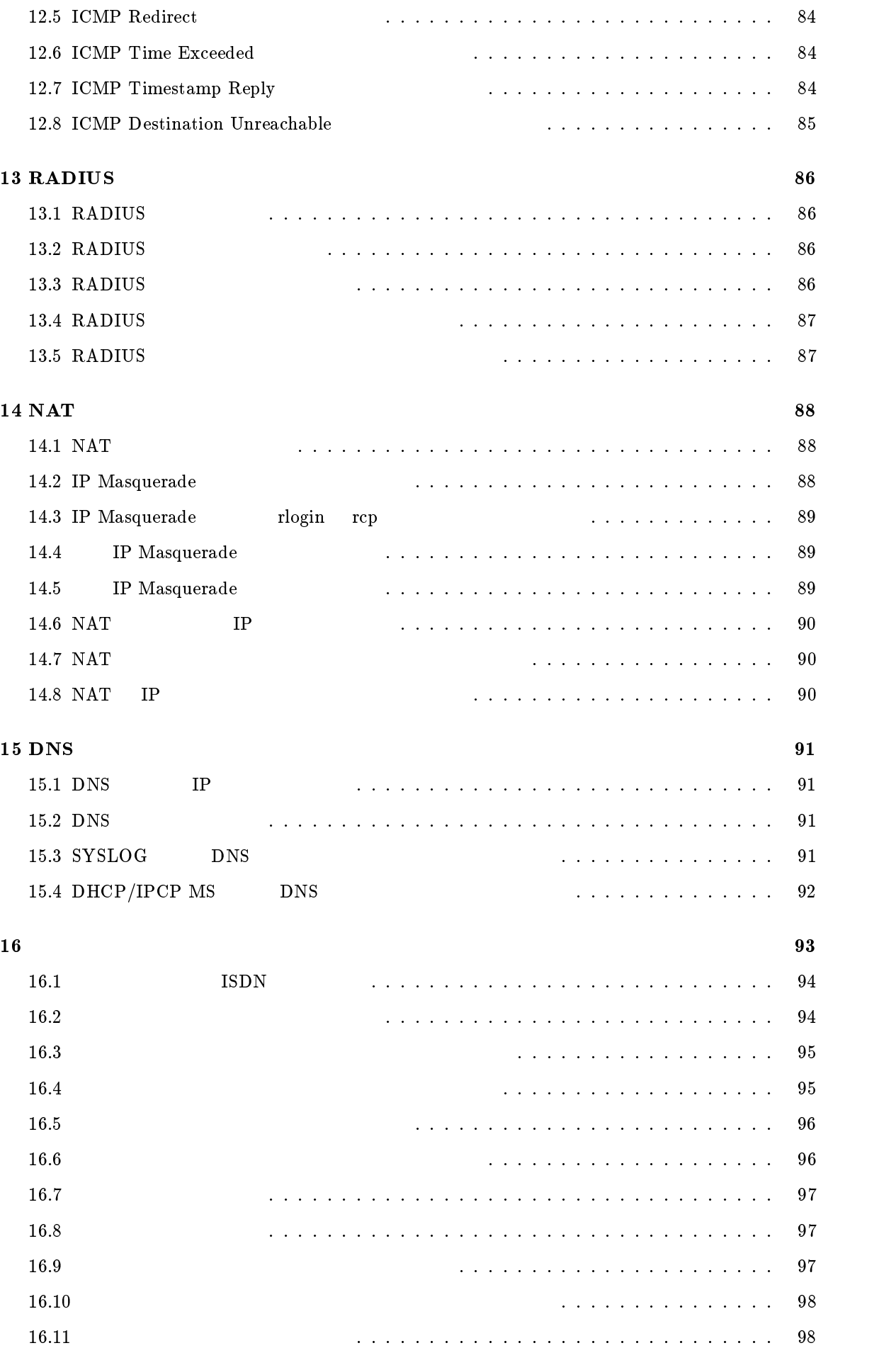

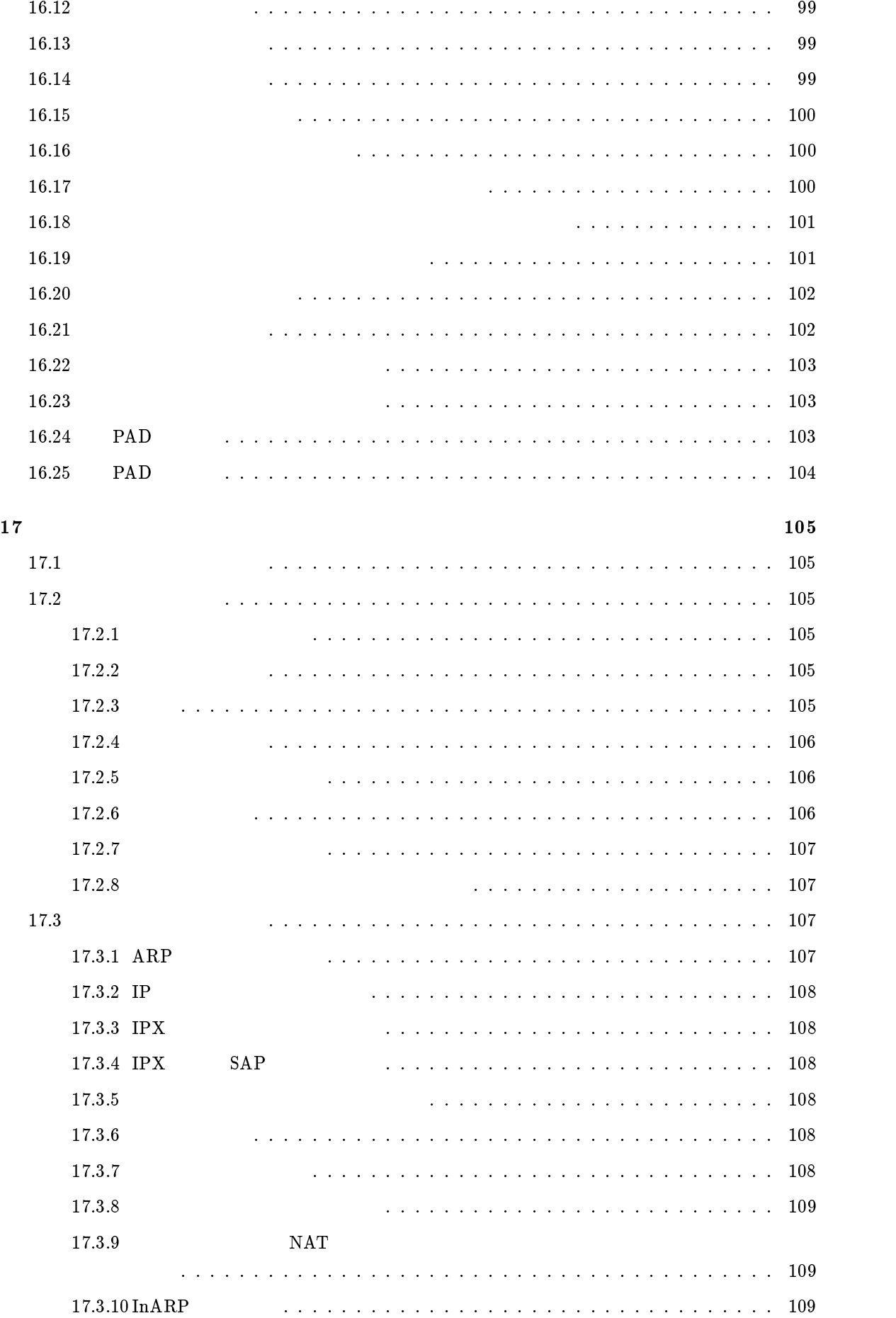

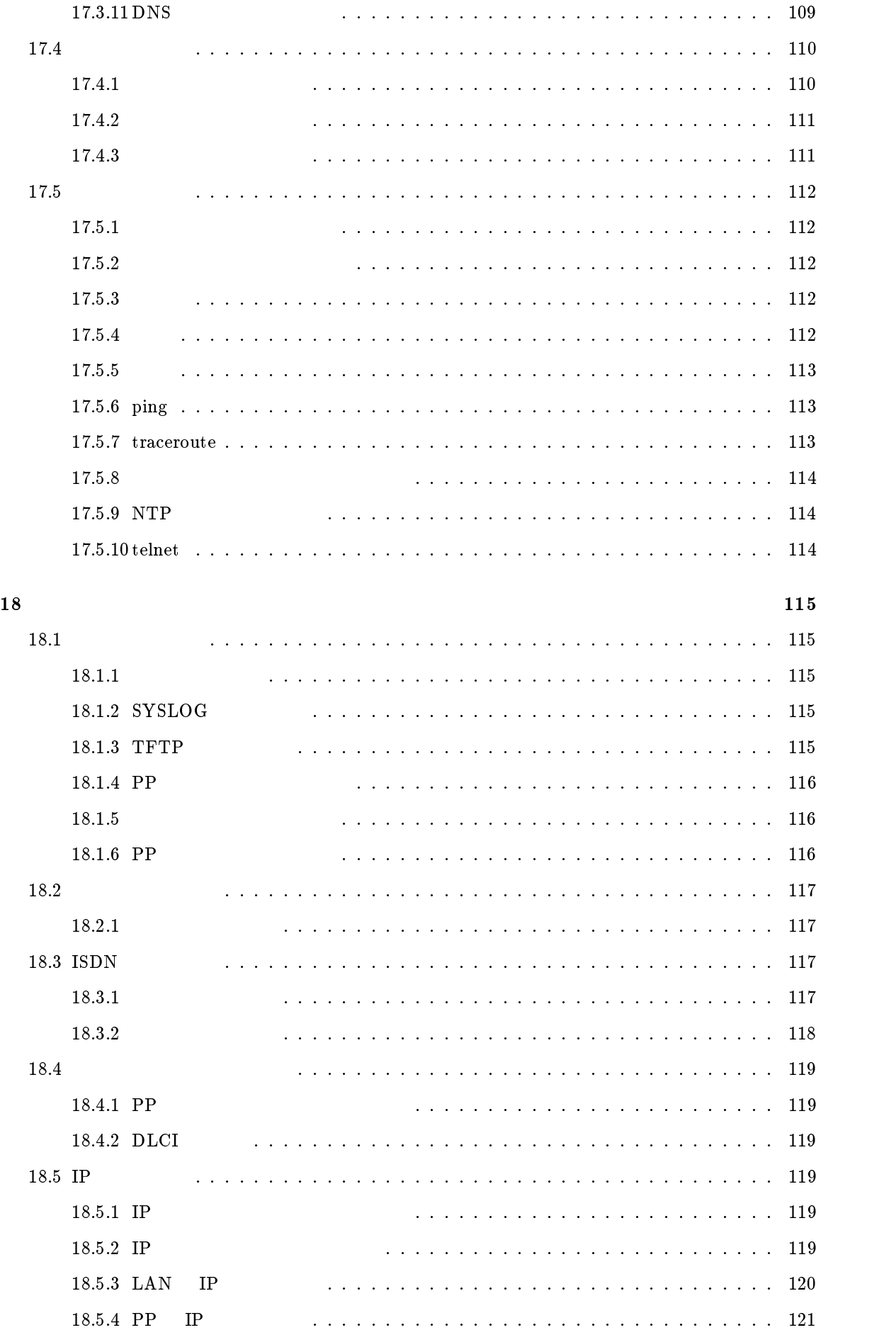

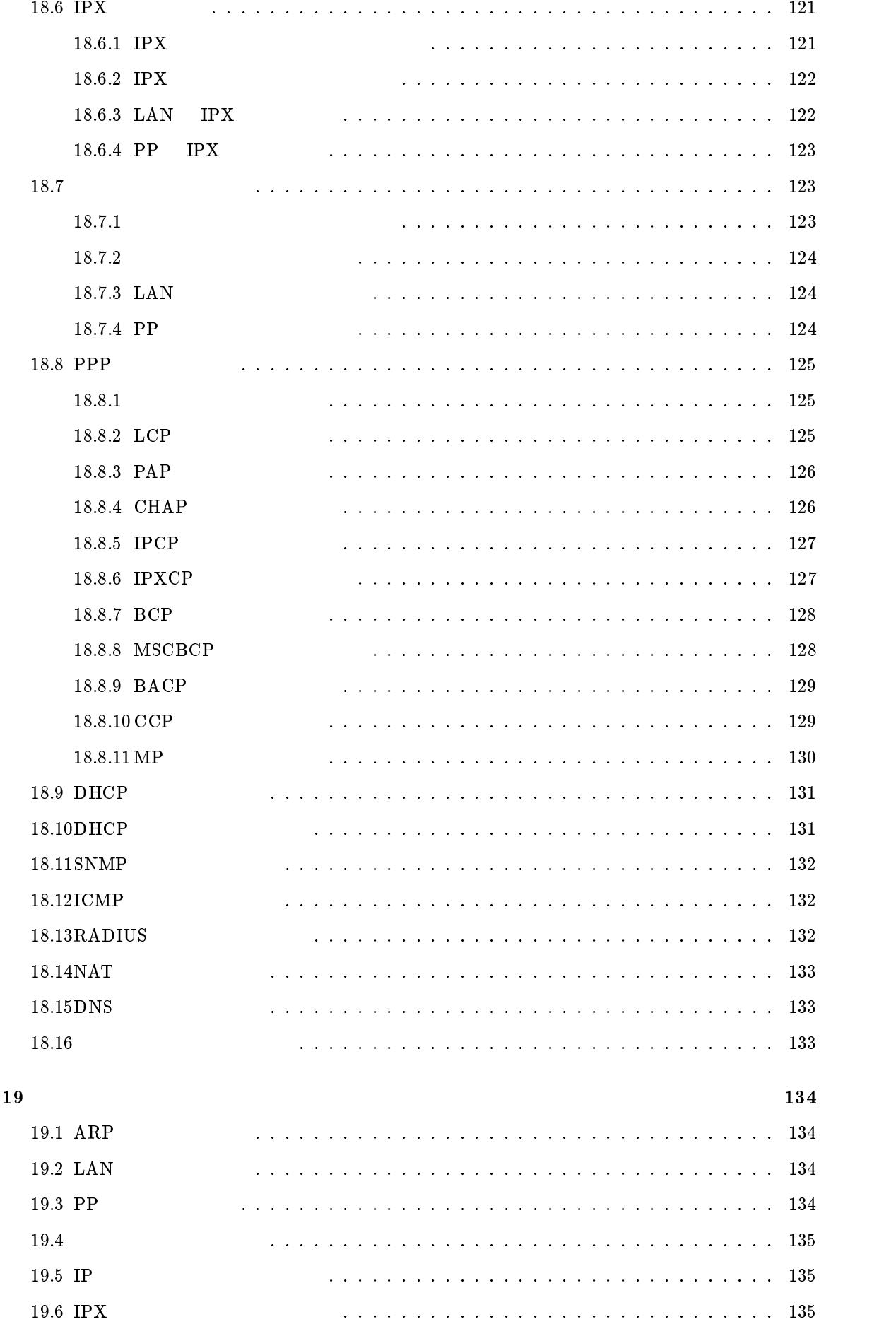

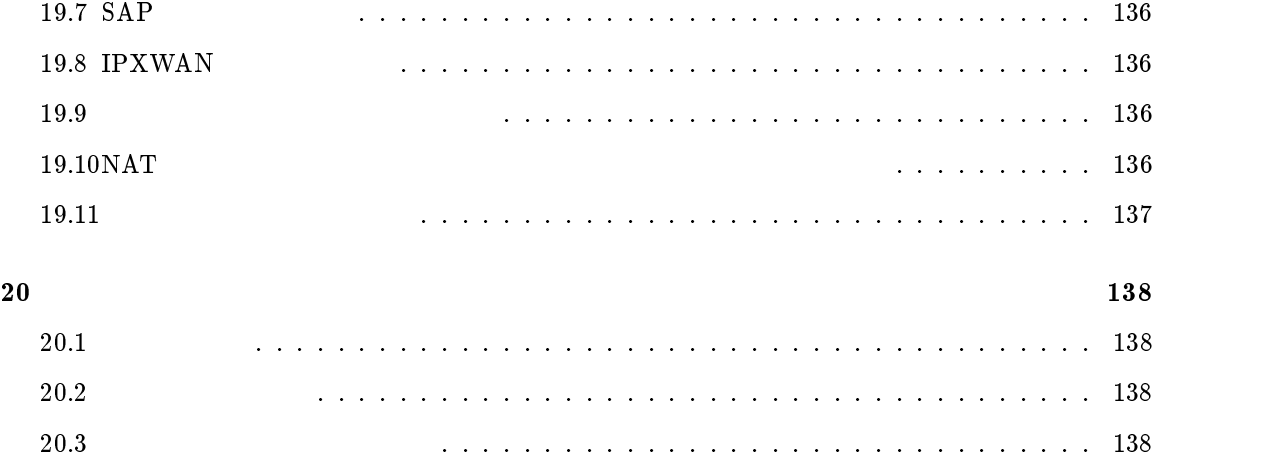

20.4 アナログ関係のアカウントの表示 : : : : : : : : : : : : : : : : : : : : : : : : : : : : : 139

account threshold, 11 administrator, 105 administrator password, 3 analog arrive another-device permit, 98 analog arrive global permit, 96 analog arrive prior-port, 99 analog arrive restrict, 96 analog arrive restrict list add, 97 analog arrive restrict list delete, 97 analog arrive ring-while-talking permit, 98 analog arrive ringer-type list add, 99 analog arrive ringer-type list delete, 99 analog arrive without-subaddress permit, 97 analog device type, 94 analog hooking inhibit timer, 101 analog hooking timer, 100 analog hooking wait timer, 100 analog local address, 94 analog local address notice, 95 analog pad receive, 104 analog pad send, 103 analog rapid call, 95 analog supplementary-service, 101 analog supplementary-service call-deflection address. 101, 102 analog supplementary-service call-deflection reject, 103 analog supplementary-service call-deflection ringer, 103 analog supplementary-service call-deflection talkie, 102 analog wait dial timer, 100 bri line, 10 bri terminator, 11 bridge filter, 54 bridge filter delete, 54 bridge forwarding, 55 bridge lan filter, 56 bridge lan learning add, 56 bridge lan learning delete, 56 bridge learning, 55 bridge learning expire, 55 bridge pp filter, 57 bridge pp learning add, 56

bridge pp learning delete, 57 bridge use, 53 clear account, 108 clear arp, 107 clear bridge learning, 108 clear dns cache, 109 clear inarp, 109 clear ip dynamic routing, 108 clear ipx dynamic routing, 108 clear ipx dynamic sap, 108 clear log, 108 clear nat dynamic, 109 clear pp account, 109 cold start, 106 connect, 112 console character, 6 console columns, 6 console info, 7 console lines, 6 console prompt, 7 console speed, 5 date. 5  $d$ , 5  $d$ , 5  $d$ , 5  $d$ , 5  $d$ , 5  $d$ , 5  $d$ , 5  $d$ , 5  $d$ , 5  $d$ , 5  $d$ , 5  $d$ , 5  $d$ , 5  $d$ , 5  $d$ , 5  $d$ , 5  $d$ , 5  $d$ , 5  $d$ , 5  $d$ , 5  $d$ , 5  $d$ , 5  $d$ , 5  $d$ , 5  $d$ , 5  $d$ , 5  $d$ , 5  $d$ , 5  $d$ , 5  $d$ , 5  $d$ , 5  $d$ , dhcp delete scope, 77 dhcp relay select, 76, 79 dhcp relay server, 76, 78 dhcp relay threshold, 79 dhcp scope, 76, 77 dhcp scope bind, 76, 78 dhcp scope unbind, 76, 78 dhcp service, 76 disconnect, 113 dns domain, 91 dns notice order, 92 dns server, 76, 91, 92 dns syslog resolv, 91 fr dlci, 22, 23 fr inarp, 22, 24 fr lmi, 22, 23 help, 3 ip filter, 25 ip filter delete, 27 ip filter source-route, 27

ip icmp echo-reply send, 83 ip icmp mask-reply send, 83 ip icmp parameter-problem send, 83 ip icmp redirect receive, 84 ip icmp redirect send, 84 ip icmp time-exceeded send, 84 ip icmp timestamp-reply send, 84 ip icmp unreachable send, 85 ip lan address, 27 ip lan broadcast, 28 ip lan netmask, 28 ip lan proxyarp, 32 ip lan rip auth key, 31 ip lan rip auth type , 31 ip lan rip filter, 30 ip lan rip listen, 31 ip lan route add, 29 ip lan route delete, 29 ip lan routing protocol, 30 ip lan secondary address, 28 ip lan secure lter, 32 ip pp hide static route, 40 ip pp hold routing, 37 ip pp local address, 33 ip pp netmask, 35 ip pp remote address, 34 ip pp remote address pool, 34 ip pp rip auth key, 39 ip pp rip auth type , 39 ip pp rip connect interval, 37 ip pp rip connect send, 36 ip pp rip disconnect interval, 37 ip pp rip disconnect send, 37 ip pp rip filter, 38 ip pp rip hop, 38 ip pp rip listen, 38 ip pp route add, 35 ip pp route delete, 36 ip pp routing protocol, 36 ip pp secure filter, 40 ip routing, 25 ipx filter, 41 ipx filter delete, 43 ipx lan frame type, 45 ipx lan network, 45 ipx lan ripsap broadcast, 46 ipx lan route add, 45

ipx lan route delete, 46 ipx lan secure filter, 46 ipx pp ipxwan primnet, 50 ipx pp ipxwan retry, 49 ipx pp ipxwan use, 49 ipx pp network, 47 ipx pp ripsap connect interval, 48 ipx pp ripsap connect send, 48 ipx pp ripsap disconnect interval, 49 ipx pp ripsap disconnect send, 48 ipx pp ripsap hold, 49 ipx pp route add, 47 ipx pp route delete, 48 ipx pp routing, 47 ipx pp secure filter, 52 ipx pp serialization filter, 51 ipx pp spx keepalive proxy, 50 ipx pp spx keepalive timer, 51 ipx pp watchdog interval, 50 ipx pp watchdog proxy, 50 ipx routing, 41 ipx sap add, 43 ipx sap delete, 44 ipx sap response, 44 isdn arrive permit, 14 isdn auto connect, 14 isdn bulk, 15 isdn call block time, 16 isdn call permit, 15 isdn call prohibit time, 15 isdn callback mscbcp user-specify, 17 isdn callback permit, 14 isdn callback permit type, 16 isdn callback request, 14 isdn callback request type, 16 isdn callback response time, 17 isdn callback wait time, 17 isdn disconnect input time, 19 isdn disconnect interval time, 20 isdn disconnect output time, 19 isdn disconnect policy, 18 isdn disconnect time, 18 isdn fast disconnect time, 20 isdn forced disconnect time, 21 isdn local address, 10 isdn piafs arrive, 12 isdn piafs call, 12

isdn remote address, 13 isdn remote call order, 13 leased backup, 11 leased keepalive down, 64 leased keepalive interval, 63 leased keepalive log, 63 leased keepalive use, 63 login password, 3 login timer, 4 nat address global, 90 nat address private, 90 nat masquerade, 88 nat masquerade rlogin, 89 nat masquerade static, 89 nat masquerade static delete, 89 nat timer, 90 nat use, 88 ntpdate, 114 ping, 113 pp account threshold, 21 pp auth accept, 59 pp auth clear myname, 60 pp auth delete username, 60 pp auth multi connect prohibit, 60 pp auth myname, 59 pp auth request, 59 pp auth username, 58 pp bind bri, 12 p. 106 and 106 and 106 and 106 and 106 and 106 and 106 and 106 and 106 and 106 and 106 and 106 and 106 and 106 pp default, 106 pp disable, 112 pp enable, 112 pp encapsulation, 22 pp line, 10 pp queue length, 9 pp select, 105 ppp bacp maxcongure, 75 ppp bacp maxfailure, 75 ppp bacp maxterminate, 74 ppp bacp restart, 74 ppp bap maxretry, 75 ppp bap restart, 75 ppp bcp lanid, 68 ppp bcp maxcongure, 69 ppp bcp maxfailure, 70

ppp bcp maxterminate, 69 ppp bcp restart, 69 ppp bcp tinycomp, 69 ppp ccp maxcongure, 72 ppp ccp maxfailure, 72 ppp ccp maxterminate, 71 ppp ccp restart, 71 ppp ccp type, 71 ppp chap maxchallenge, 65 ppp chap restart, 64 ppp ipcp ipaddress, 65 ppp ipcp maxcongure, 66 ppp ipcp maxfailure, 66 ppp ipcp maxterminate, 66 ppp ipcp msext, 67 ppp ipcp restart, 66 ppp ipcp vjc, 65 ppp ipxcp maxcongure, 68 ppp ipxcp maxfailure, 68 ppp ipxcp maxterminate, 68 ppp ipxcp restart, 67 ppp lcp acfc, 60 ppp lcp magicnumber, 61 ppp lcp maxcongure, 62 ppp lcp maxfailure, 62 ppp lcp maxterminate, 62 ppp lcp mru, 61 ppp lcp pfc, 61 ppp lcp restart, 62 ppp mp control, 72 ppp mp divide, 74 ppp mp load threshold, 73 ppp mp maxlink, 73 ppp mp minlink, 73 ppp mp timer, 74 ppp mp use, 72 ppp mscbcp maxretry, 70 ppp mscbcp restart, 70 ppp pap maxauthreq, 64 ppp pap restart, 64

#### quit, 105

radius account, 87 radius auth, 87 radius retry, 86 radius secret, 86 radius server, 86

rdate, 114 remote setup, 107 remote setup accept, 107 restart, 112 save, 105 schedule at, 110 schedule delete, 111 security class, 4 show account, 138 show analog account, 139 show analog config, 133 show arp, 134 show auth, 125 show bridge filter, 124 show bridge filter list, 123 show bridge lan, 124 show bridge learning, 136 show bridge pp, 124 show command, 2, 3 show config, 116 show dhcp, 76, 131 show dhcp scope, 131 show dhcp status, 76, 131 show dlci, 22, 119 show dns, 133 show environment, 115 show fr, 22, 119 show ip filter, 119 show ip filter list, 119 show ip icmp, 132 show ip lan, 120 show ip pp, 121 show ip route, 135 show ipx filter, 122 show ipx filter list, 121 show ipx ipxwan, 136 show ipx lan, 122 show ipx pp, 123 show ipx route, 135 show ipx sap, 136 show isdn local, 117 show isdn remote, 118 show log, 138 show nat address, 136 show nat config. 133 show pp account, 21, 138 show pp config, 116

show pp queue, 116 show ppp bacp, 129 show ppp bcp, 128 show ppp ccp, 129 show ppp chap, 126 show ppp ipcp, 127 show ppp ipxcp, 127 show ppp lcp, 125 show ppp mp, 130 show ppp mscbcp, 128 show ppp pap, 126 show radius, 132 show remote list, 117 show schedule, 111 show snmp, 132 show status analog, 137 show status bri, 134 show status lan, 134 show status pp, 135 show syslog, 115 show tftp, 115 snmp community read-only, 80 snmp community read-write, 80 snmp enableauthentraps, 80 snmp host, 81 snmp syscontact, 81 snmp syslocation, 81 snmp sysname, 81 snmp trap community, exsnmp trap host, 82 syslog debug, 9 systom facilitation of the contract of the contract of the contract of the contract of the contract of the con syslog host, 7 syslog info, 8 syslog notice, 8 sysname, 3 telnet, 114 tftp host, 9 time, 5 timezone, 5

wins server, 67

traceroute, 113

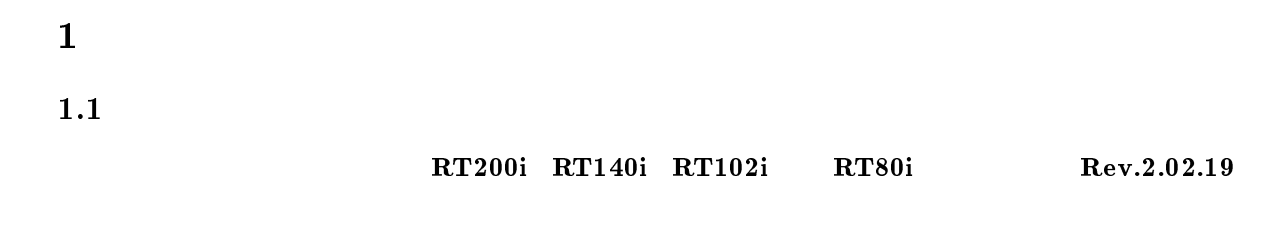

anonymous FTP

ftp.rtpro.yamaha.co.jp

 $1.2$ 

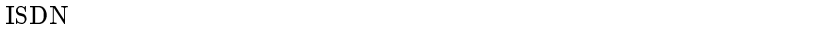

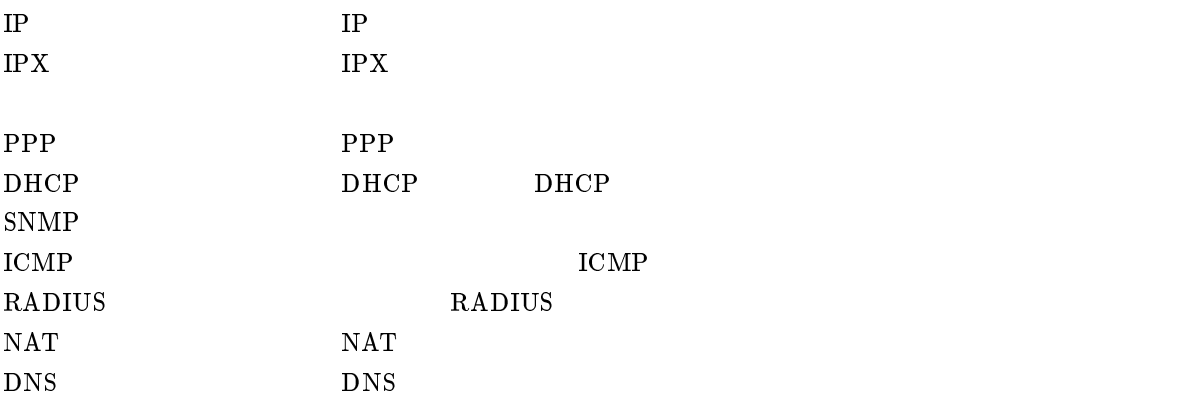

 $(Bold face)$  (italic face)

#### $1.3$

 $\rm YAMAHA$ 

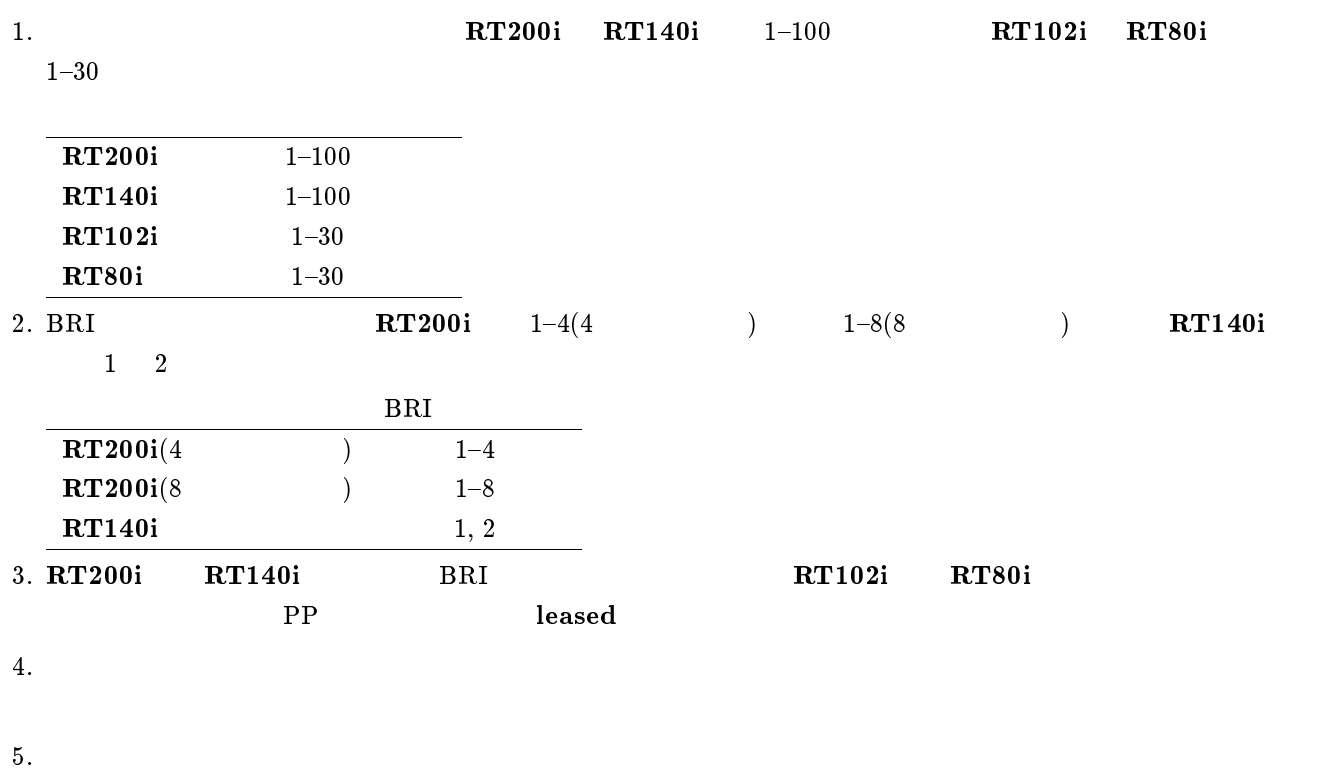

YAMAHA show command

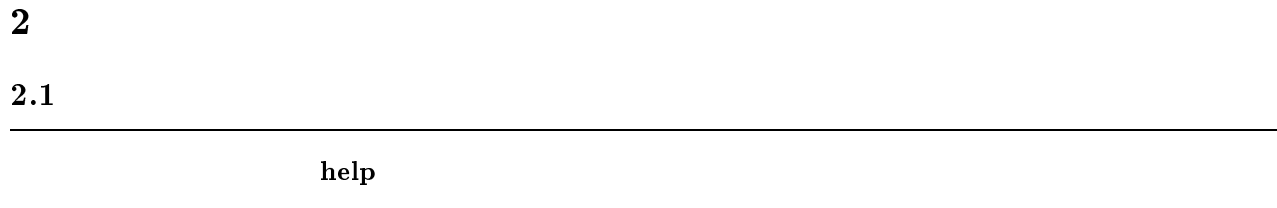

#### $2.2$

# $3 \thinspace$  $3.1$

login password

 ${\bf show}$  command

#### $3.2$

administrator password

#### $3.3$

 $\mathbf{sysname}$   $\mathit name$ 

- $\bullet\$   $name$   $\ldots$
- $\rm MIB$  sys $\rm Name$

 ${\bf security}$  class  $level$   $forget$   $telnet$ 

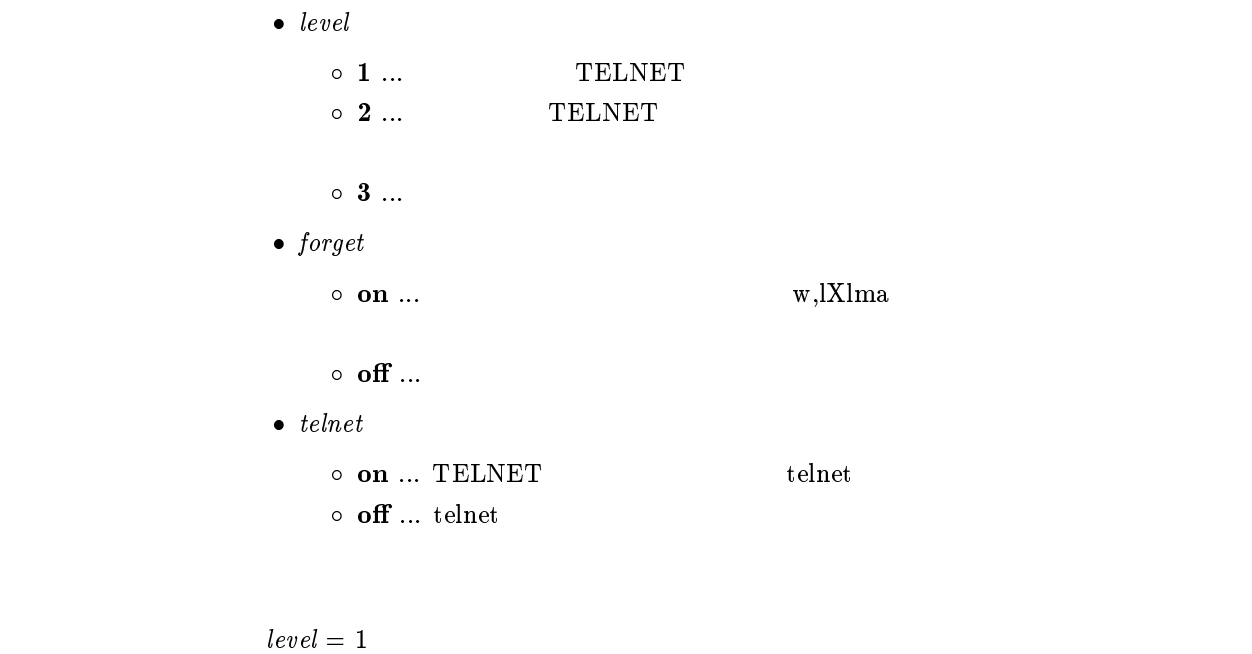

forget = on

 $3.5$ 

 $login$  timer  $time$ 

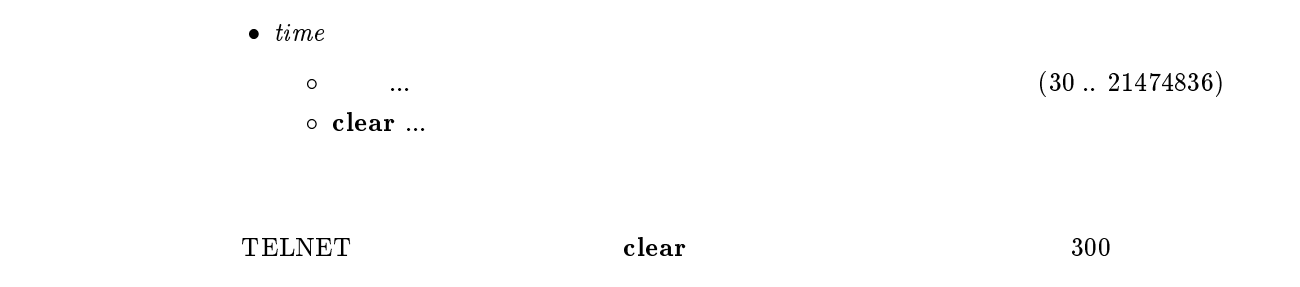

[デフォルト値] 300

#### $3.6$

#### $time zone$   $time zone$

```
\bullet\time zone
    \circ \, –12:00 \, +11:59 \ldots\circ jst ... (+09:00)\circ utc ... (+00:00)
```
jst

#### $3.7$

#### date date

 $\bullet$  date ... yyyy-mm-dd  $\bullet$  yyyy/mm/dd

 $3.8$ 

#### time  $time$

 $\bullet\$   $time\> \dots\>$ hh:mm:ss

 $3.9$ 

#### console speed speed

- $\bullet\ speed$ 
	- $\circ$  1200 ... 1200bit/s  $\circ$  2400 ... 2400bit/s  $\circ$  4800 ... 4800bit/s  $\circ$  9600 ... 9600bit/s
- [デフォルト値] 9600

#### $3.10$

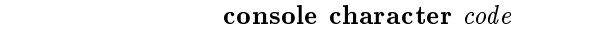

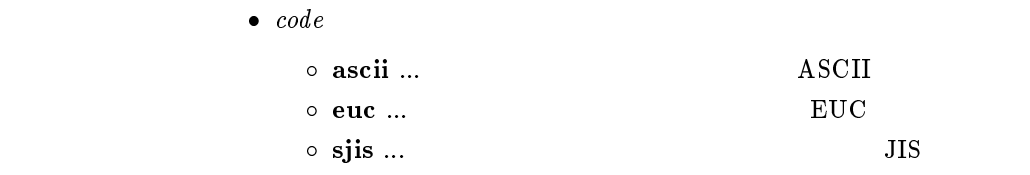

sjis

#### $3.11$

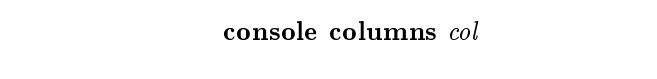

•  $col...$  (80..200)

 $\sim 80$ 

#### $3.12$

console lines lines

 $\bullet\ \ lines\ \dots$ 

 $0.100$ 

 $\circ$  infinity ...

 $24$ 

```
\bullet info
                         \circ on \ldots\circ off \ldots\mathbf{off}3.14console prompt \emph{prompt}
```
console info $\it info$ 

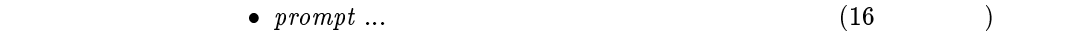

#### $3.15$  SYSLOG IP

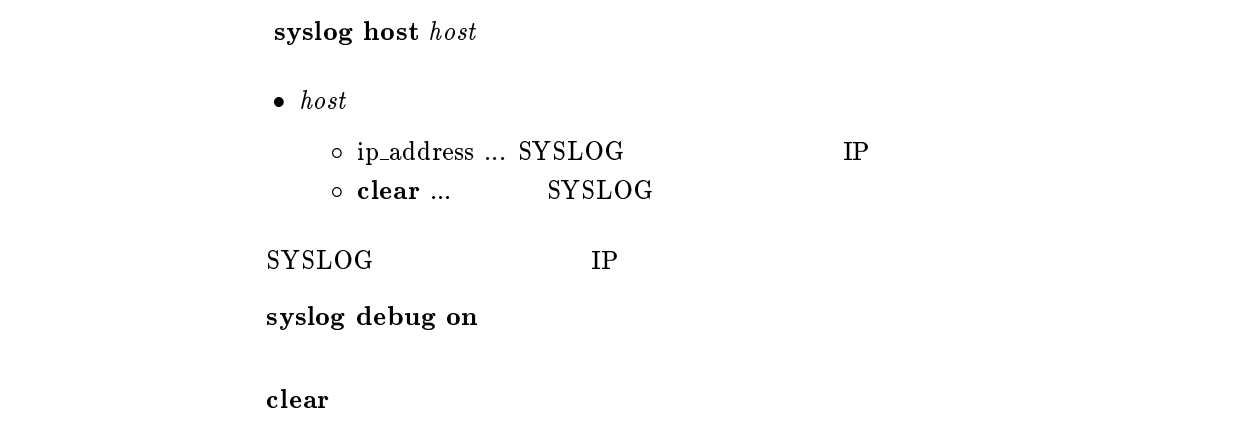

#### $3.16$  SYSLOG

```
syslog facility \emph{facility}\bullet facility
      0.023\circ\,user \ldots\,1\circ local0 local7 ...16 23
SYSLOG
user
```
#### 3.17 NOTICE SYSLOG

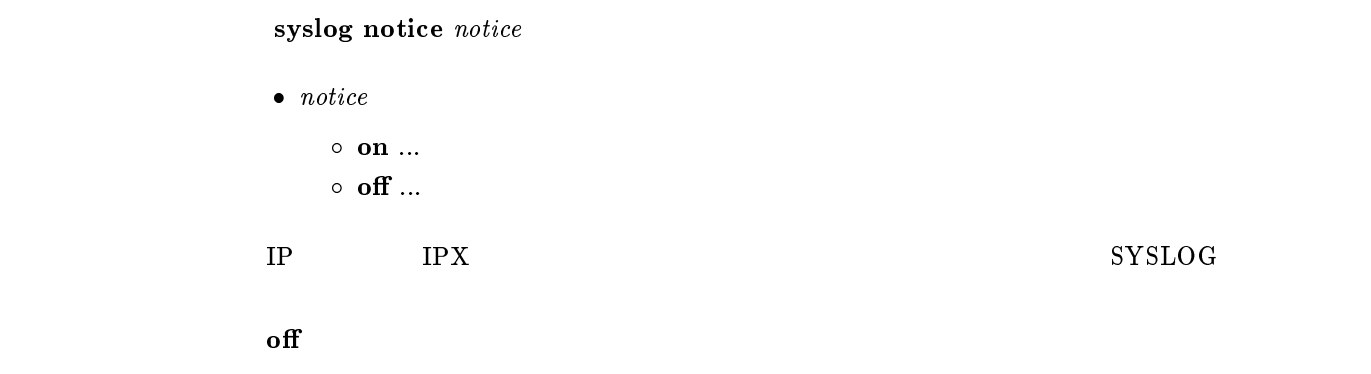

3.18 INFO SYSLOG

syslog info  $info$  $\bullet$  info  $\circ$  on  $\ldots$  $\circ$  off  $\ldots$ ISDN SYSLOG on

#### 3.19 DEBUG SYSLOG

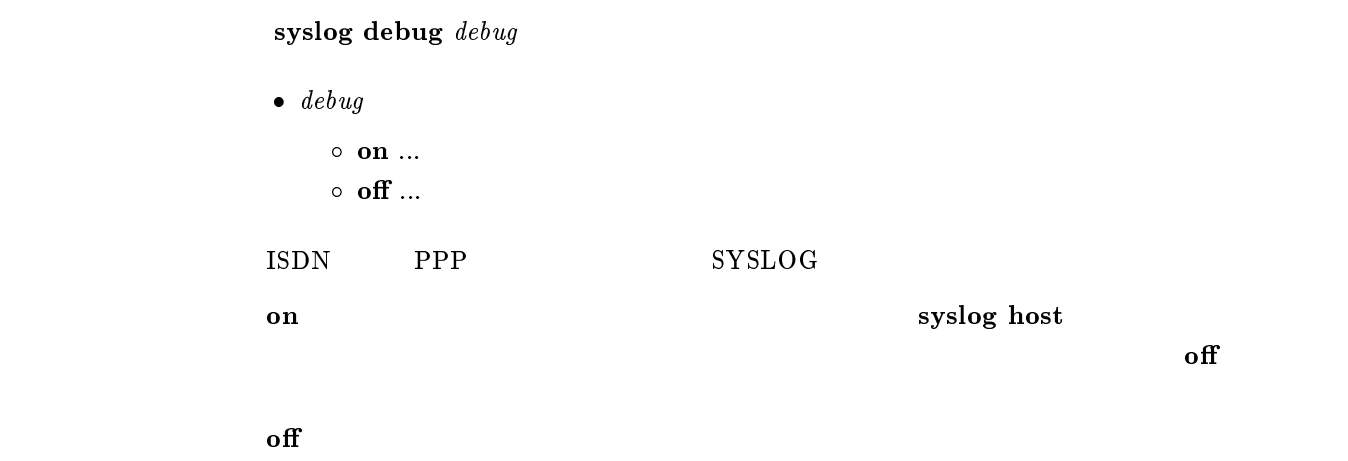

### $3.20$  TFTP IP

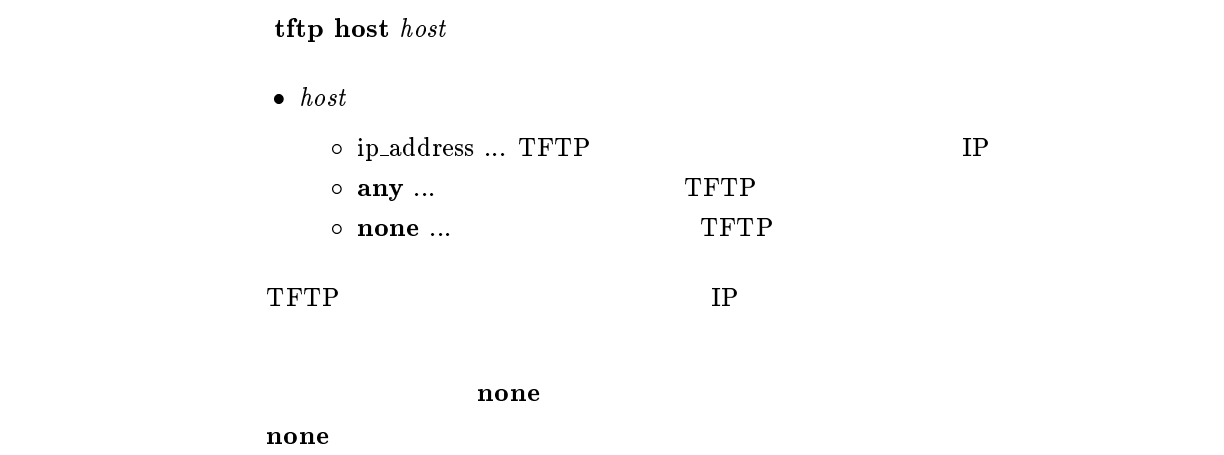

#### $3.21$  PP

 ${\bf pp}$  queue length  $\mathit{length}$ 

•  $length...$  (1..10000)

[デフォルト値] 100

#### 4 ISDN

#### $4.1$

#### $4.1.1$  PP

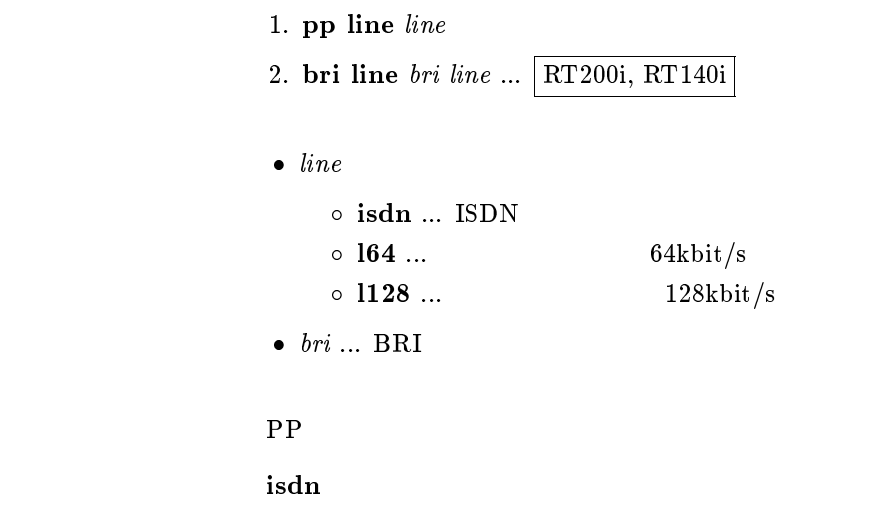

 $4.1.2$  ISDN

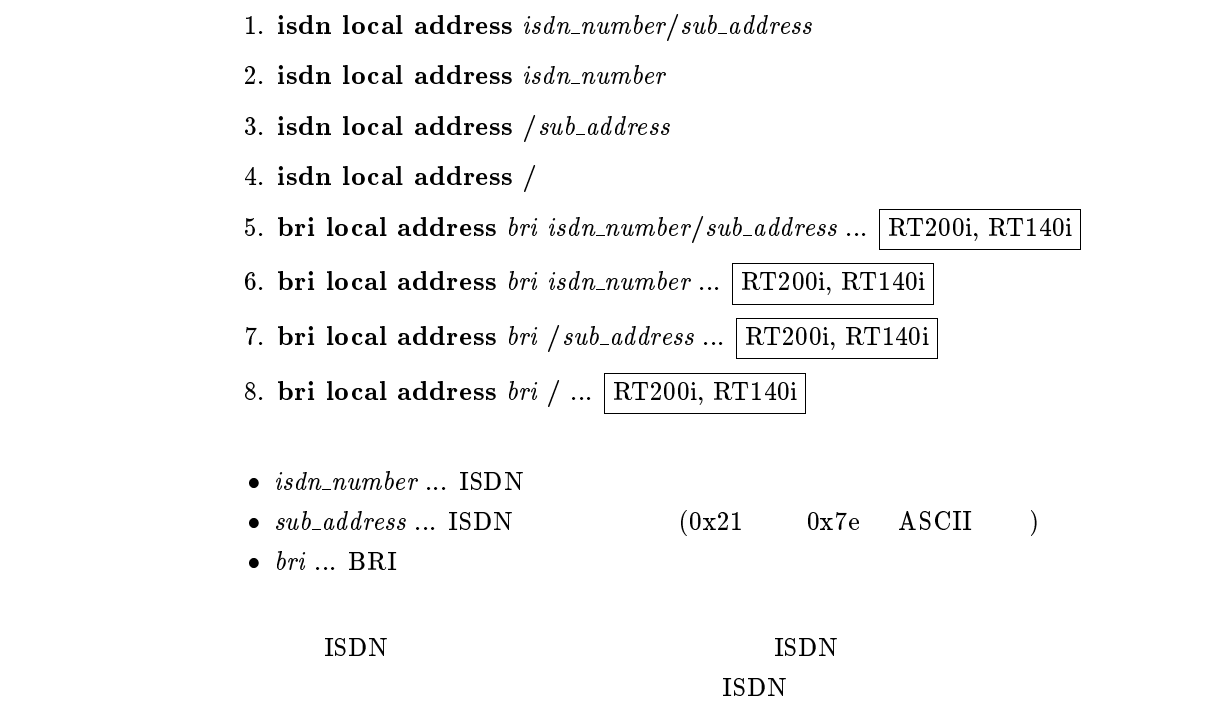

#### $4.1.3$

```
account threshold yen
```

```
\bullet\; yen
     \circ ... (10..21474836)\circ~ off \ldots
```
 $($  show account  $)$ 

#### isdn forced disconnect

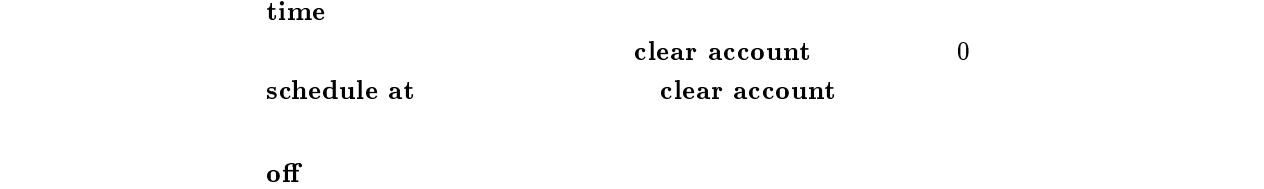

 $4.1.4$ 

leased backup  $peer\_number$ 

 $\bullet\ per_number$  $\sim$  $\circ$  none ... ISDN

none

 $4.1.5$ 

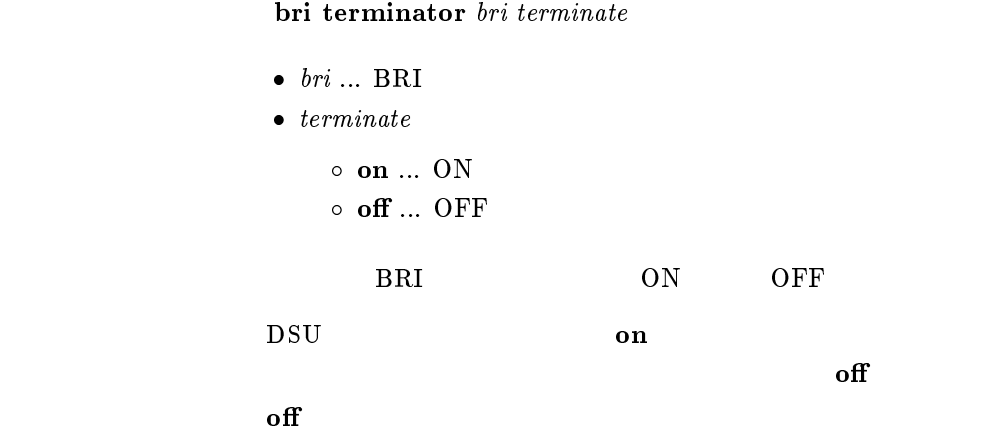

#### $4.1.6$  PP BRI

pp bind bri bri [bri...]  $\bullet\,\,\overline{\phantom{m}}\,$  bri  $\circ\,\,\overline{\phantom{m}}\,\,\overline{\phantom{m}}\,$  $\circ$  all ... BRI  $\circ$  none  $\ldots$  BRI  $BRI$  $\rm_{BRI}$ none

#### $4.1.7$  PIAFS

isdn piafs call  $call$ 

 $\bullet$  call  $\circ$  on  $\ldots$  $\circ$  off  $\ldots$ PIAFS  $\mathbf{off}$ 

#### $4.1.8$  PIAFS

isdn piafs arrive  $\emph{arrive}$ 

 $\bullet$  arrive  $\circ$  on  $\ldots$  $\circ$  off  $\ldots$ PIAFS <sub>1</sub>

 $\mathbf{on}$ 

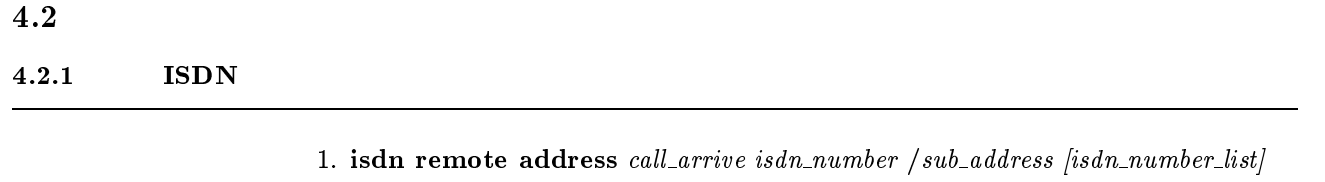

- 2. isdn remote address  $call\_arrive$  isdn\_number [isdn\_number\_list]
- $\bullet\ \ call\_arrive$ 
	- $\circ$  call  $\ldots$  $\circ$  arrive ...
	-
- $\bullet$  isdn\_number ... ISDN
- $\bullet$  sub\_address ... ISDN  $(0x21 \t0x7e \tASCII)$  $\bullet$  isdn\_number\_list ... ISDN ISDN
	- $(8)$

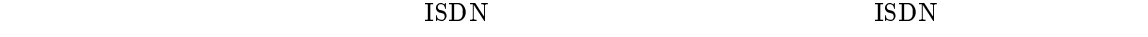

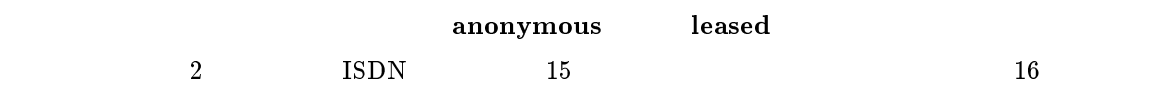

 $4.2.2$ 

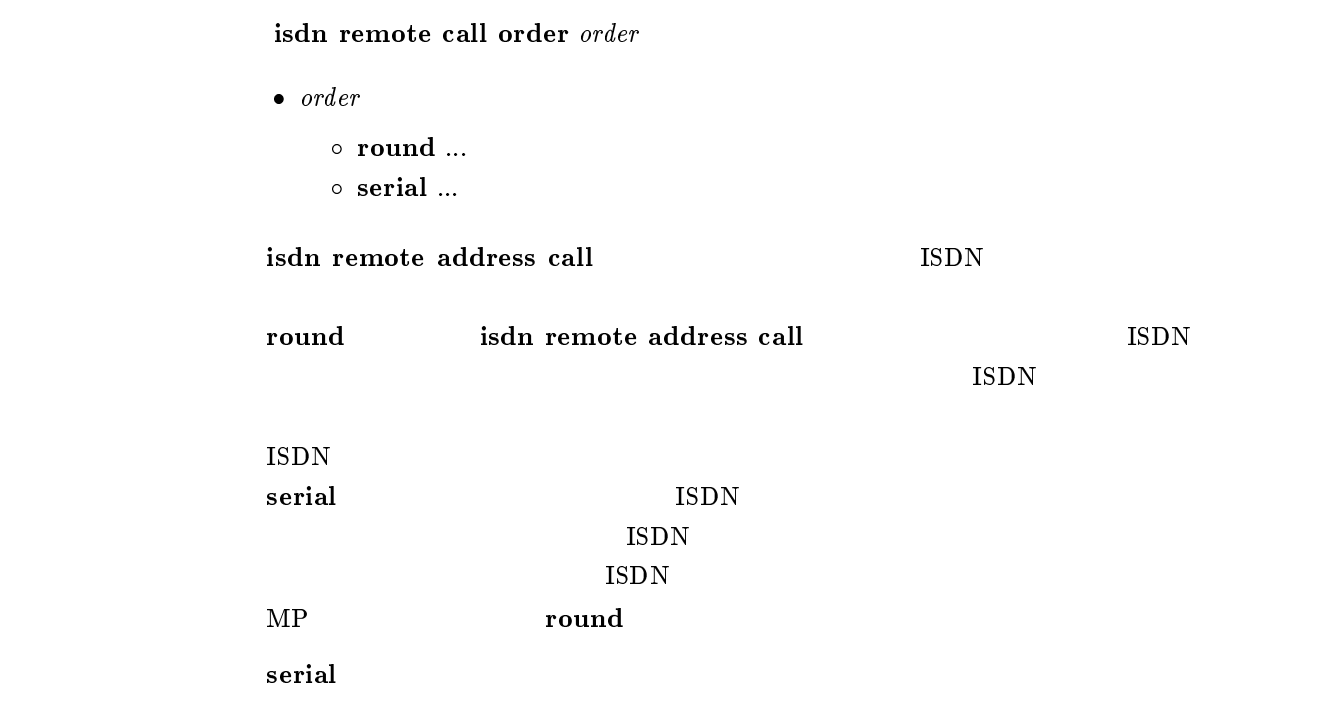

```
isdn auto connect auto\bullet auto
                         \circ on \ldots\circ off \ldots\mathbf{on}
```
 $4.2.4$ 

#### $\mathbf i$ sdn callback request callback\_request

```
\bullet callback_request
       \circ on \ldots\circ off \ldots
```
 $of$ 

#### $4.2.5$

isdn callback permit  $\it{callback\_permit}$ 

```
\bullet callback_permit
```

```
\circ on \ldots\circ off \ldots
```
 $\mathbf{f}$  of  $\mathbf{f}$ 

#### $4.2.6$

isdn arrive permit arrive

 $\bullet$  arrive

 $\circ$  on  $\ldots$  $\circ$  off  $\ldots$ 

#### isdn arrive permit, isdn call permit off

 $\mathbf{on}$ 

## isdn call permit  $\it permit$  $\bullet$  permit  $\circ$  on  $\ldots$  $\circ$  off  $\ldots$ isdn arrive permit, isdn call permit off

on

#### $4.2.8$

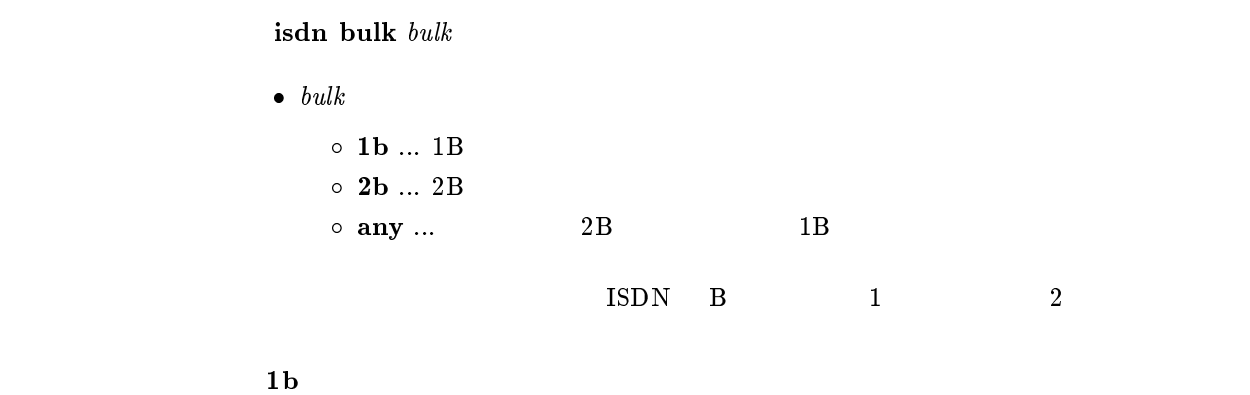

 $4.2.9$ 

isdn call prohibit time  $time$ 

•  $time ...$  (60..21474836)

 $0.1$ 

isdn call block time

 $60$ 

#### $4.2.10$

isdn call block time  $time$ 

•  $time ...$   $(0..15)$ 

 $0.1$ 

 $\mathbf{d}_\mathbf{z}$  isdn $\mathbf{d}_\mathbf{z}$ 

isdn call prohibit time

forced disconnect time  $\overline{\phantom{a}}$  0

#### $4.2.11$

isdn callback request type  $type$ 

 $\bullet$  type<br> $\circ$  yamaha ...

o mscbcp ... MS

[デフォルト値] yamaha

#### $4.2.12$

isdn callback permit type  $type1$  [type2]

- $\bullet$  type1, type2
	- $\circ\,$ yamaha $\ldots\,$ o mscbcp ... MS

#### $type1 =$ yamaha  $t_{\rm eff}$  , and the mass of the mass of the mass of the mass of the mass of the mass of the mass of the mass of the mass of the mass of the mass of the mass of the mass of the mass of the mass of the mass of the mass of th

#### $4.2.13$  MS

isdn callback mscbcp user-specify  $\textit{specify}$  $\bullet$  specify  $\circ$  on  $\ldots$  $\circ$  off  $\ldots$ Anonymous  $($  $\delta$  off  $\mathbf{f}$  off

#### $4.2.14$

isdn callback response time  $kind\ time$  $\bullet$  kind  $\circ$  1b  $\ldots$  1B  $\circ$  2b ... 2B any •  $time ...$   $(0..15)$  $0.1$  $\mathbf{1}\mathbf{b}$  0  $\mathbf{2}\mathbf{b}$  5

#### $4.2.15$

isdn callback wait time  $time$ 

```
• time ... (1..60)
```
 $60$ 

 $0.1$ 

#### $4.2.16$  ISDN

isdn disconnect policy  $type$ 

 $\bullet\ \ type \ \circ\ \mathbf 1\ \dots$ 

 $\circ$  2 ...

isdn disconnect time, isdn disconnect input time, isdn disconnect output time 3

isdn disconnect interval time

 $\mathbf 1$ 

#### $4.2.17$

isdn disconnect time  $time$ 

•  $time$ <br>  $\circ$   $(1..21474836)$  $\circ$  off  $\ldots$ 

 $0.1$ 

 $\rm PP$ 

isdn disconnect input time isdn disconnect output time isdn disconnect time isdn disconnect time

 $60$
#### $4.2.18$

```
isdn disconnect input time time
 \bullet time (1..21474836)\circ off \ldots\rm PP0.1\begin{array}{lll} \text{isdn disconnect time} & \text{UDP} \end{array}isdn disconnect input time isdn disconnect output time
               isdn disconnect time
                  isdn disconnect time
120
```
 $4.2.19$ 

isdn disconnect output time  $time$ •  $time$ <br>  $\circ$  (1..21474836)  $\circ$  off  $\ldots$  $\rm PP$  $0.1$ isdn disconnect time  $UDP$ isdn disconnect input time isdn disconnect output time isdn disconnect time isdn disconnect time

 $120$ 

isdn disconnect interval time  $unit \; watch \; spare$ 

```
\bullet\ unit \ldots(1..21474836)\circ off
\bullet \; watch \; \dots(1..21474836)\circ off
\bullet apare ...
     (1..21474836)\circ off
```
 $(0.1)$ 

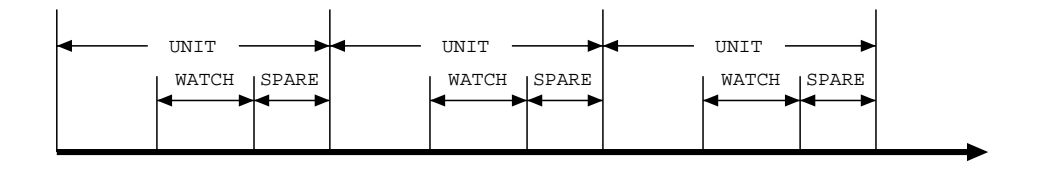

 $\rm{WATCH}$ 

 $SPARE$ 

```
UNIT GENERAL SERVICES STRUCKS
```
 $unit = 180$ spare = 2

#### $4.2.21$

isdn fast disconnect time  $time$ 

```
• time<br>
\circ (1..21474836)
     \circ off \ldots\rm LAN0.1
```
isdn auto connect off

```
\sim 20
```
#### $4.2.22$

isdn forced disconnect time  $time$ 

```
• time<br>
\circ (1..21474836)\circ off \ldots
```
 $(0.1)$ 

 $(\text{ping} \hspace{2em})$ isdn call block time

 $\mathbf{off}$ 

 $4.2.23$ 

 ${\bf pp}$  account threshold  $yen$ 

```
\bullet yen
     \circ ... (10..21474836)\circ off \ldots
```
 $\Gamma$ 

 $($  show pp account

 $\mathbf{f}$  off

# $5$

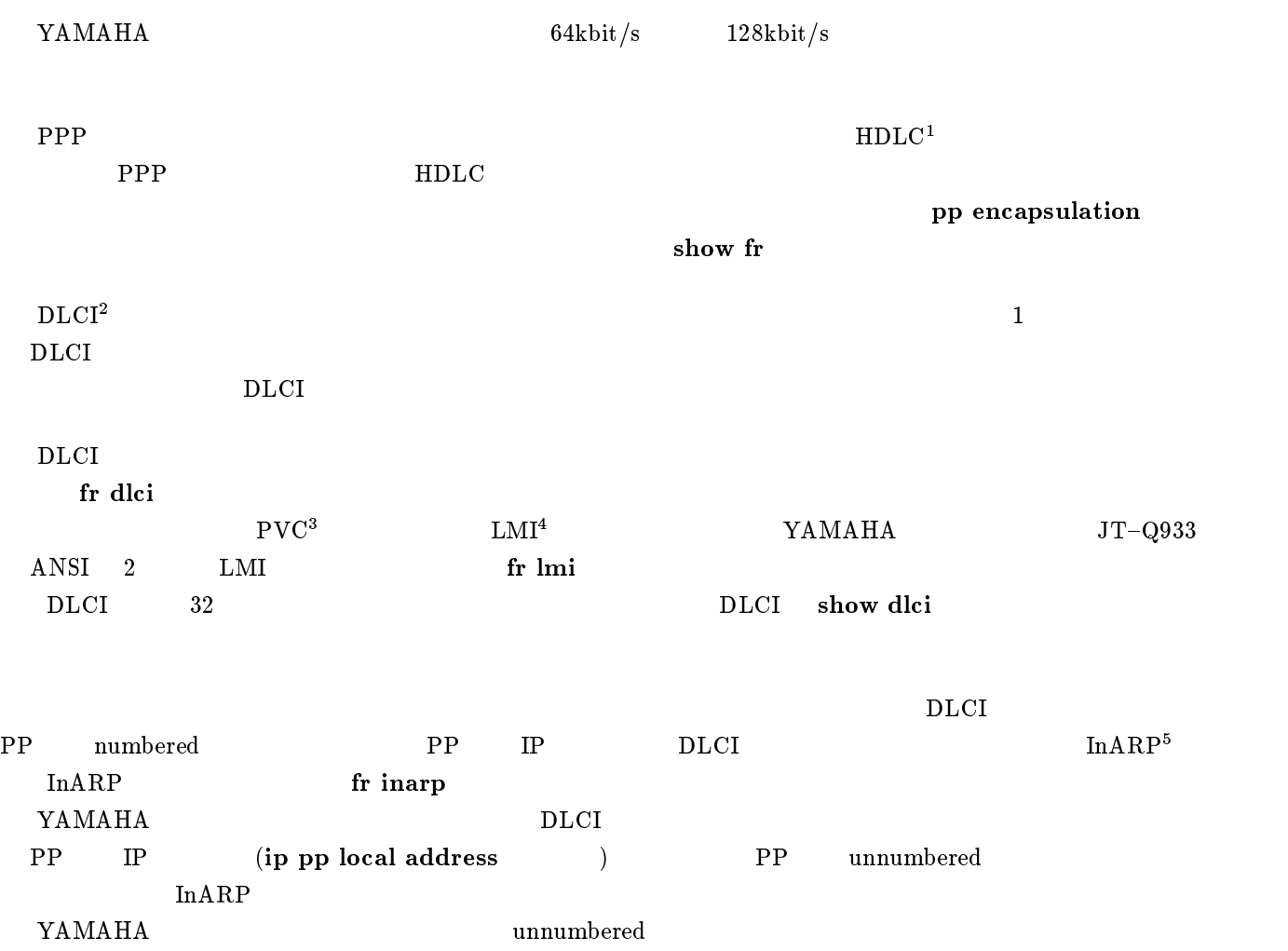

#### 5.1 PP

pp encapsulation  $\it type$ 

 $\bullet$   $\emph{type}$   $\circ$  ppp  $\ldots$  PPP  $\circ\,$  fr  $\,\dots\,$ 

IPXWAN (OFF)

ppp

<sup>1</sup>High level Data Link Control procedure

<sup>2</sup>Data Link Connection Identier

<sup>3</sup>Permanent Virtial Circuit

<sup>4</sup>Local Management Interface

<sup>5</sup> Inverse Address Resolution Protocol; RFC1293

 $5.3$  PP

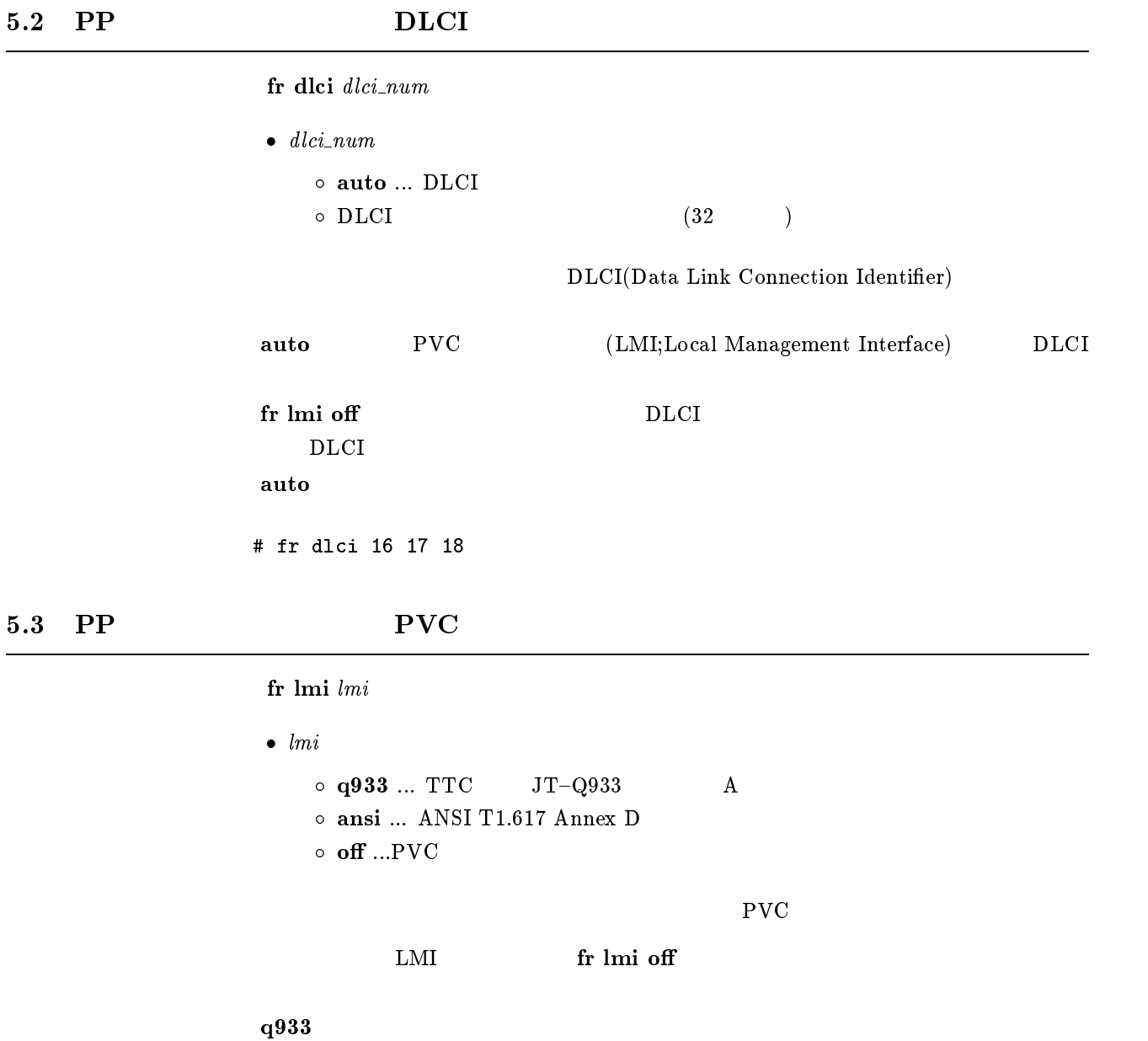

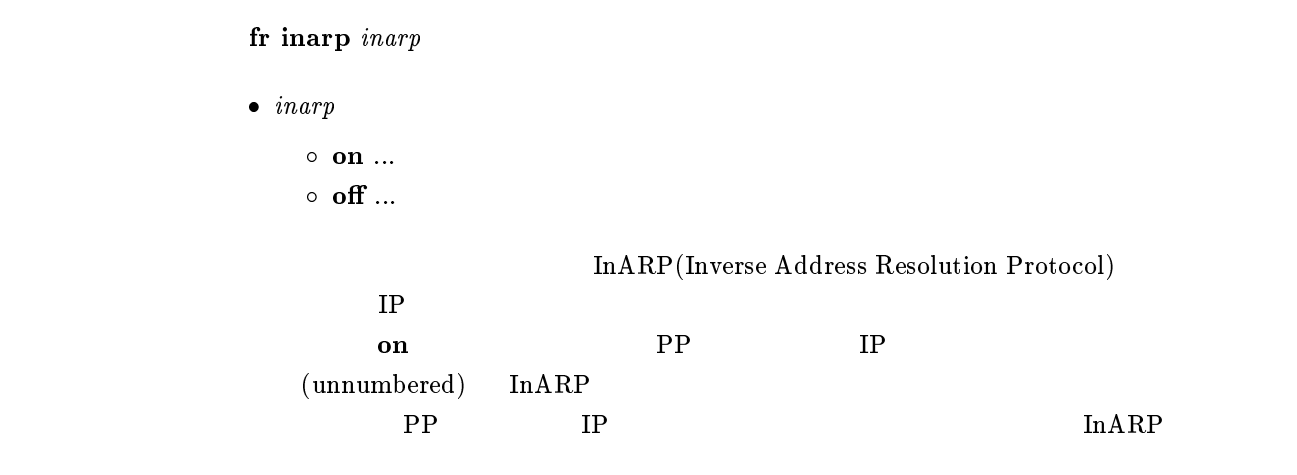

ip pp local address

on

# $6$  IP

# 6.1  $\Lambda N, \text{PP}$

### $6.1.1$  IP

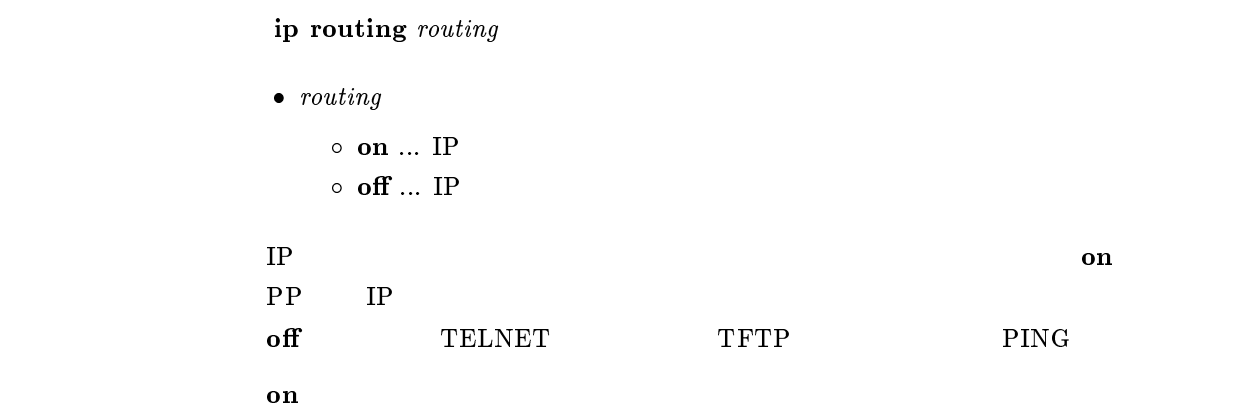

#### 6.1.2 IP

ip filter filter\_number pass\_reject src\_addr[/mask] [dest\_addr[/mask]  $[prouo]$   $[src\_port\_itsl]$  $q$ est port list $[]]$ 

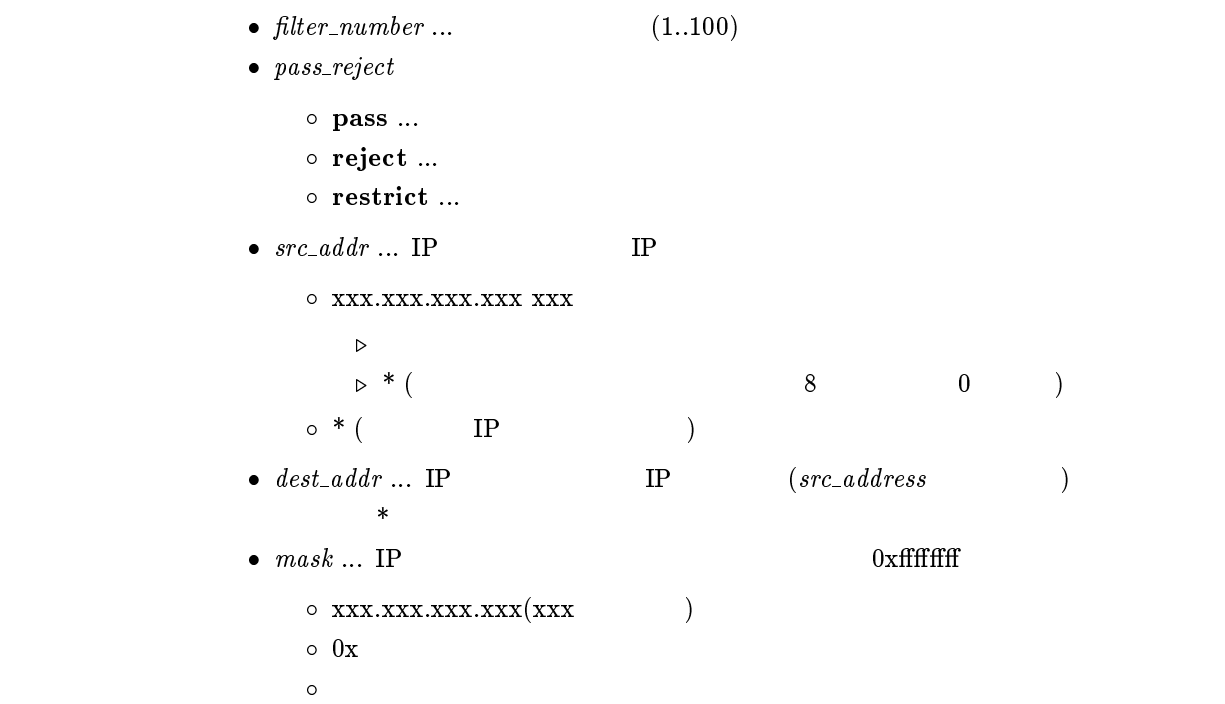

```
\bullet\ \;proto\ \dots\overline{O} プロトコルを表すニーモニック icmp 1
                        tcp 6
                        udp 17
                  \circ (5 )
                 \circ * ( )
                 \circ established
               \star\bullet src_port ... \text{UDP} \text{TCP}\bullet。<br>。              (  )
                        ftp 20,21
                        ftpdata 20
                        telnet 23
                        smtp 25
                        domain 53
                        gopher 70
                        nger 79 $\tt \color{red}W\color{black}W\color{black}W\color{black}}$pop3 110
                        sunrpc 111
                                                 ntp 123 nntp 119
                                                 snmp 161
                                                 syslog 514
                                                 printer 515
                                                 talk 517
                                                 route 520
                                                 uucp 540
                  이 2000 - 2000 - 2000 - 2000 - 2000 - 2000 - 2000 - 2000 - 2000 - 2000 - 2000 - 2000 - 2000 - 2000 - 2000 - 20<br>- 2000 - 2000 - 2000 - 2000 - 2000 - 2000 - 2000 - 2000 - 2000 - 2000 - 2000 - 2000 - 2000 - 2000 - 2000 - 200
                  \circ (10 )
                 \circ * (\star\bullet dest_port ... UDP TCP
             IP STRIP STRIP ISSUES AND THE SECURE IS A SECURE IS A SECURE IS A SECURE IS A SECURE IS A SECURE IS A SECURE IS A SECURE IS A SECURE IS A SECURE IS A SECURE IS A SECURE IS A SECURE IS A SECURE IS A SECURE IS A SECURE IS A 
             filter ip pp secure filter ip lan rip filter ip
             pp rip filter
{\bf restrict}NTP
             "ip filter pass * * icmp,tcp telnet" TCP/UDP
                                            TCP/UDP
             "ip filter pass * * * telnet" TCP/UDPTCP/UDP# ip filter 3 pass 172.20.10.* 172.21.40.0/0xffffc000 tcp ftp
```
# 6.1.3 IP

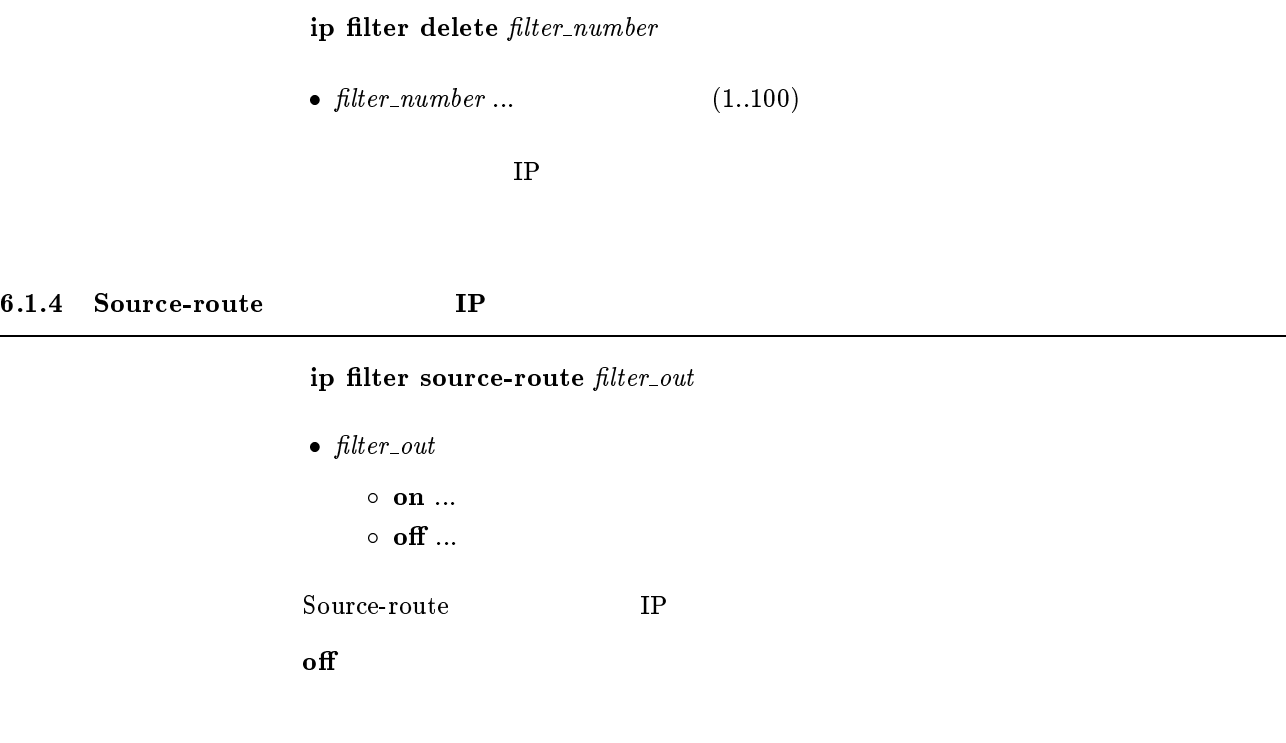

# 6.2 LAN

#### 6.2.1 IP

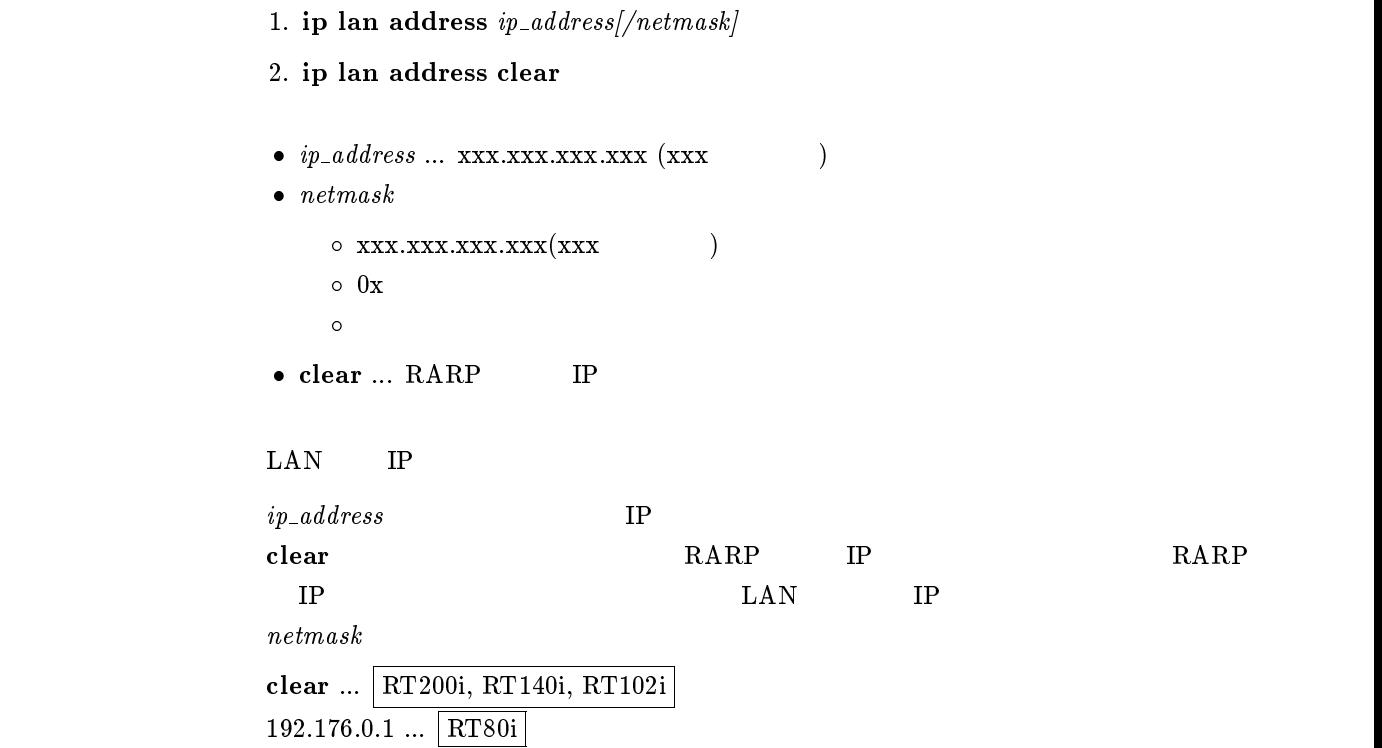

#### $6.2.2$  LAN IP

```
1. ip lan secondary address ip\_address/netmask
```
2. ip lan secondary address clear

```
\bullet ip\_address ... xxx.xxx.xxx.xxx.xxx (xxx (\bullet netmask
            \circ xxx.xxx.xxx.xxx(xxx )
            \circ 0x
              マスクビット数 \bullet clear ... IP
\rm LAN IP
         clear
```
 $6.2.3$ 

ip lan netmask  $\emph{netmask}$ 

```
\bullet netmask
             \circ xxx.xxx.xxx.xxx(xxx )
             \circ 0x
              マスクビット数 \circ class ... class A, B, C\rm LANclass
```
#### $6.2.4$

ip lan broadcast broadcast\_address

```
\bullet~~ broadcast\_address
```
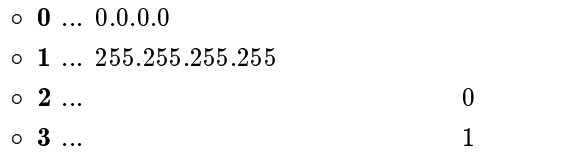

 $\text{LAN}$ 

 $\mathbf{1}$  is a set of the set of the set of the set of the set of the set of the set of the set of the set of the set of the set of the set of the set of the set of the set of the set of the set of the set of the set of th

#### $6.2.5$

ip lan route add  $\emph{net\_host destination}$  [/mask] gateway metric

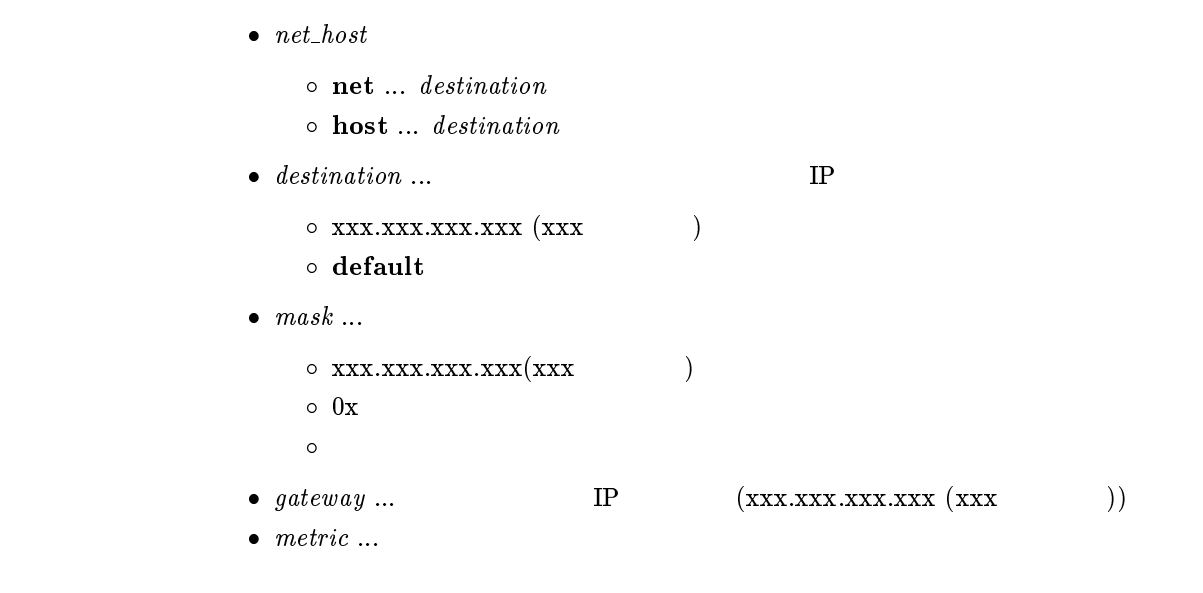

 $\rm LAN$ 

 $\it destination$ 

#### $6.2.6$

ip lan route delete  $\it destination$ 

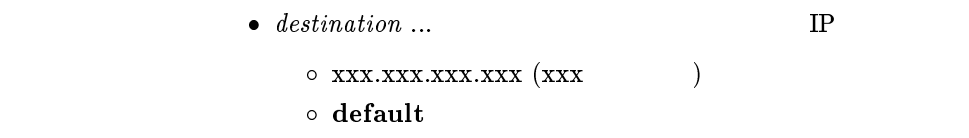

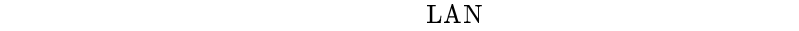

#### $6.2.7$

# ip lan routing protocol routing protocol  $\bullet$  routing protocol  $\circ$  none ...  $\text{LAN}$  RIP  $\circ$  rip ...  $\text{RIP}(\qquad \qquad 1)$  $\circ$  rip2 ...  $\qquad \qquad \text{RIP2}(\qquad \qquad )$  $\circ$  rip2-broadcast ...  $\qquad \qquad \text{RIP2}(\qquad \qquad \text{)}$ LAN rip2 rip2-broadcast  $RIP2$   $RIP2$   $rip2$   $RIP2$  $rip2-broadcast$

rip

#### $6.2.8$  RIP

ip lan rip filter direction filter\_list

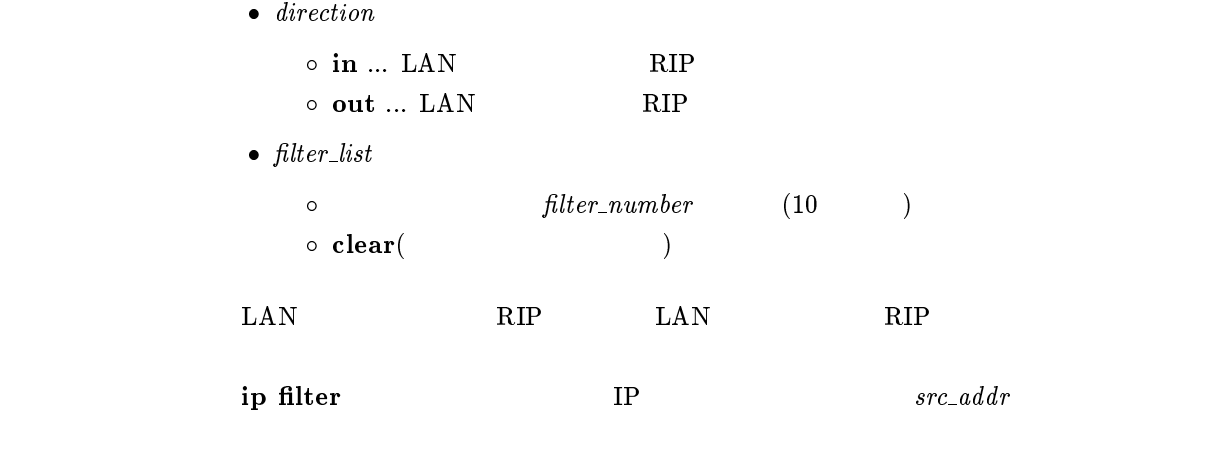

in out clear

#### $6.2.9$  RIP

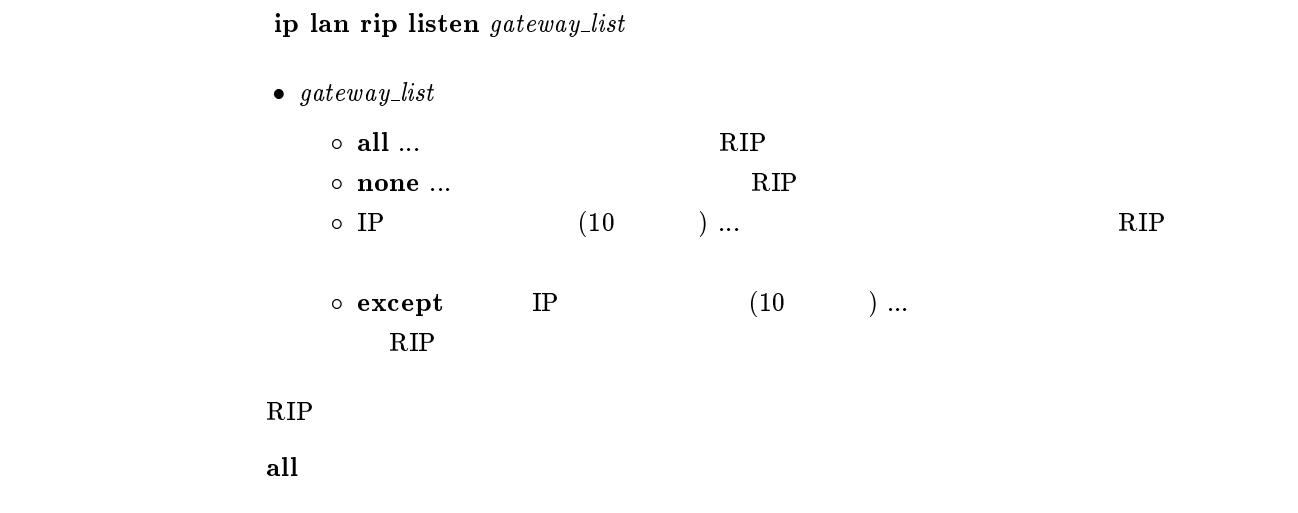

#### $6.2.10$   $LAN$   $RIP2$

ip lan rip auth type  $type$ 

 $\bullet$  type  $\circ$  none ...  $\circ$  text ...  $\rm LAN$  RIP2 none text none

#### $6.2.11$  LAN RIP2

ip lan rip auth key  $key$ 

```
\bullet\ key \circ \ldots RIP2
                \circ clear ... RIP2
                \circ text ...
    \text{LAN} RIP2
            clear
            text text
            # ip lan rip auth key text testing123
             # ip lan rip auth key text ``hello world''
             # ip lan rip auth key 01 02 ff 35 8e 49 a8 3a 5e 9d
```
#### $6.2.12$  Proxy ARP

```
ip lan proxyarp \emph{proxyarp}\bullet\ \ prox proxyarp
       \circ on ...
       \circ off \ldotsProxy ARP
\mathbf{off}
```
#### $6.2.13$  LAN

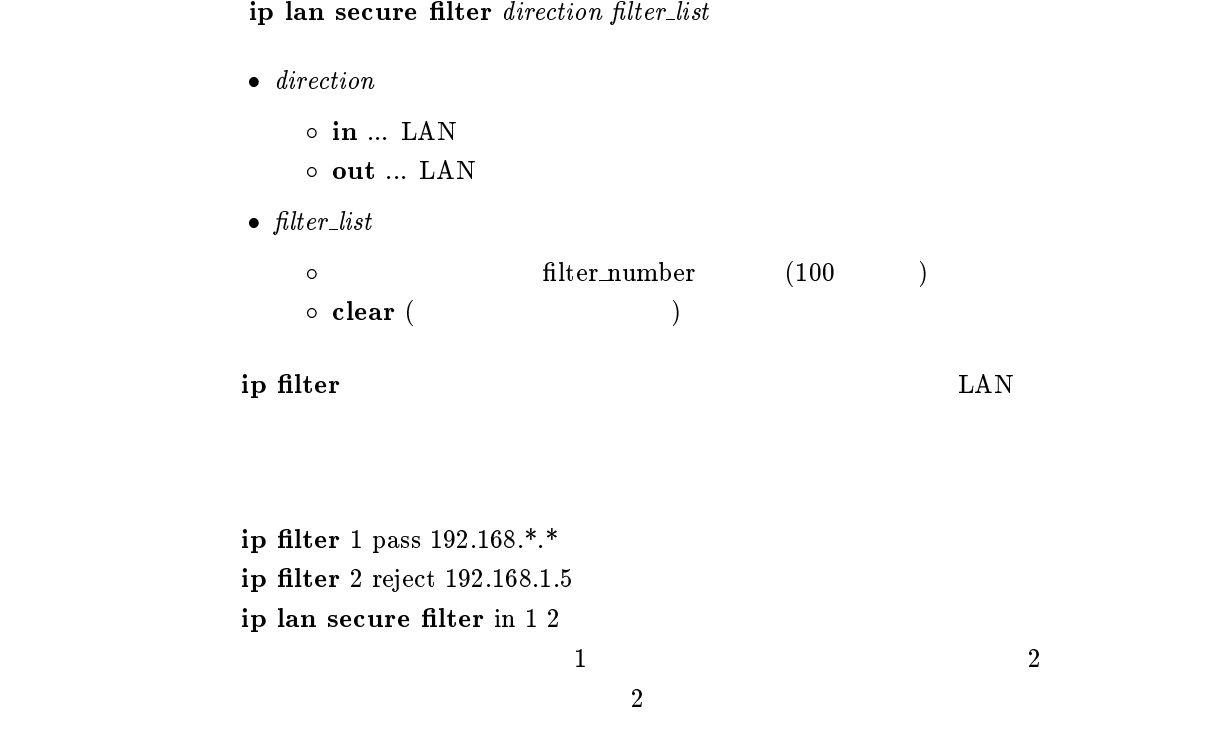

clear

# 6.3 PP  $IP$

6.3.1 PP IP

- 1. ip pp local address  $ip\_address|/network|$
- 2. ip pp local address clear
- $\bullet$   $ip\_address$   $...$  xxx.xxx.xxx.xxx.xxx (xxx  $($
- $\bullet$  netmask
	- $\circ$  xxx.xxx.xxx.xxx(xxx )  $\circ$  0x マスクビット数
- clear ... PP IP

# extending the PP are presented up to the SPP and PP are  $\mathbb{R}^p$

IP ppp ipcp ipaddress

決まる。自分側で設定した IP アドレスを xxx.xxx.xxx.xxx、相手先が要求してくる IP

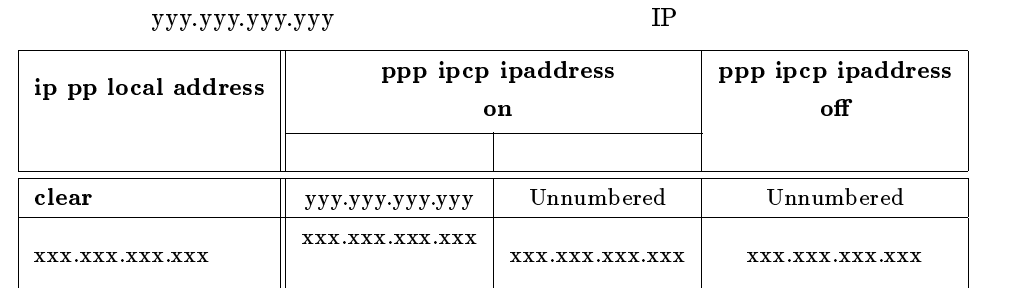

clear

ip pp local address clear ppp ipcp ipaddress on ip pp remote address yyy.yyy.yyy.yyy PP IP yyy.yyy.yyy.yyy.yyy

#### 6.3.2 PP IP

#### ip pp remote address  $ip\_address$

```
\bullet ip_address
```

```
\circ xxx.xxx.xxx.xxx (xxx ( clear
```
extended by PP and IP PP and IP PP and IP PP and IP PP and IP PP and IP PP and IP PP and IP PP and IP PP and IP PP and IP PP and IP PP and IP PP and IP PP and IP PP and IP PP and IP PP and IP PP and IP PP and IP PP and IP

### IP ppp ipcp ipaddress  $\begin{tabular}{ll} IP & \multicolumn{2}{c}{\textbf{XXX}.\textbf{XXX}.\textbf{XXX}}\\ \end{tabular} \begin{tabular}{ll} \bf{NP} & \multicolumn{2}{c}{\textbf{XXX}.\textbf{XXX}.\textbf{XXX}}\\ \end{tabular}$  ${\bf yy.} {\bf y.} {\bf y.} {\bf y.} {\bf y.} {\bf y.}$

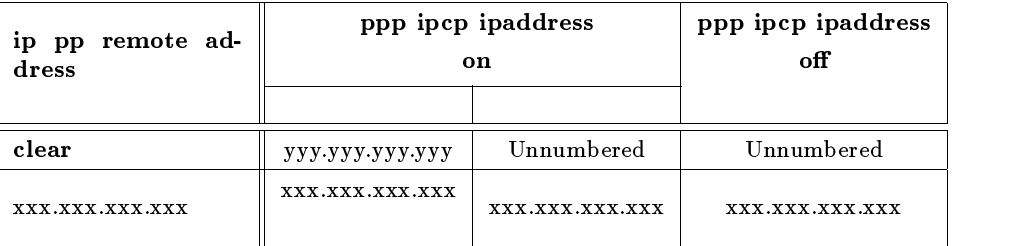

clear

ip pp remote address clear ppp ipcp ipaddress on ip pp local address yyy.yyy.yyy.yyy PP IP yyy.yyy.yyy.yyy.yyy

#### $6.3.3$  IP

ip pp remote address pool  $ip\_address$ 

 $\bullet$  ip\_address

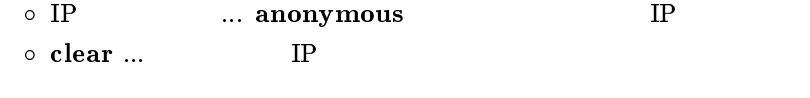

ip pp remote address

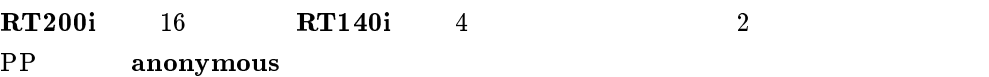

#### $6.3.4$  PP

```
ip pp netmask \n netmask
         \bullet netmask
           \circ xxx.xxx.xxx.xxx(xxx )
           \circ 0x
             マスクビット数 \circ class ... class A, B, C\rm PP
```
class

#### $6.3.5$

```
1. ip pp route add net\_host\ destination//mask [name] metric
         2. ip pp route add net_host destination[/mask] [gateway] metric
         3. ip pp route add net_host destination / mask | |dlci=dlci_num| metric
          \bullet net_host
             \circ net ... destination
             \circ \; \textbf{host} \; \ldots \; \mathit{destination}\bullet destination ... IP\circ xxx.xxx.xxx.xxx (xxx ( default \bullet mask ...
             \circ xxx.xxx.xxx.xxx(xxx )
             \circ 0x
               マスクビット数 • name \dots (16 )
          \bullet gateway ... IP
          \bullet dlci\_num ... DLCI
          \bullet\ metric \ldots\rm PPThe state of the DLCI DLCI DLCI
          書くことが可能。IP アドレスで指定した場合は、InARP により相手の DLCI に対応
          IPdestination
         nameanonymous
```
# ip pp route delete  $\emph{destination}$  $\bullet$  destination ...  $IP$  $\circ$  xxx.xxx.xxx.xxx.xxx (xxx  $($  $\circ\,$  default  $\rm PP$

6.3.7 PP

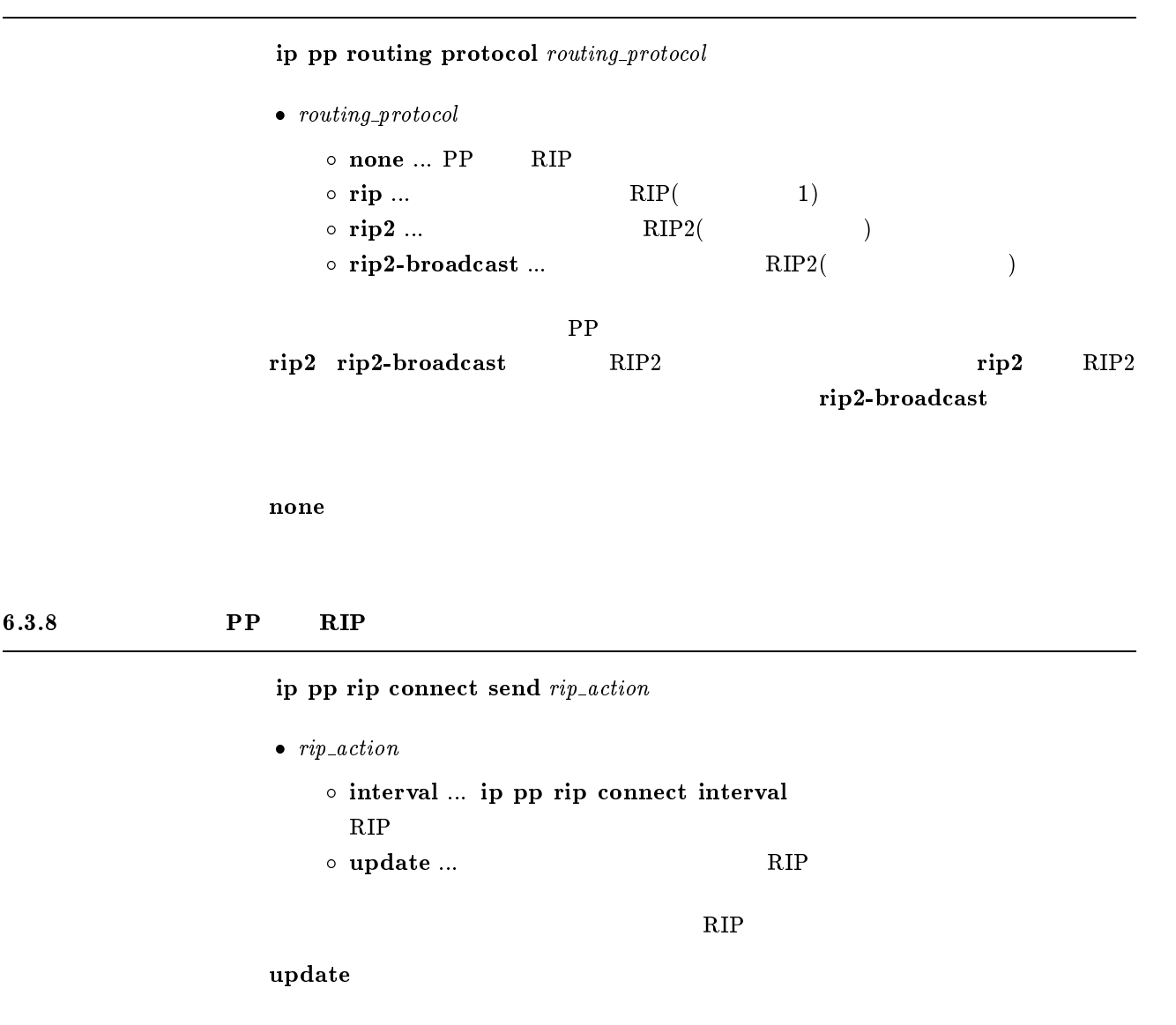

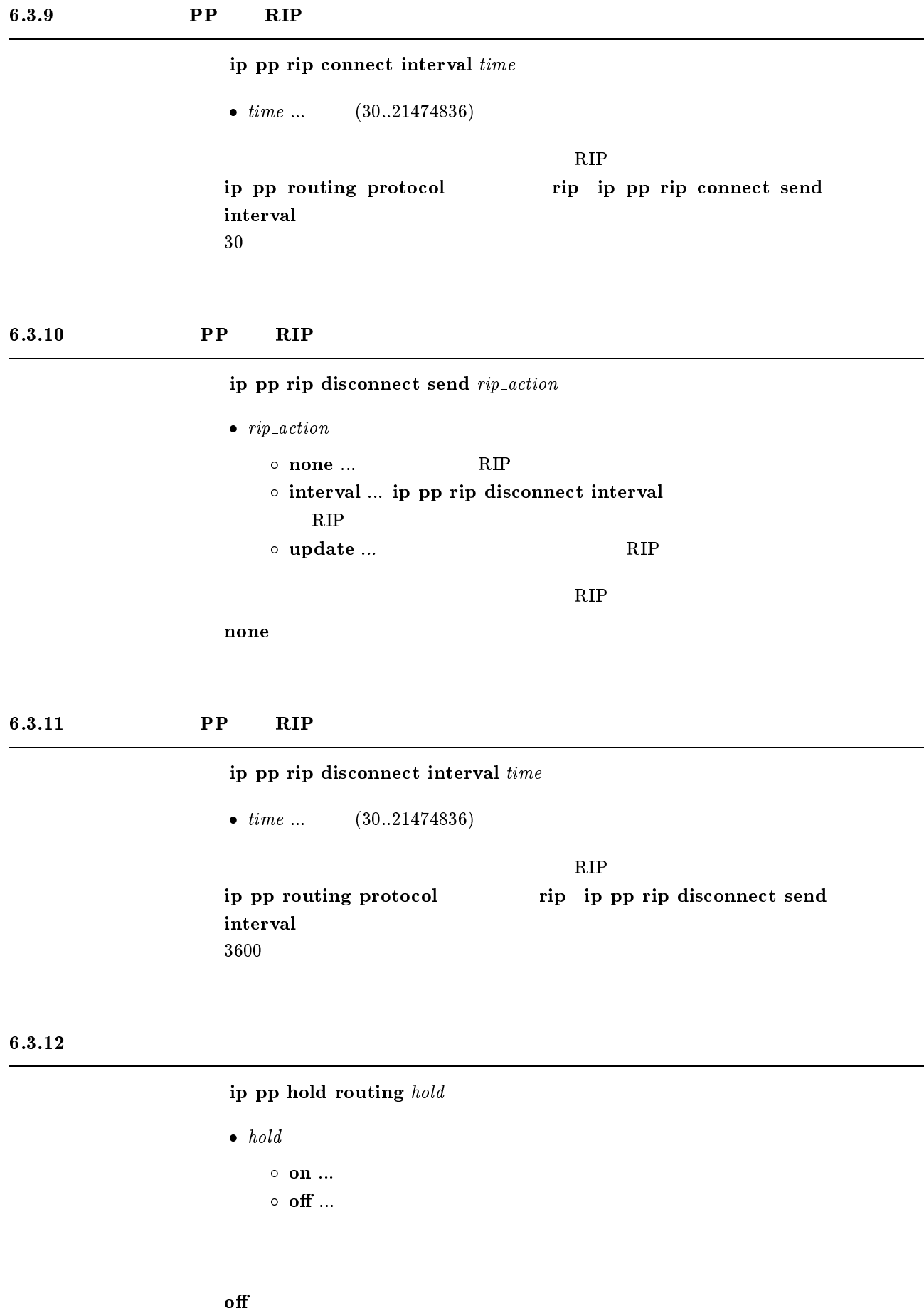

#### $6.3.13$  RIP

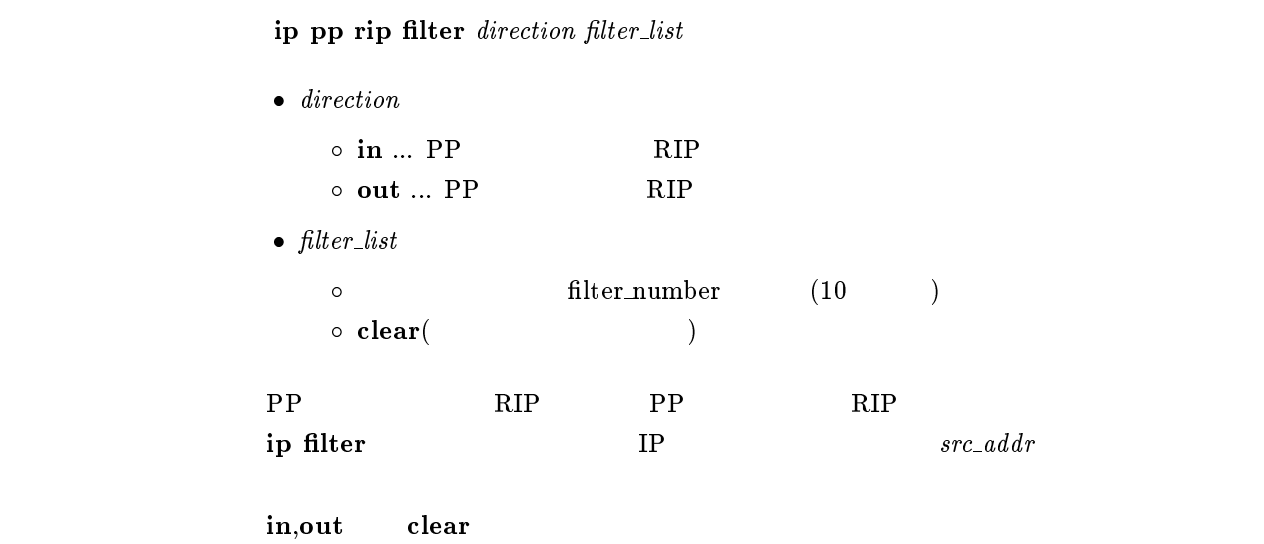

#### $6.3.14$  RIP

ip pp rip hop direction hop\_count

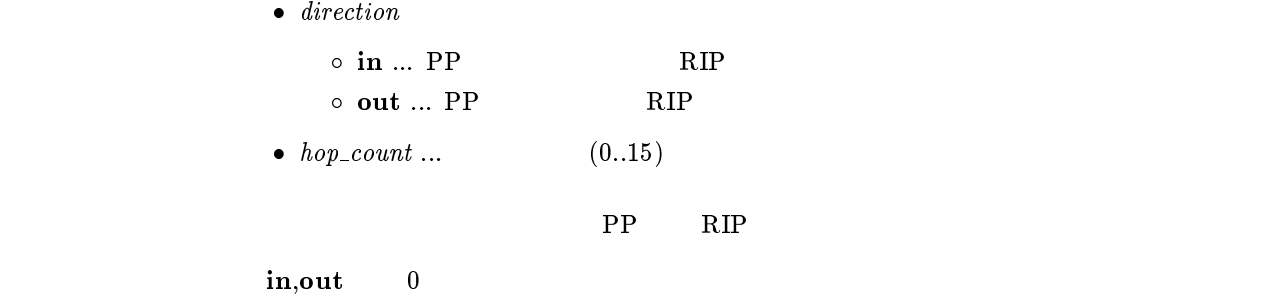

#### $6.3.15$  RIP

ip pp rip listen listen

```
\bullet\ \ listen\circ on \ldots RIP
```

```
o off \ldots RIP
```
 $\rm RIP$ 

on

#### $6.3.16$  PP RIP2

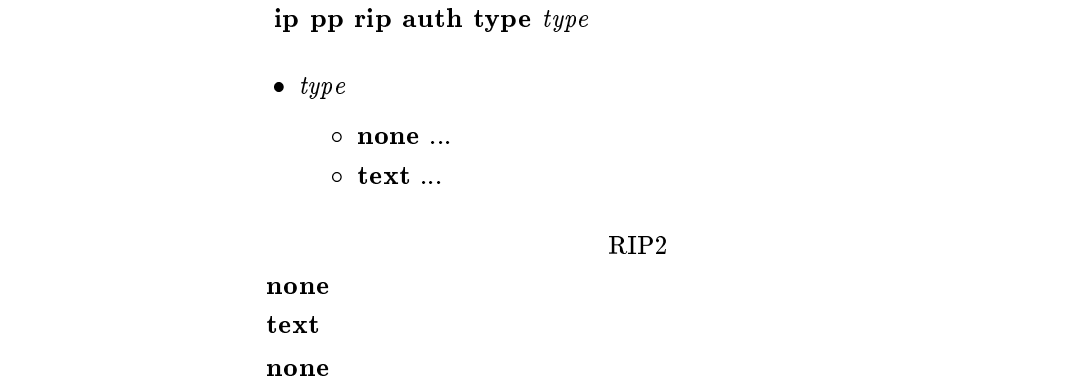

#### 6.3.17 PP  $RIP2$

ip pp rip auth key  $key$ 

```
\bullet\ key \bullet\ \ key \ldots\ \mathbf{RIP2}\circ clear ... RIP2
               \circ text ...
    \rm PP-RIP2clear
            text text
            none
            # ip pp rip auth key text testing123
            # ip pp rip auth key text ``hello world''
            # ip pp rip auth key 01 02 ff 35 8e 49 a8 3a 5e 9d
```
#### 6.3.18 PP

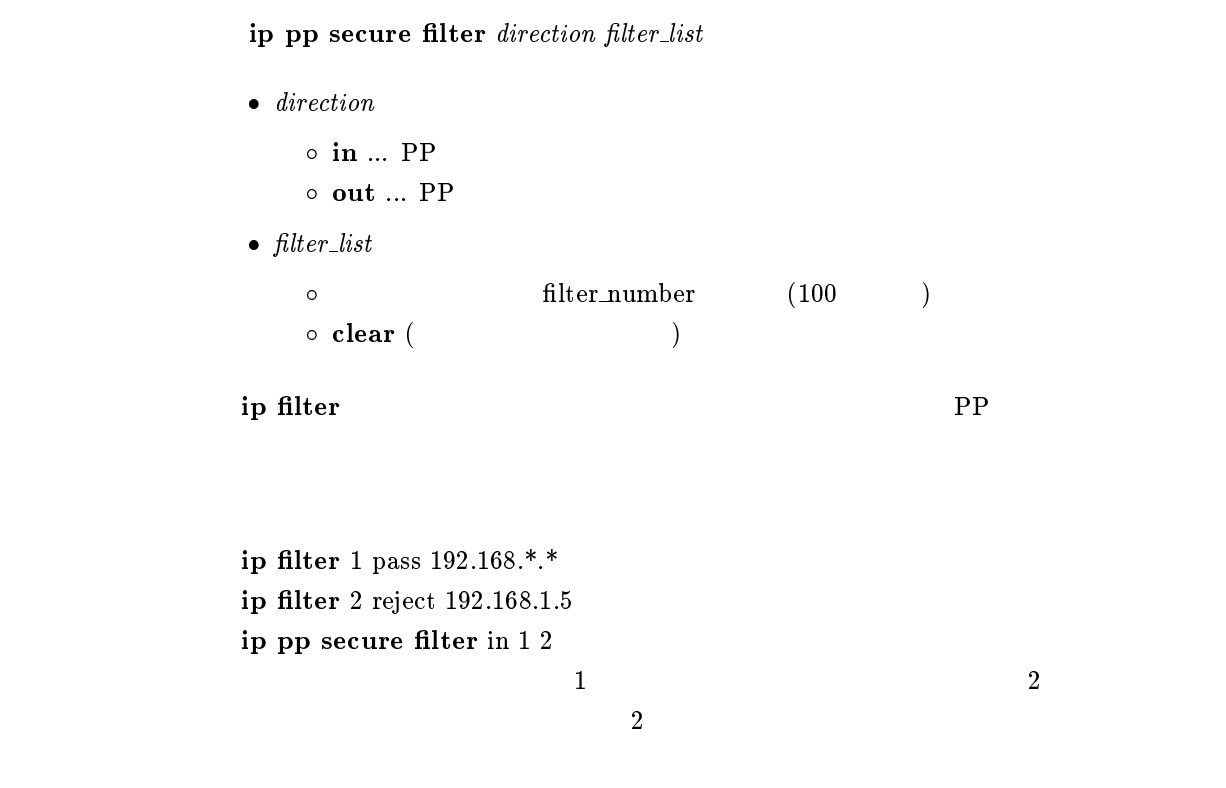

 $_{\rm clear}$ 

6.3.19 LAN RIP

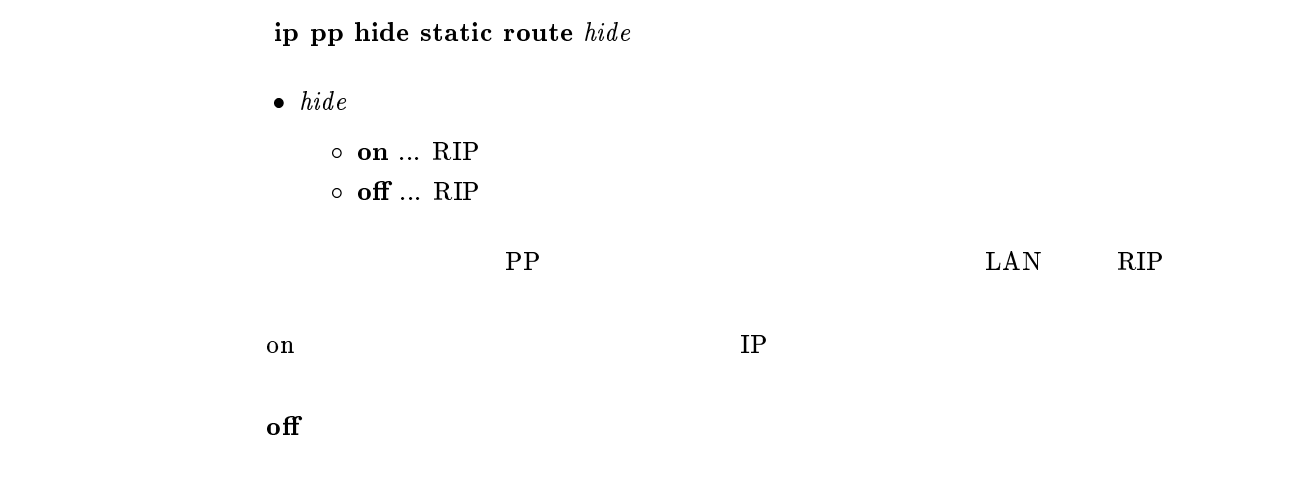

# $7$  IPX

# $7.1$  LAN, PP

#### $7.1.1$  IPX

ipx routing routing

```
\bullet~~routing\circ on \ldots IPX
          \circ off \ldots IPX
IPX on
       IPX\mathbf{f}
```
### $7.1.2$  IPX

 $\frac{1}{2}$ ipx filter filter\_number pass\_reject src\_net[src\_node[dst\_net[dst\_node[type [src socket[dst socket]]]]]]

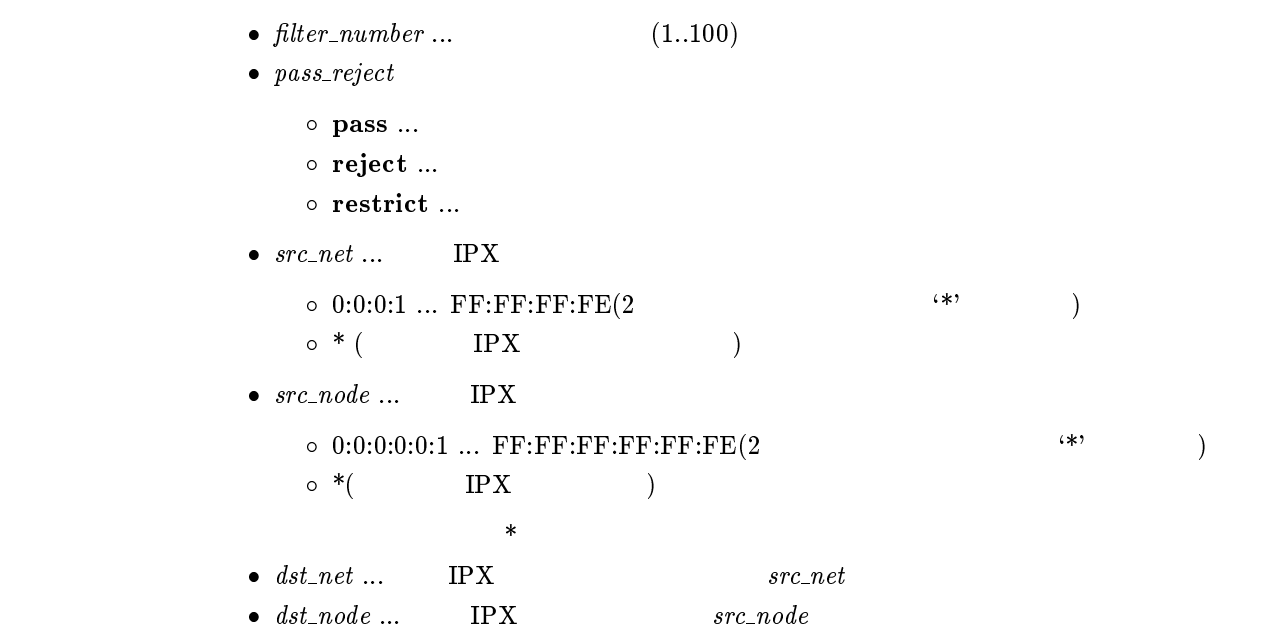

 $\bullet~type~... \text{IPX}$  $(0..255)$  $(0x0..0xFF)$  $\overline{O}$ unknown 0 rip 1  ${\bf sap} \qquad \qquad {\bf 4}$ spx 5 ncp 17 netbios 20 間に { をはさんだ2つの上項目、{ を前につけた上項目、{ を後ろにつけた上項  $\circ$  (5 )  $\circ$  \*( IPX )  $\star$  $\bullet\;\;src\_socket\;\dots$  $(0..65535)$ o  $0x$  4 プロトコルを表すニーモニック ncp 0x0451 sap 0x0452 rip 0x0453 netbios 0x0455 diag 0x0456 serialization 0x0457 이 2000 - 2000 - 2000 - 2000 - 2000 - 2000 - 2000 - 2000 - 2000 - 2000 - 2000 - 2000 - 2000 - 2000 - 2000 - 20<br>- 2000 - 2000 - 2000 - 2000 - 2000 - 2000 - 2000 - 2000 - 2000 - 2000 - 2000 - 2000 - 2000 - 2000 - 2000 - 200  $\circ$  (5 )  $\circ\hspace{0.1cm}{}^*(\hspace{1.5cm})$  $\star$  $\bullet$  dst\_socket ...  $src\_socket$  $\rm IPX$ ipx lan secure filter ipx pp secure filter

 $\text{IPX}$   $\text{``-xxx''}$   $\text{``0-xxx''}$   $\text{``yyy-}$   $\text{``yyy-255''}$ 

 $"yyy=" " yyy-65535"$ 

 $\bf{restrict}$ 

#### $7.1.3$  IPX

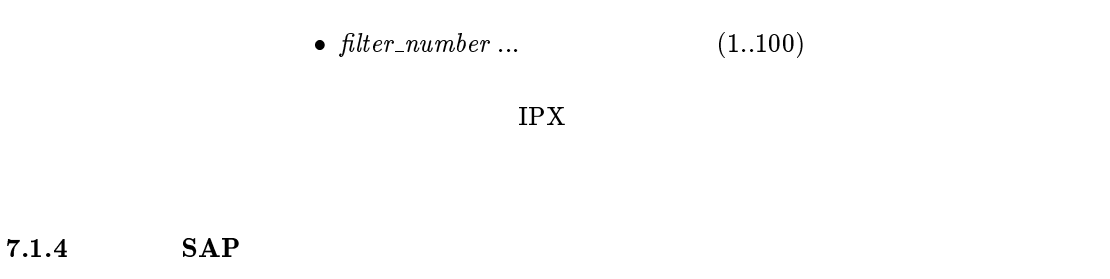

ipx filter delete  $filter\_number$ 

ipx sap add service\_type server\_name network node\_number socket hop

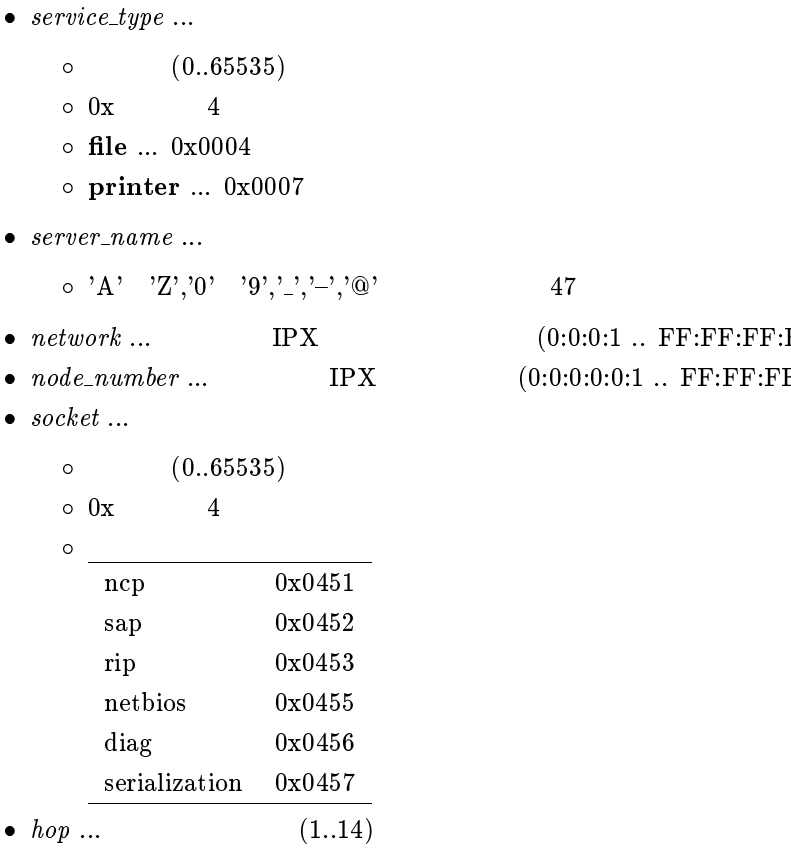

 $(0:0:0:1$  ..  $FF:FF:FF:FE)$  $(0:0:0:0:0:1$  ..  $FF:FF:FF:FF:FF:FE$ 

SAP

#### $7.1.5$  SAP

#### ipx sap delete service\_type server\_name

```
\bullet\ \ service\_type\ \dots(0..65535)\begin{matrix} \circ & 0 \mathbf{x} \end{matrix} \qquad \qquad \begin{matrix} 4 \end{matrix}\circ file \ldots 0x0004
                     o print ... 0x0007\bullet\ \ server\_name \dots\circ 'A' 'Z','0' '9','_','_','\'@' 47
SAP
```
#### 7.1.6 IPX SAP Get Nearest Server Request

ipx sap response response

 $\bullet$  response

 $\circ$  on  $\ldots$ 

 $\circ$  off  $\ldots$ 

IPX SAP Get Nearest Server Request

 $\mathbf{on}$ 

# $7.2$  LAN

 $7.2.1$ 

```
ipx lan frame type type
```
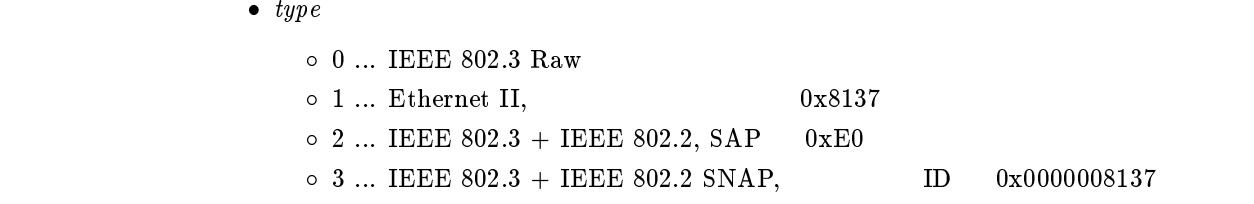

#### $IPX$

 ${\bf Netware}$   ${\bf Network}$ 

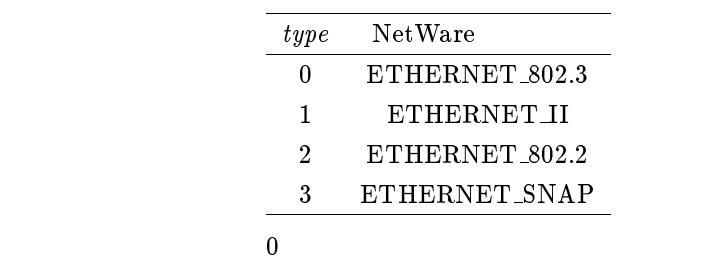

#### $7.2.2$  LAN IPX

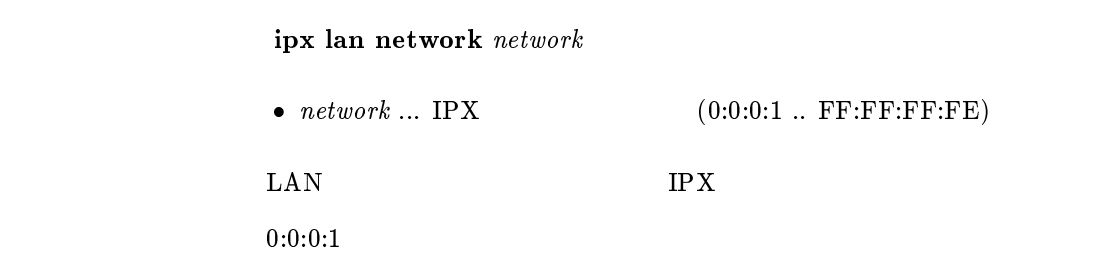

#### $7.2.3$

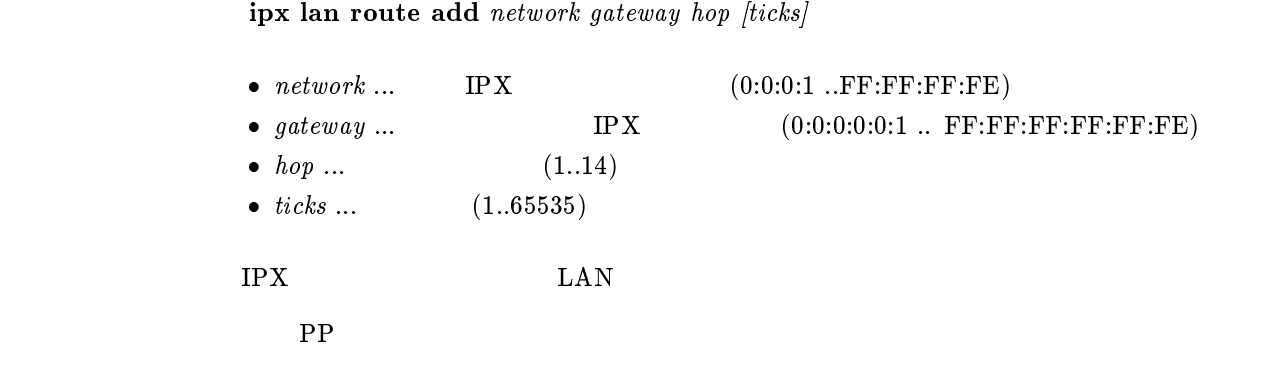

# $7.2.4$

#### $ipx$  lan route delete  $network$

 $\bullet$   $network \ldots$  IPX  $(0:0:0:1 \ldots \text{FF:FF:FF:FE})$ 

 $\rm LAN$ 

#### 7.2.5 LAN  $RIP/SAP$

#### ipx lan ripsap broadcast broadcast

ipx lan secure filter direction filter\_list

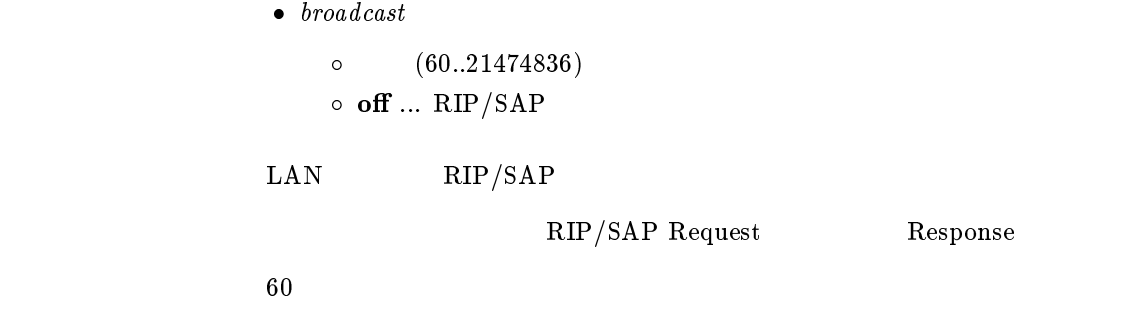

#### $7.2.6$  LAN

 $\bullet$  direction  $\circ$  in  $\dots$  LAN  $\circ$  out  $\ldots$  LAN  $\bullet$   $filter\_list$  $\emph{filter_number} \qquad \emph{30}$  $\circ$  clear ( $\qquad \qquad$ )  $\rm LAN$  Department is the set of  $\rm IPX$ ipx filter 1 pass  $0.011.*$ ipx filter 2 reject 0:0:1:1 ipx lan secure filter in 12  $\frac{1}{2}$  2

 $\overline{2}$ 

clear

# 7.3 PP IPX

# $7.3.1$  IPX

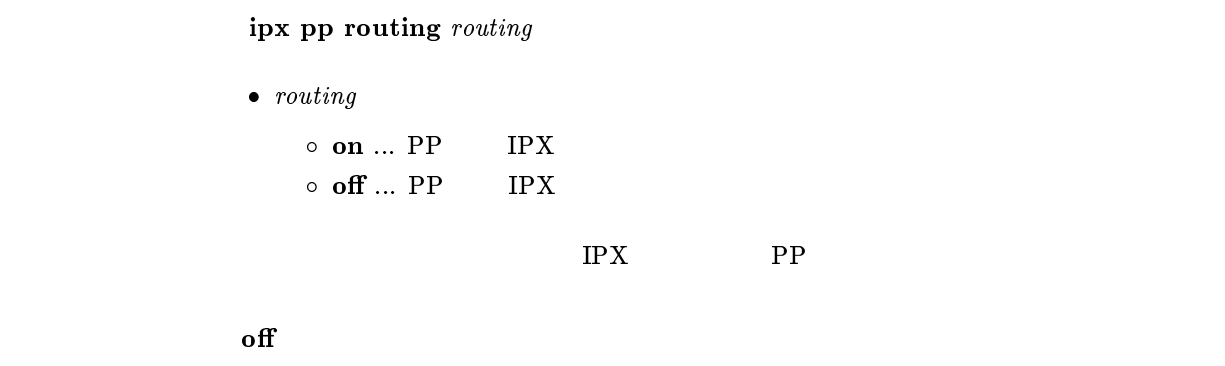

### $7.3.2$  PP IPX

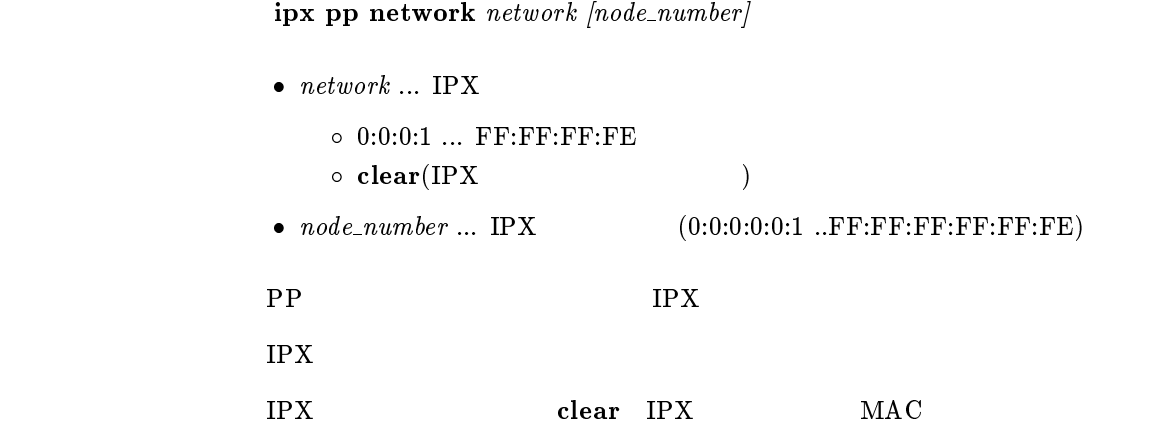

 $7.3.3$ 

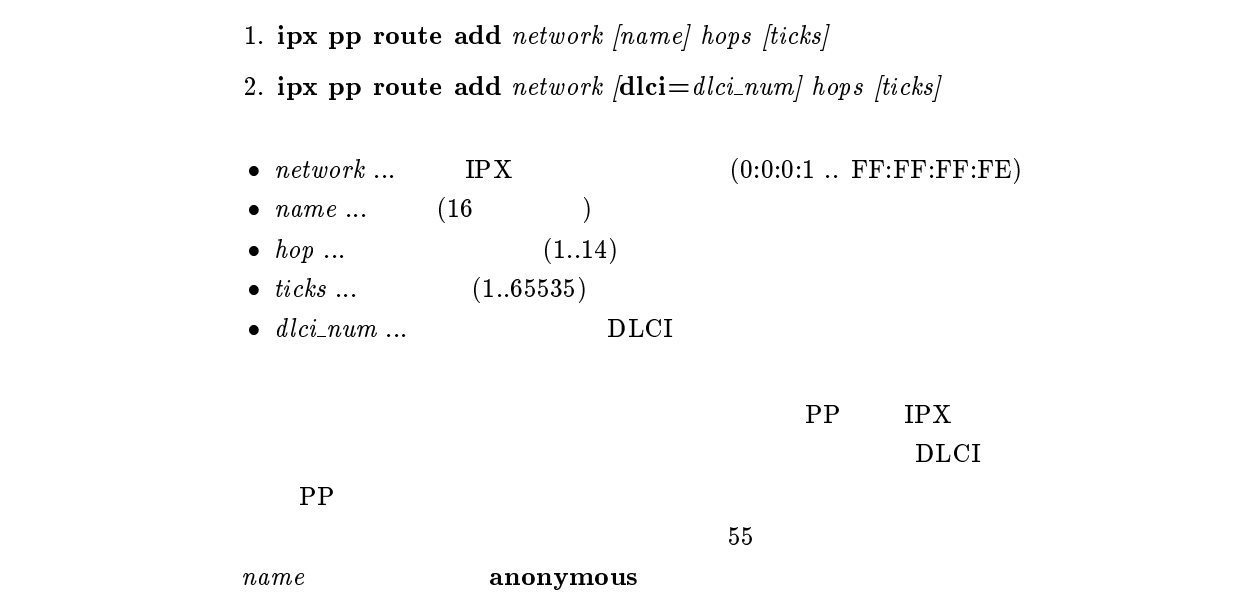

```
ipx pp route delete network• network \dots IPX (0:0:0:1 \dots \text{FF:FF:FE})\rm PP7.3.5 PP RIP/SAPipx pp ripsap connect send send
                 \bullet send
                    \circ none ... \qquad \qquad \text{RIP/SAP}\circ interval ... ipx pp ripsap connect interval
                         RIP/SAP\circ update ... \text{RIP/SAP}RIP/SAPRIP/SAP Request Response
                 update
7.3.6 PP RIP/SAP
                 ipx pp ripsap connect interval time• time ... (60..21474836)
        \rm PP-RP/SAP\sim 607.3.7 PP RIP/SAPipx pp ripsap disconnect send send\bullet send
                    \circ none ... \qquad \qquad \text{RIP/SAP}\circ interval ... ipx pp ripsap disconnect interval
                           RIP/SAP\circ update ... RIP/SAP
```
 $\rm RIP/SAP$ 

none

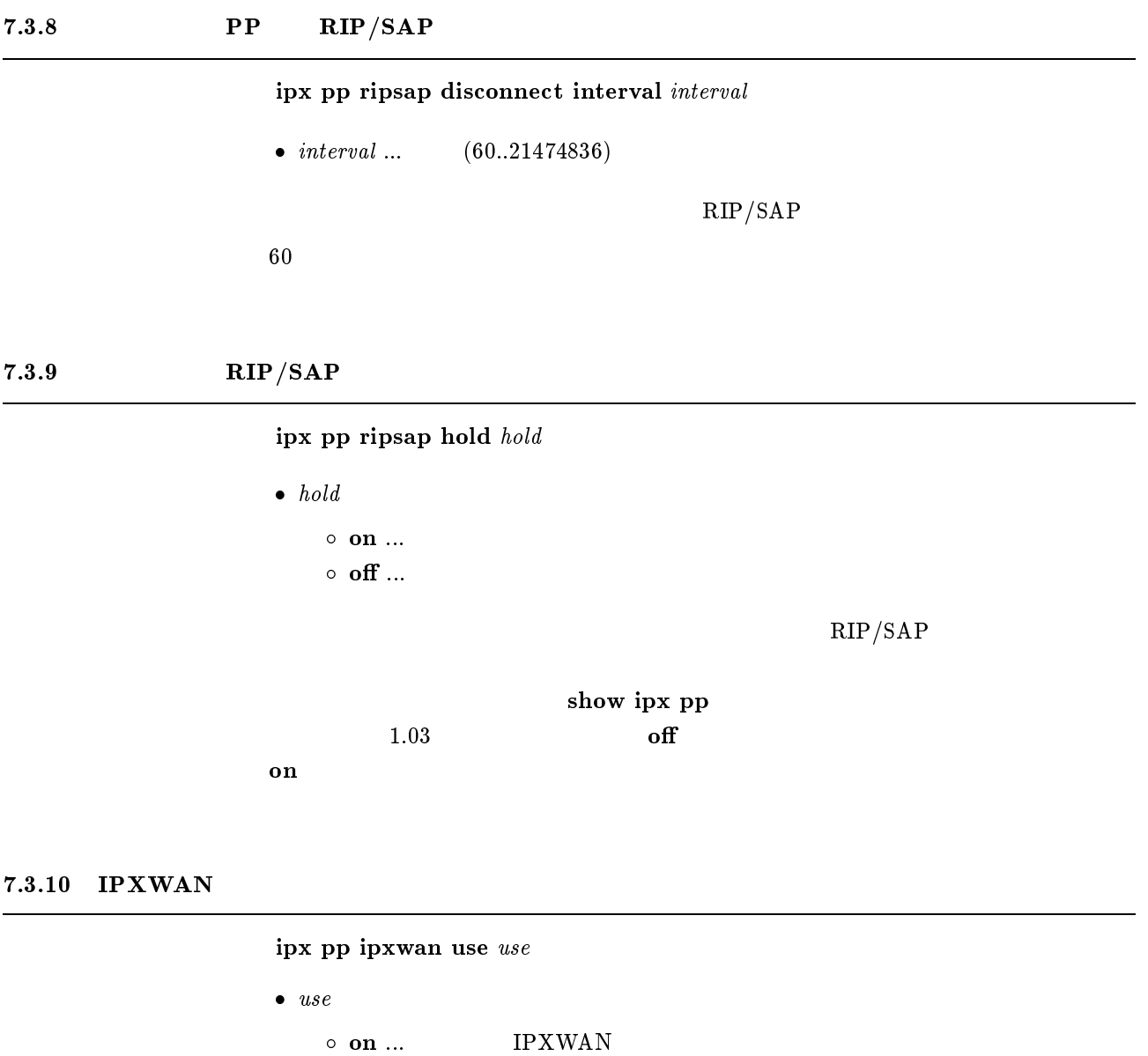

 $\rm IPXWAN$ 

 $\circ$  off ...  $IPXCP$  IPXWAN

 $7.3.11$  Timer/Information Request

on

 $ipx$  pp ipxwan retry  $interval$   $max$  $\bullet$  interval ...  $(10..21474836)$ •  $max$  ...  $(0..10)$  $IPXWAN$  Timer/Information Request  $interval = 20$ 

#### $7.3.12$  IPXWAN

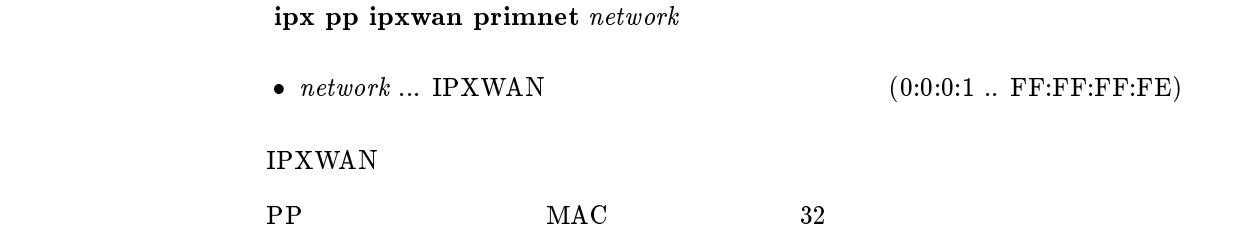

#### 7.3.13 Watchdog

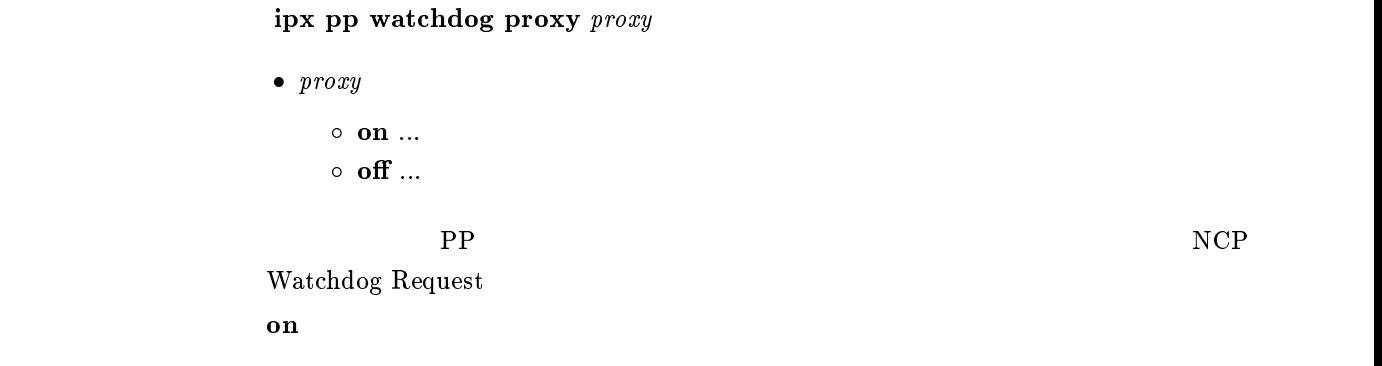

#### $7.3.14$  Watchdog

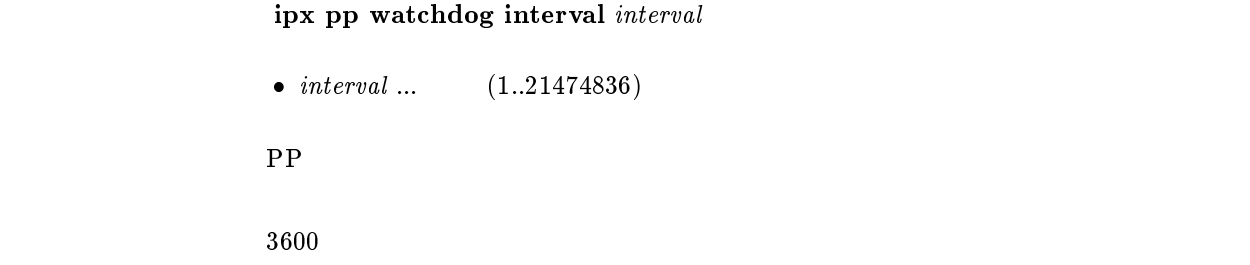

#### $7.3.15$  SPX

ipx pp spx keepalive proxy  $\mathit{proxy}$ 

```
\bullet\ \ proxy\circ on \ldots\circ off \ldotsSPX\mathbf{on}
```
#### $7.3.16$  SPX

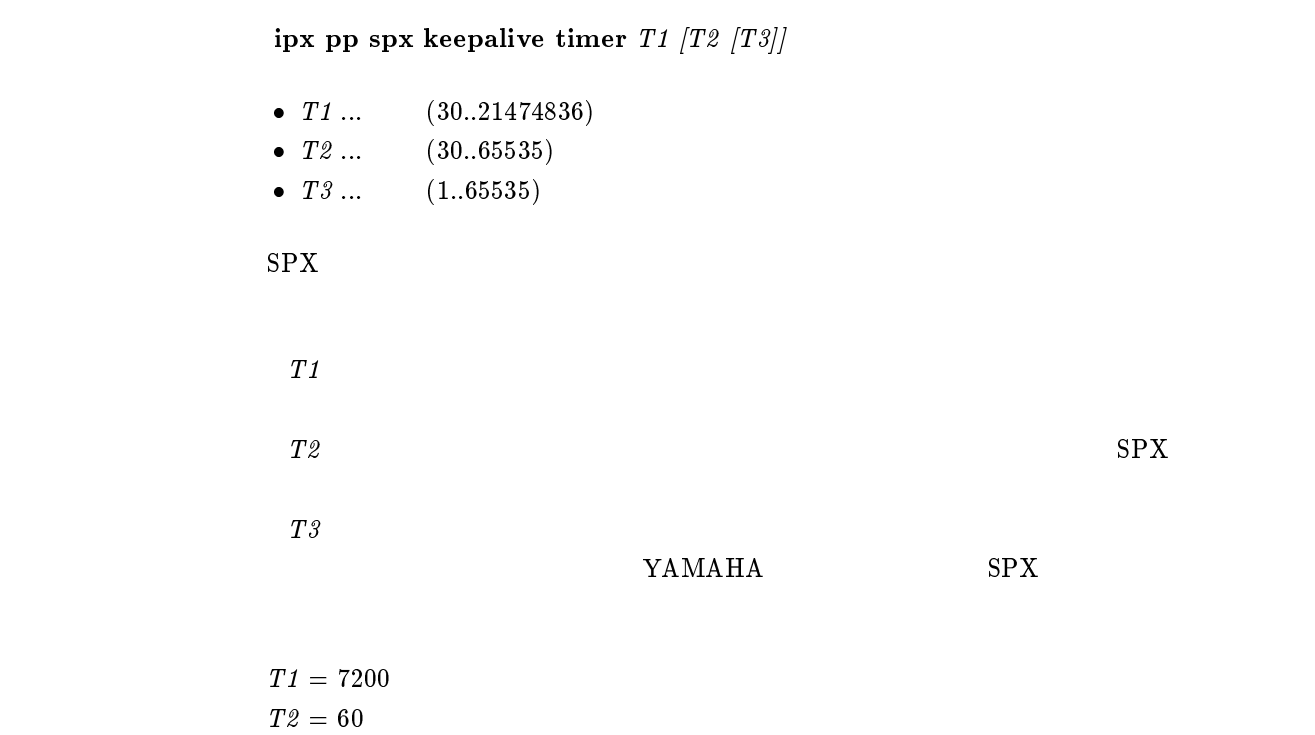

#### $7.3.17$  IPX

ipx pp serialization filter  $filter$ 

 $\bullet$  filter<br>  $\circ$  on ...  $\circ~$  off  $\ldots$ 

 $\blacksquare$   $\blacksquare$   $\blacks$ 

 $\rm IPX$ 

on

#### $7.3.18$  PP

```
ipx pp secure filter direction filter_list
                     \bullet direction
                             \circ in \ldots PP
                             \circ out \ldots PP
                     \bullet filter_list
                             \begin{array}{ccc}\n\text{6} & \text{6} & \text{7} & \text{8} \\
\text{7} & \text{8} & \text{9} & \text{10} \\
\text{8} & \text{11} & \text{12} & \text{13} & \text{14} \\
\text{9} & \text{10} & \text{11} & \text{12} & \text{15} \\
\text{10} & \text{11} & \text{12} & \text{13} & \text{15} \\
\text{11} & \text{12} & \text{13} & \text{16} & \text{17} \\
\text{13} & \text{14} & \text{15} & \text{1\circ clear (\qquad \qquad)
p<sub>p</sub> \blacksquareipx filter 1 pass 0:0.1.*ipx filter 2 reject 0:0:1:1
                    ipx pp secure filter in 1 2
                     \frac{1}{2} 2
                     \overline{2}
```
clear

# $8<sub>2</sub>$

# $8.1$  LAN, PP

 $8.1.1$ 

bridge use use

 $\bullet$  use  $\circ$  on ...

 $\circ$  off  $\ldots$ 

 $\circ \hspace{0.1cm} \textbf{multicast} \hspace{0.1cm} \ldots$ 

on ip routing on IP ipx routing on TPX

 $\mathbf{off}$ 

 $\bullet$  filter\_number ...  $(1..10)$  $\bullet$  pass\_reject  $\circ$  pass ...  $\circ$  reject ...  $\circ$  restrict ...  $\bullet \ \ src\_mac \ ... \hspace{1cm} \text{MAC}$  $\circ$  XX:XX:XX:XX:XX  $\triangleright$  $\triangleright$  \*  $\circ$  \*( MAC )  $\bullet$  dst\_mac ... MAC  $src\_mac$  \*  $\bullet$  offset ...  $\qquad \qquad$  (  $\begin{pmatrix} 0 & 0 & 0 \end{pmatrix}$  $\bullet$  byte\_list  $\circ$  $\triangleright \quad XX(XX \qquad 2) \qquad \qquad )$  $\triangleright$  (16 )  $\circ$  \*( ) bridge lan filter bridge pp filter  $\bf{restrict}$ 

 ${\bf bridge\ filter\ filter\_number\ pass\_reject\ src\_mac[dst\_mac[offset\ byte\_list]]}$ 

#### $8.1.3$

#### bridge filter delete filter\_number

•  $filter_number \dots$  (1..10)
# bridge forwarding  $peer\_number\_list$  $\bullet$  peer\_number\_list  $\bullet$  anonymous leased  $\begin{array}{ccc} \text{WAN} & \hspace{1.5cm} & \hspace{1.5cm} & \hspace{1.5cm} & \hspace{1.5cm} \textbf{2} \end{array}$  $PP1$ anonymous RT200i leased  $\sim$  1

#### 8.1.5 MAC

bridge learning  $learning$  $\bullet$  learning  $\circ$  on  $\ldots$  $\circ$  off  $\ldots$  $MAC$  $MAC$  $MAC$  $\rm MAC$  $\mathbf{on}$ 

### $8.1.6$

bridge learning expire  $time$ •  $time$ <br>  $\circ$  (1..21474836)  $\circ$  off  $\ldots$  $MAC$  $\rm MAC$  $\rm off$  $of$ 

### $8.2$  LAN

### $8.2.1$

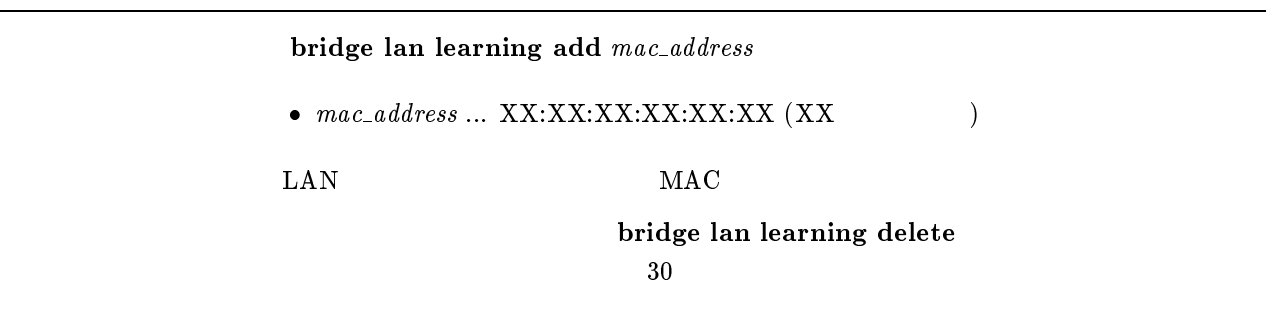

 $8.2.2$ 

### bridge lan learning delete  $mac\_address$

 $\rm LAN$   $\rm MAC$ 

 $\bullet$   $mac\_address$   $\ldots$   $XX:XX:XX:XX:XX:XX:XX$   $(XX$   $\qquad \qquad )$ 

 $8.2.3$  LAN

```
bridge lan filter direction filter_list
\bullet direction
    \circ in \dots LAN
    \circ out \ldots LAN
\bullet filter_list
    o filter_number (10 )
    \circ clear(\qquad \qquad)
LAN bridge filter
```
clear

#### 8.3 PP

 $8.3.1$ 

bridge pp learning add  $mac\_address$   $|$ dlci= $dlci$ \_num]

 $\bullet$   $mac\_address \dots$   $XX:XX:XX:XX:XX:XX:XX:XX:$ 

 $\bullet$  dlci\_num ...  $\qquad \qquad \text{DLCI}$ 

pp and a matrix  $\bf{MAC}$ <u>DLCI EXAMPLE</u> bridge pp learning delete

 $30$ 

## $8.3.2$

#### bridge pp learning delete  $mac\_address$

```
\bullet mac\_address \ldots XX:XX:XX:XX:XX:XX:XX (XX \qquad \qquad )
{\rm PP} MAC
```
#### 8.3.3 PP

bridge pp filter direction filter\_list

```
\bullet direction
    \circ in \ldots PP
    \circ out \ldots PP
\bullet filter_list
    o filter_number (10 )
    \circ clear(\qquad \qquad)
PP bridge filter
```
clear

## $9$  PPP

### $9.1$

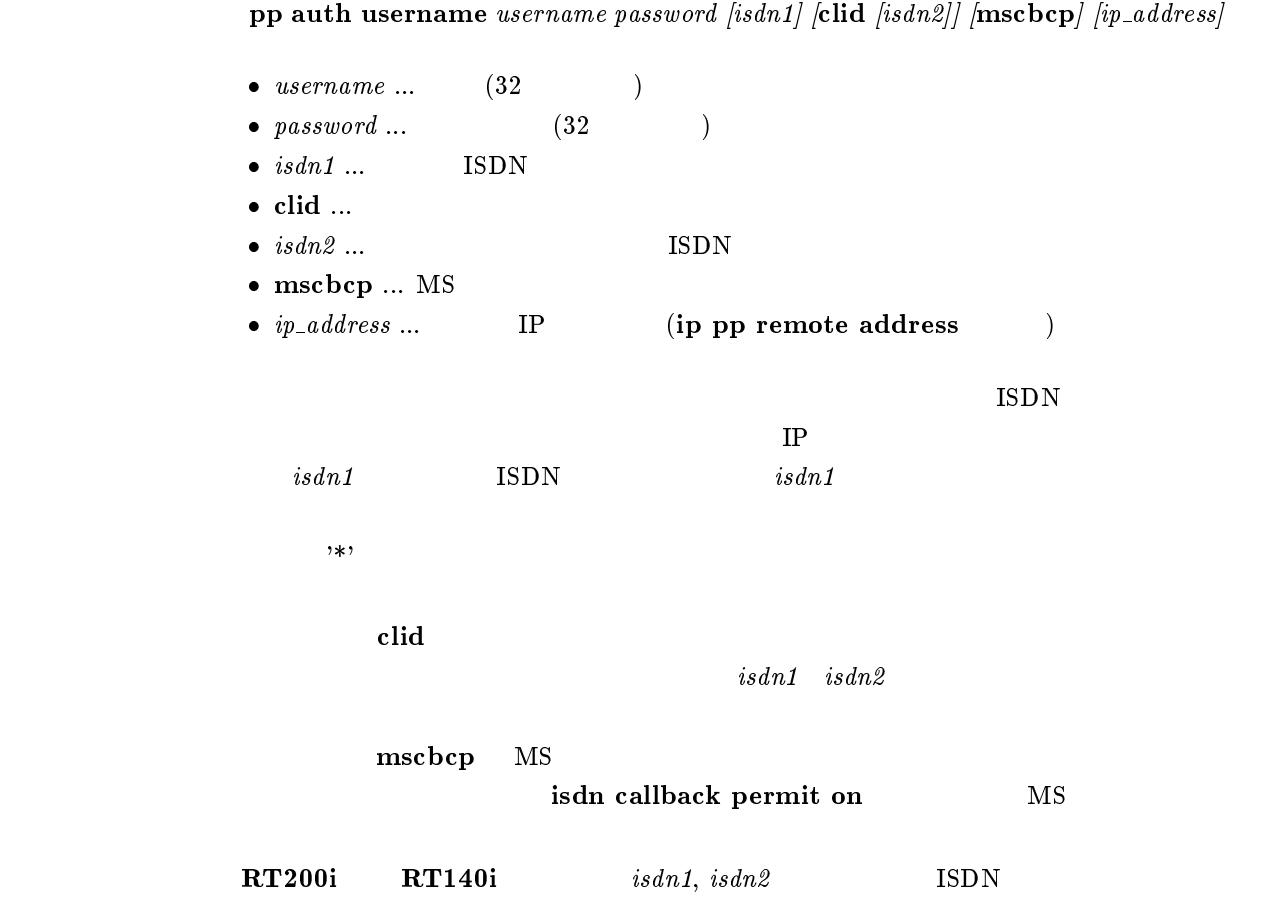

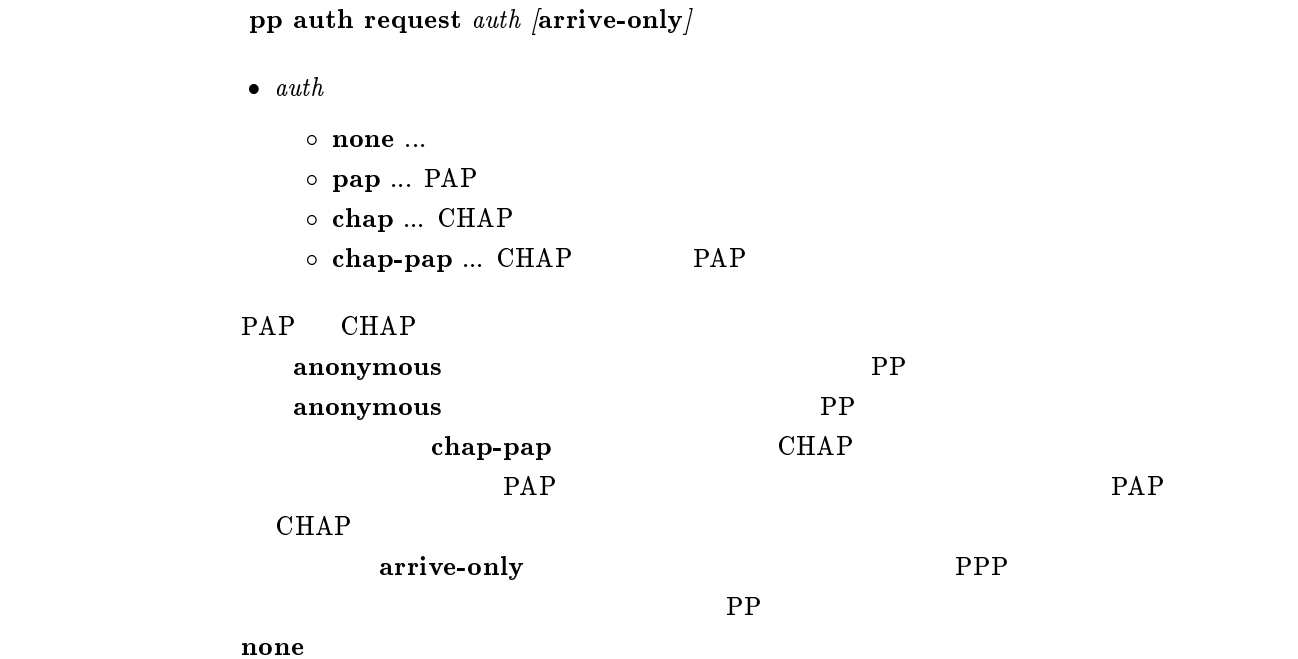

 $9.3$ 

 ${\bf pp}$  auth accept  $accept$ 

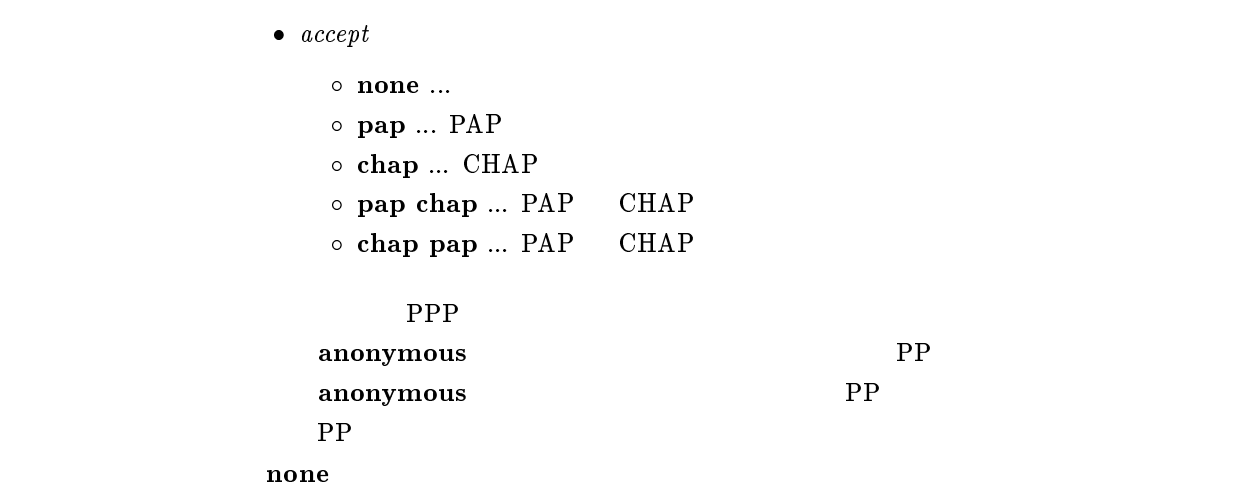

#### $9.4$

 ${\bf pp}$  auth myname  $myname$   $password$ 

- $myname \dots$  (32 )
- $password...$  (32 )

 $\mathbb{P}\mathbb{A}\mathbb{P}$  expected by  $\mathbb{P}\mathbb{P}$  that  $\mathbb{P}\mathbb{P}$ 

## pp auth clear myname

#### $9.6$

#### pp auth delete username username

 $\bullet$  username ...  $(32)$ 

### 9.7 username

 $pp$  auth multi connect prohibit  $\textit{prohibit}$ 

 $\bullet\ problem$  $\circ$  on  $\ldots$  $\circ$  off  $\ldots$ 

pp auth username wsername

 $\rm RADIUS$ **RADIUS** anonymous

 $\mathbf{off}$ 

### 9.8 LCP

```
9.8.1 Address & Control Field Compression
```

```
ppp lcp acfc acfc
 \bullet\ \mathit{actc}\ \ \bullet\ \mathit{on}\ \dots\circ off \ldots[PPP,LCP] Address & Control Field Compression
    \mathbf{on}\mathbf{f} of \mathbf{f}
```
 $9.5$ 

### 9.8.2 Magic Number

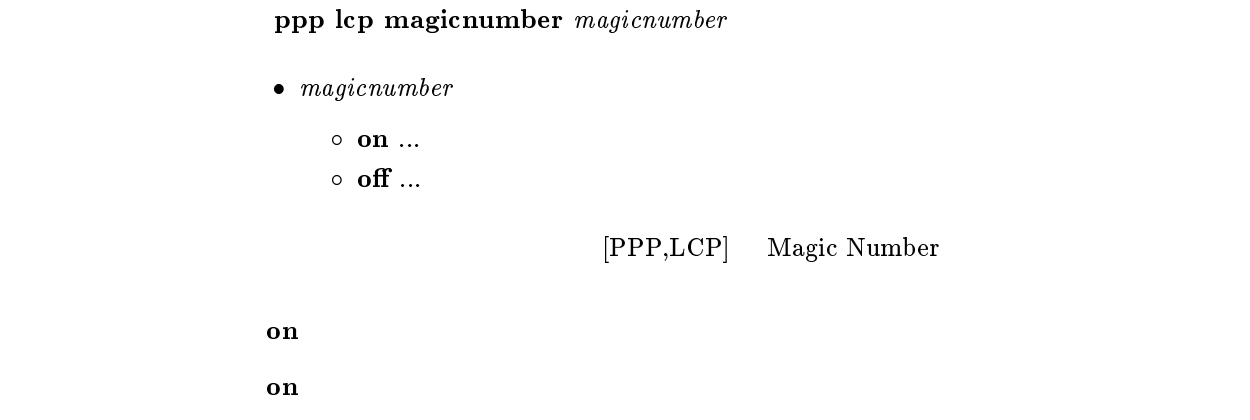

#### 9.8.3 Maximum Receive Unit

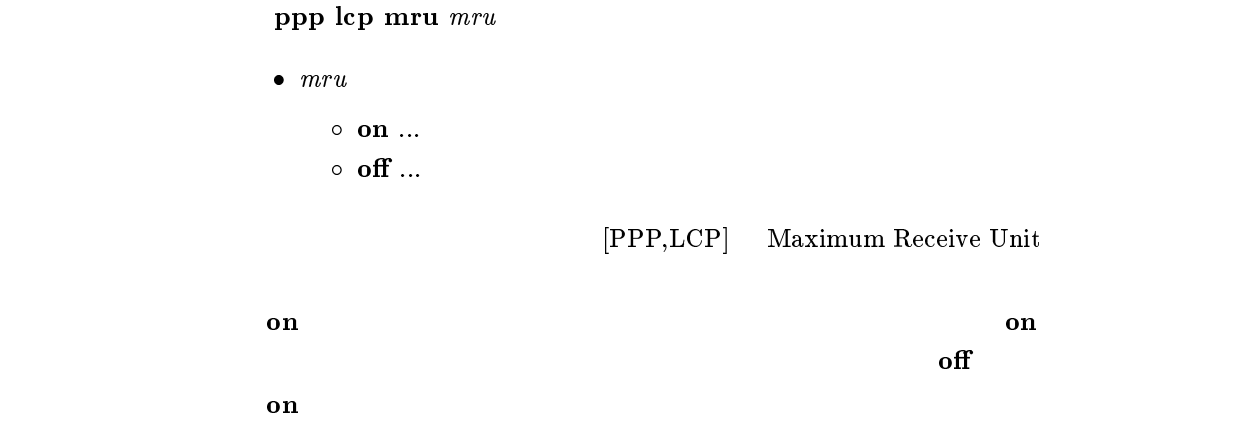

### 9.8.4 Protocol Field Compression

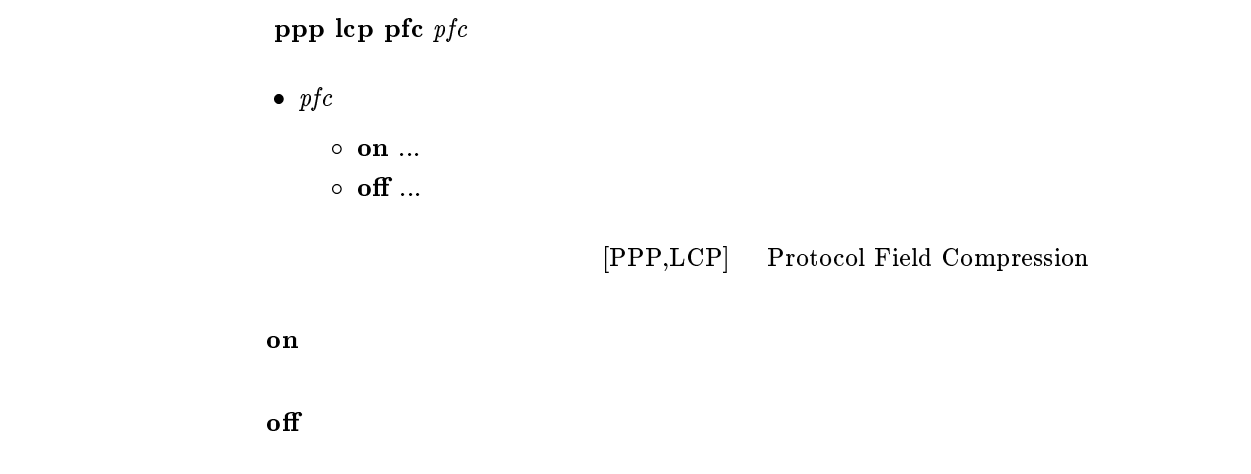

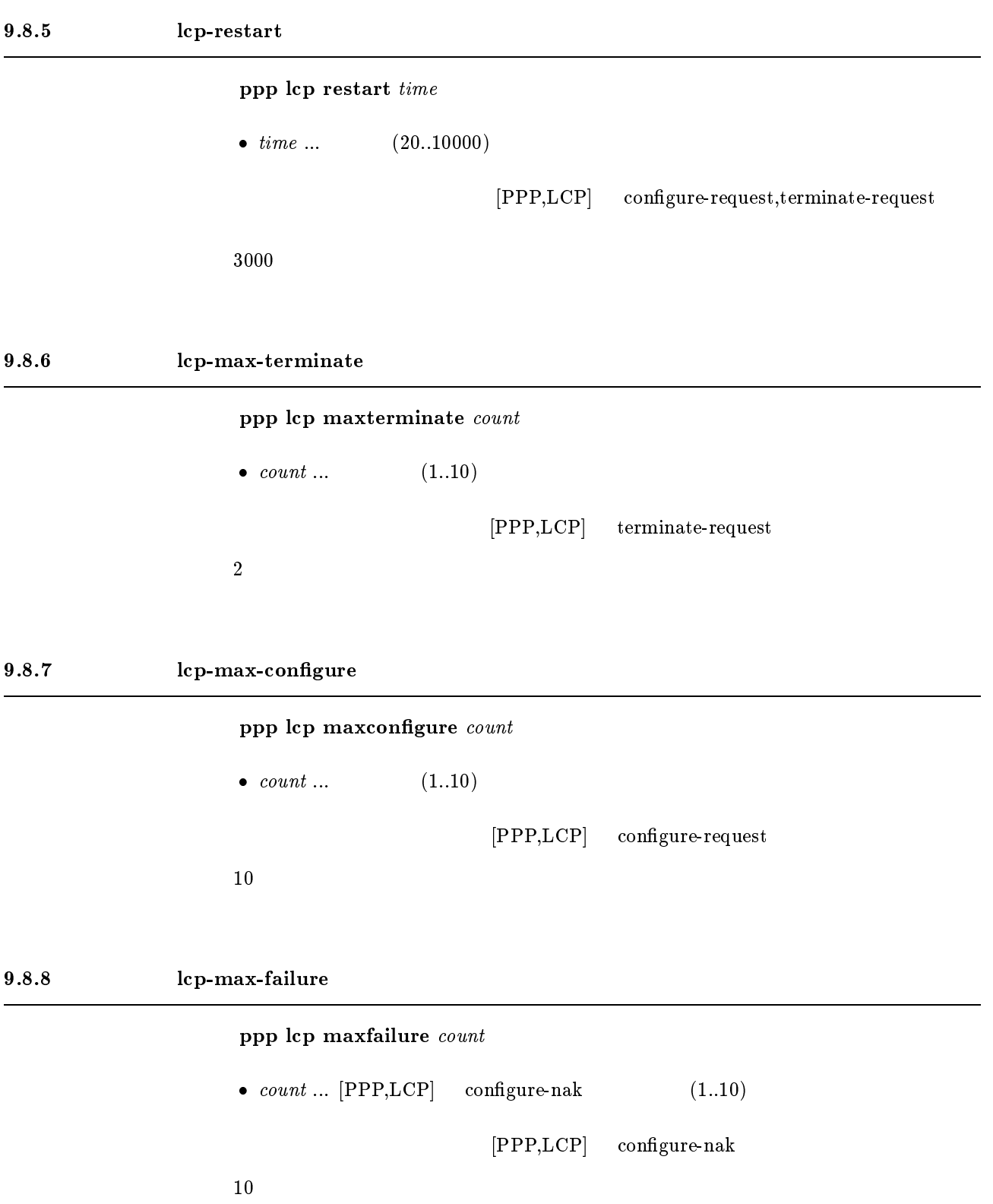

#### $9.8.9$

leased keepalive use  $use$  $\bullet$  use  $\circ$  on ... o off  $\ldots$ wan Terry Wan Terry and the PP and the UV of the UV of the UV of the UV of the UV of the UV of the UV of the U  $\mathbf{f}$ 

#### $9.8.10$

leased keepalive log  $log$  $\bullet\ \log$ <br> $\circ\ \textbf{on}\ \dots$  $\circ$  off  $\ldots$  $(LCP ECHO)$ wan wan the pp and the pp and the pp and the pp and the pp and the pp and the pp and the pp and the pp and the pp and the pp and the pp and the pp and the pp and the pp and the pp and the pp and the pp and the pp and the p on

### $9.8.11$

## leased keepalive interval  $\emph{interval [count]}$

 $\bullet$  interval ...  $(1..65535)$  $\bullet\$  count ... (3..100) LCP ECHO wan wan the pp and the pp and the pp and the pp and the pp and the pp and the pp and the pp and the pp and the pp and the pp and the pp and the pp and the pp and the pp and the pp and the pp and the pp and the pp and the p LCP ECHO Request  $\mathbf 1$ 

```
interval = 30\sim \sim \sim \sim
```
 $9.8.12$ 

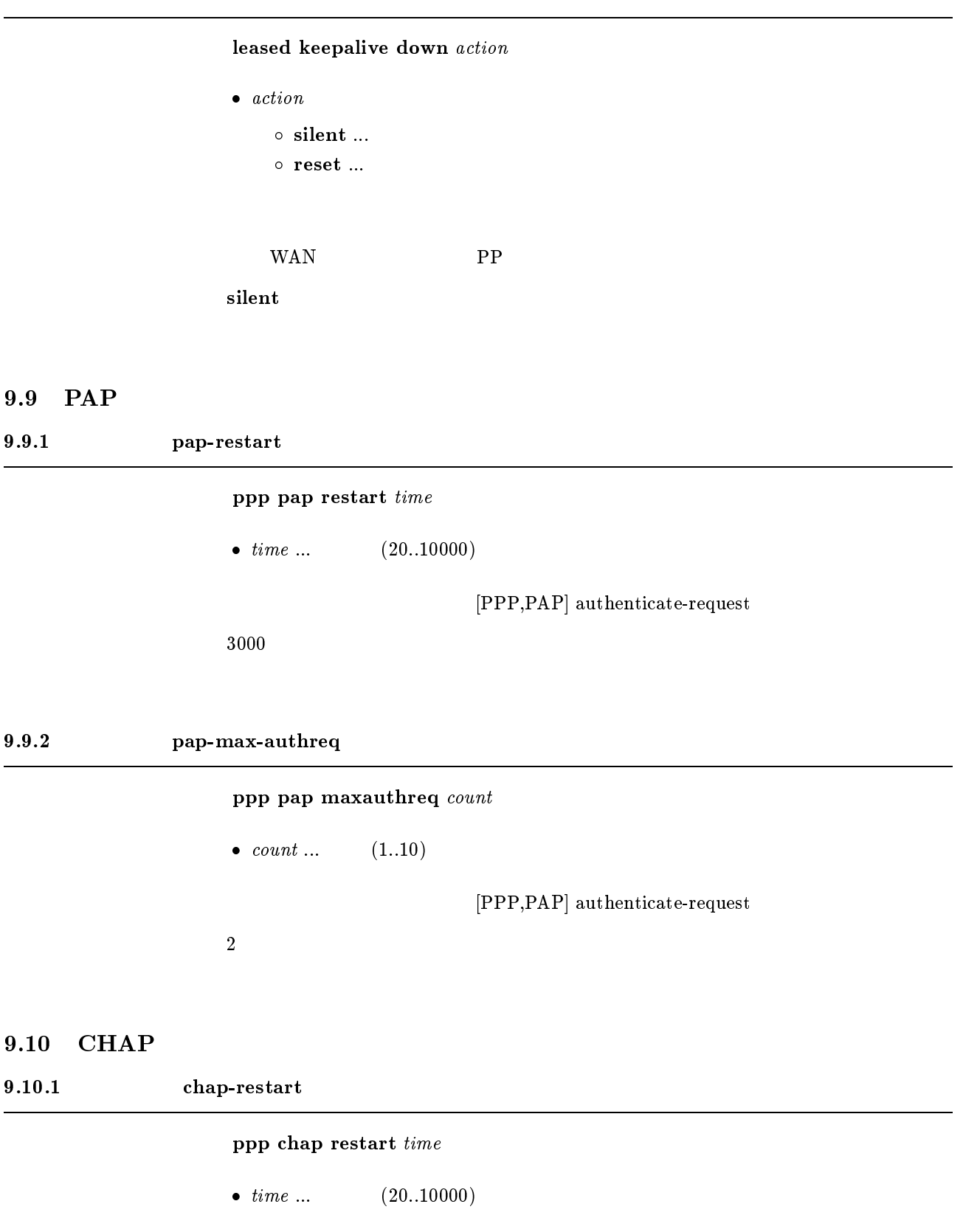

 $[PPP,CHAP]$  challenge

[デフォルト値] 3000

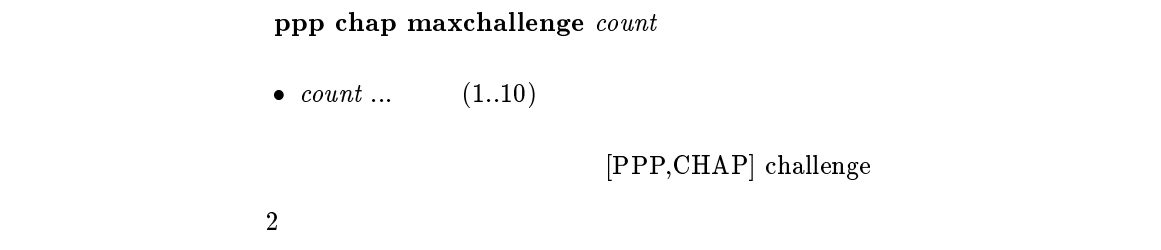

## $9.11$  IPCP

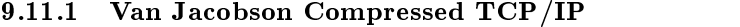

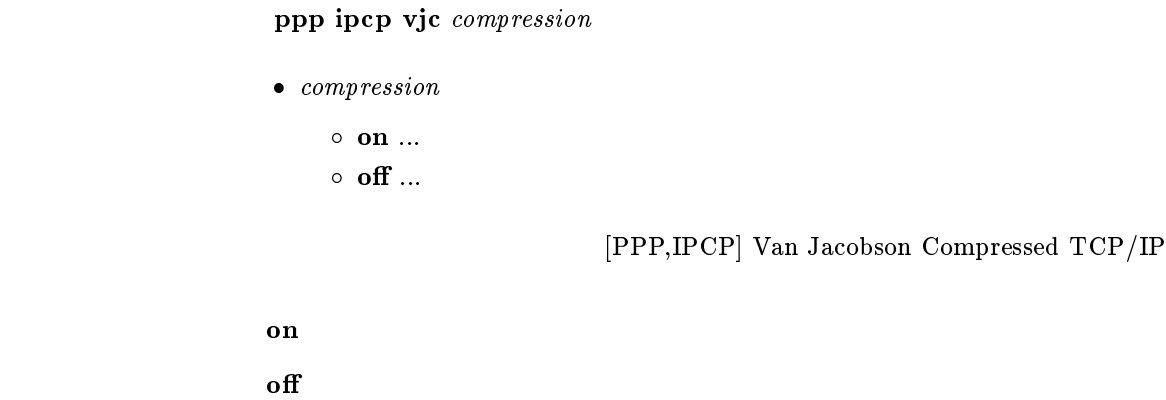

 $9.11.2$  PP IP

 $ppp$  ipcp ipaddress  $negotiation$  $\bullet\ \ negotiation$  $\circ$  on  $\ldots$  $\circ$  off  $\ldots$ extended provided provided a state of  $\mathbb{P}$  PP is a state of  $\mathbb{P}$  respectively.  $6.3.1$  PP IP  $6.3.2$  PP IP  $\mathbf{f}$ 

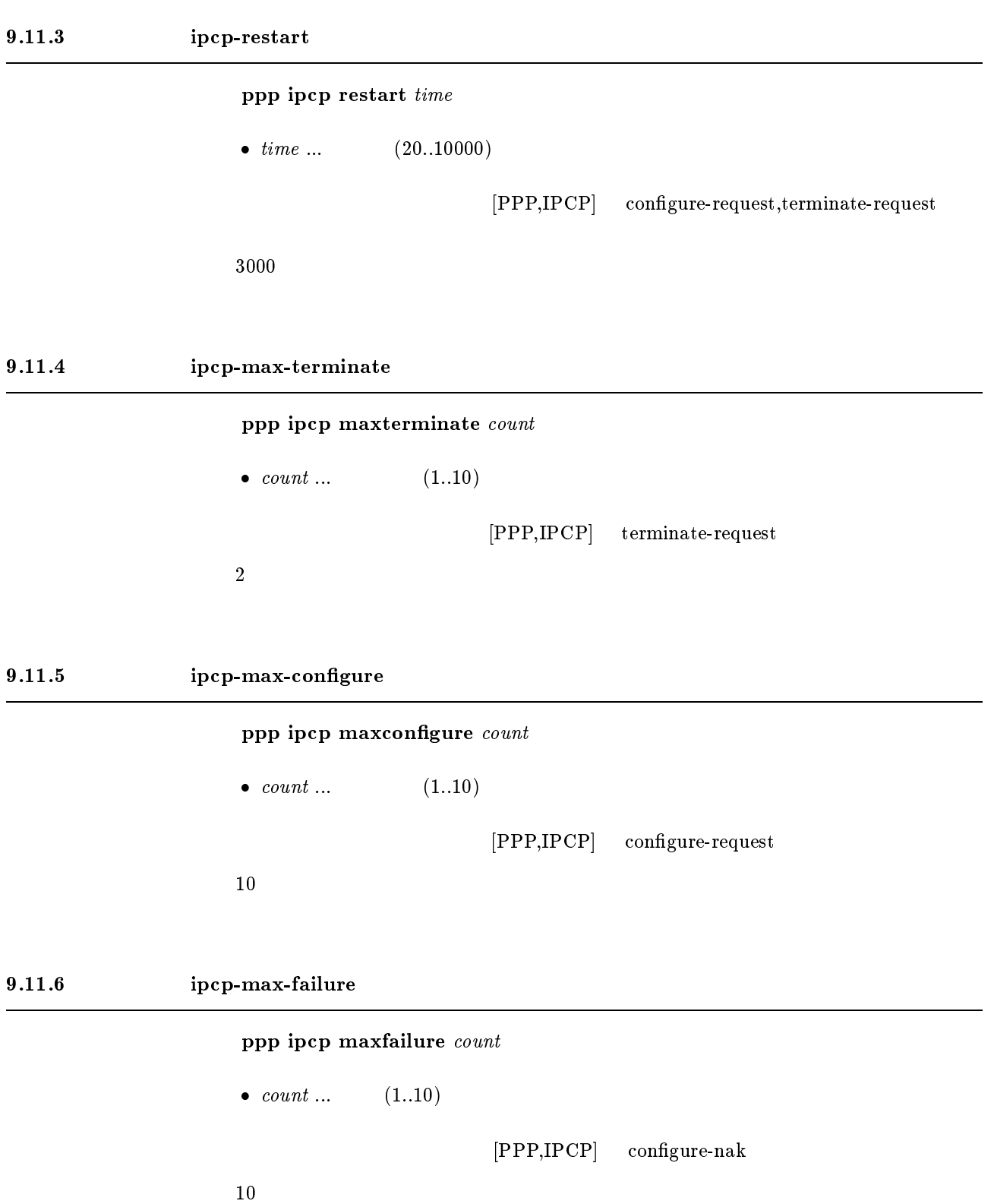

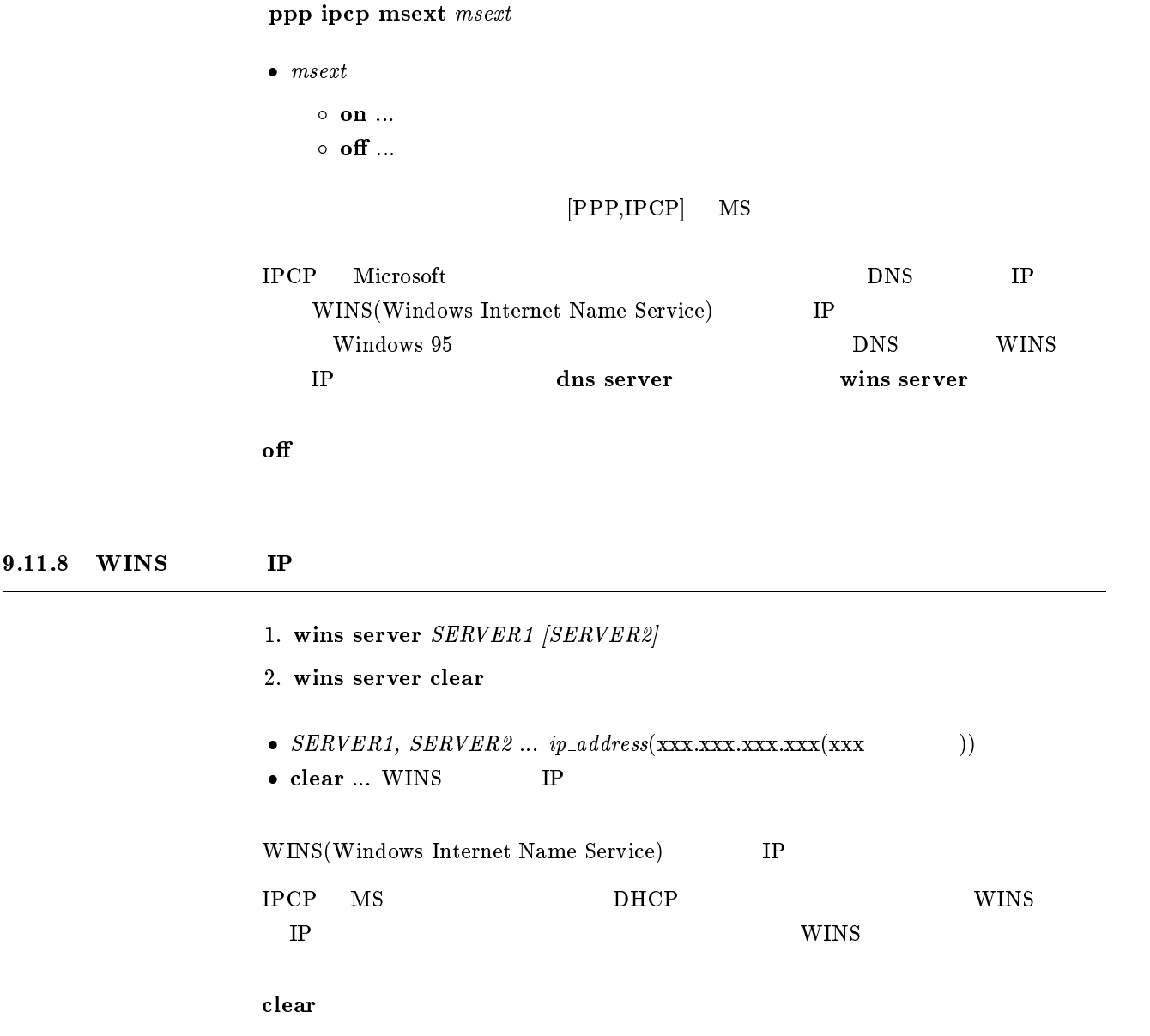

## $9.12$  IPXCP

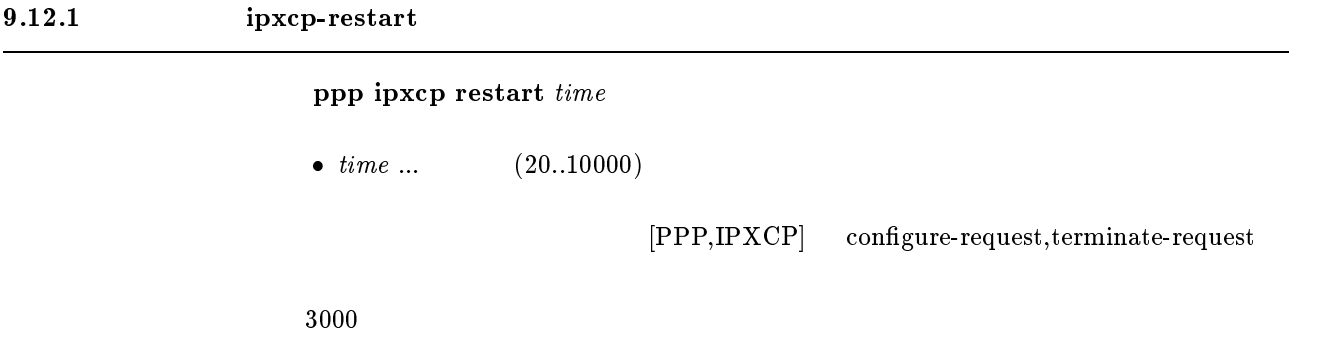

9.12.2 ipxcp-max-terminate  $ppp$  ipxcp maxterminate  $\textit{count}$ •  $count \dots$  (1..10)  $[PPP,IPXCP]$  terminate-request  $\sim$  2 9.12.3 ipxcp-max-configure  $ppp$  ipxcp maxconfigure  $\textit{count}$ •  $count \dots$  (1..10)  $[PPP, IPXCP]$  configure-request  $\overline{10}$ 9.12.4 ipxcp-max-failure  $ppp$  ipxcp maxfailure  $count$ •  $count \dots$  (1..10)  $[PPP,IPXCP]$  configure-nak  $\sim 10$ 

## 9.13 BCP

 $9.13.1$  LAN Identification

ppp bcp lanid lan\_id

 $\bullet$  lan\_id

 $\circ$  0x1  $\ldots$  0xfffffffe  $\circ$  off  $\ldots$  LAN-Identification

LAN-Identification

 $\mathbf{f}$  off

### 9.13.2 Tinygram compression

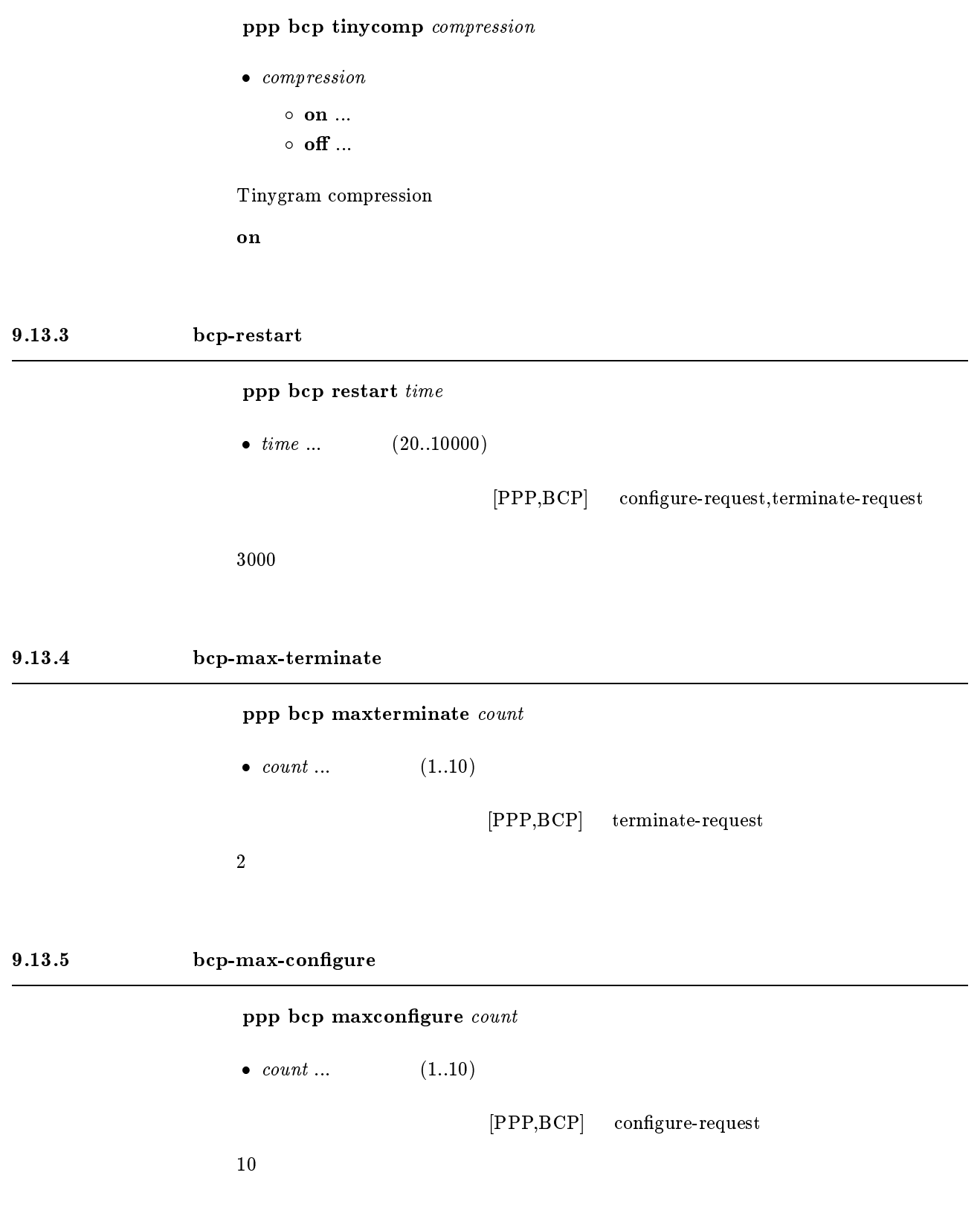

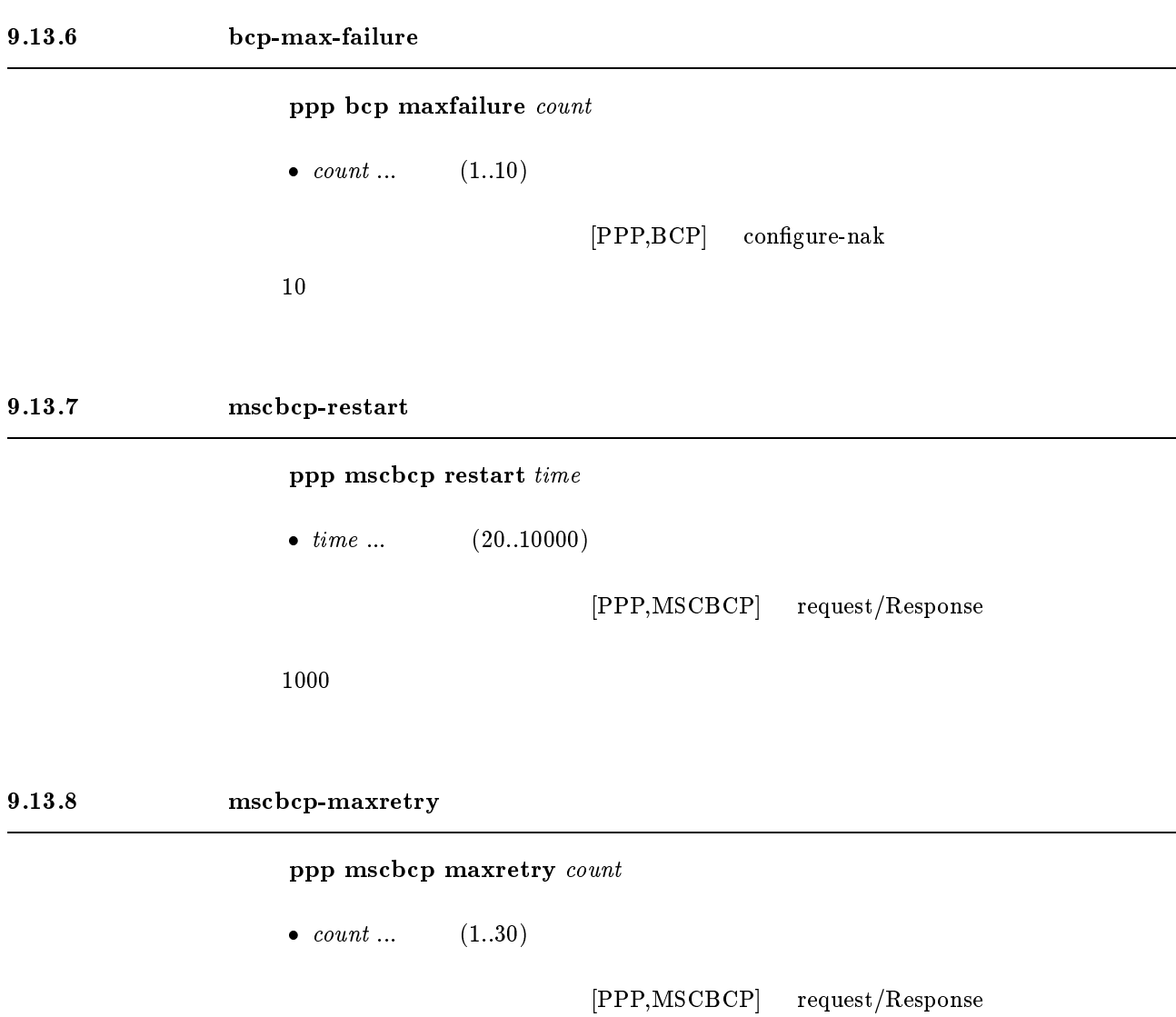

 $30$ 

## 9.14 CCP

9.14.1

```
\text{ppp} ccp type \text{type}[パラメータ]  type stac-predictor ... 圧縮タイプをまず Stac LZS でネゴシエーションし、うま
                                          predictor
                         o predictor ... predictor
                         o cpredictor ... predictor (Eisco
                         \circ stac ... Stac LZS
                         \circ cstac ... Stac_LZS \qquad \qquad \text{Cisco}\circ none ...
                                           [PPP,CCP]predictor Van Jacobson Com-
                    pressed TCP/IP
                             \Gammaisco predictor epredictor compredictor epredictor
                                               predictor predictor predictor predictor extensive predictor \blacksquarestac cstac
                    stac-predictor
9.14.2 ccp-restart
                     ppp ccp restart time
                     • time \dots (20..10000)
                                            [PPP,CCP] configure-request,terminate-request
                    [デフォルト値] 3000
9.14.3 ccp-max-terminate
                     ppp ccp maxterminate count
                     • count ... (1..10)[PPP,CCP] terminate-request
  \sim 2
```
9.14.4 ccp-max-configure  ${\bf ppp}$ ccp maxconfigure  $\it count$ •  $count \dots$  (1..10)  $[PPP,CCP]$  configure-request  $\sim 10$ 9.14.5 ccp-max-failure ppp ccp maxfailure count •  $count \dots$  (1..10)  $[PPP,CCP]$  configure-nak  $\sim 10$  $9.15$  MP  $9.15.1$  MP ppp mp use use  $\bullet$  use  $\circ$  on ...  $\circ$  off  $\ldots$ 

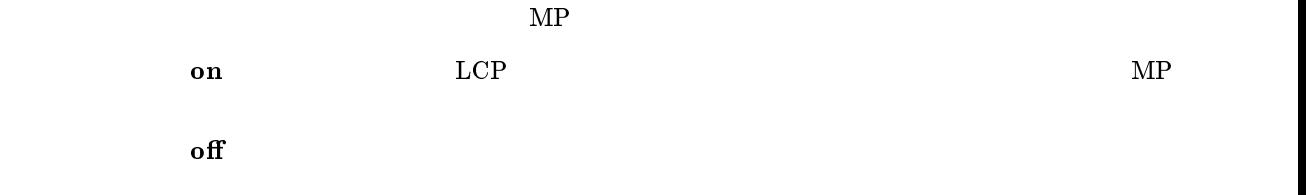

### $9.15.2$  MP

 $\text{ppp mp control type}$ 

 $\begin{array}{lllll} \bullet & type \ \bullet & \texttt{type} \ \end{array}$   $\begin{array}{llll} \bullet & The \ \bullet & \texttt{M} \end{array}$  $\circ \text{ both } ...$  1B  $\text{MP}$ o call ...  $1B$   $MP$  $M\text{P}$  and  $2\text{B}$  $\bold{default}$  and  $\bold{1B}$  and  $\bold{1B}$ call

 $ppp$  mp load threshold call load call count disc load disc count

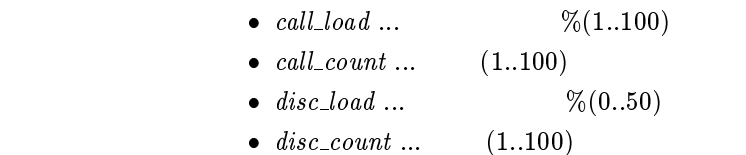

 $[PPP,MP]$  2B

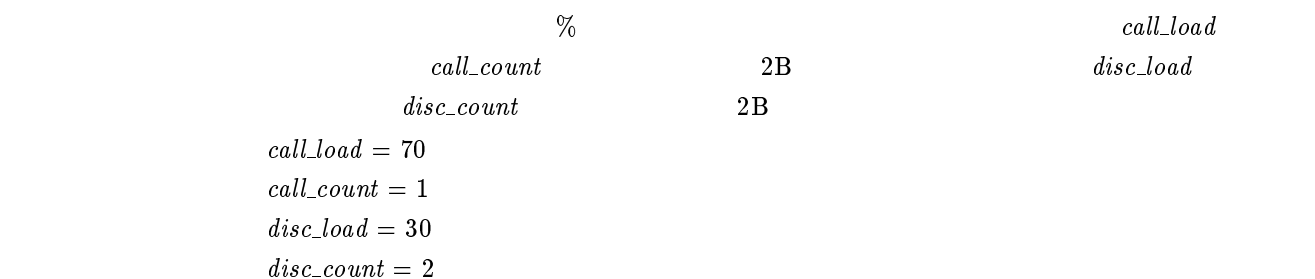

 $9.15.4$  MP

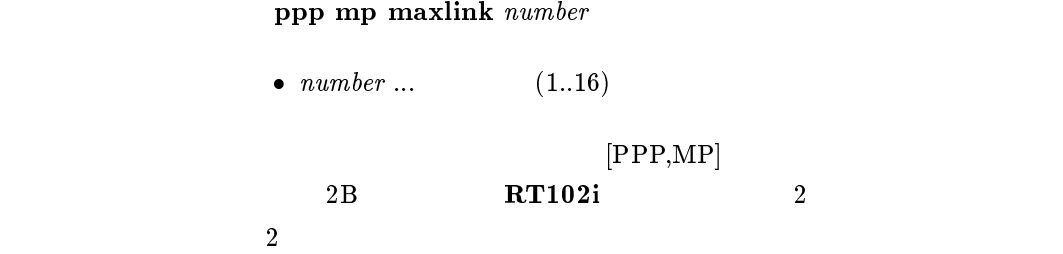

 $9.15.5$  MP

ppp mp minlink  $number$ 

•  $number ...$  (1..16)

 $[PPP,MP]$ 

 $\mathbf 1$ 

### $9.15.6$  MP

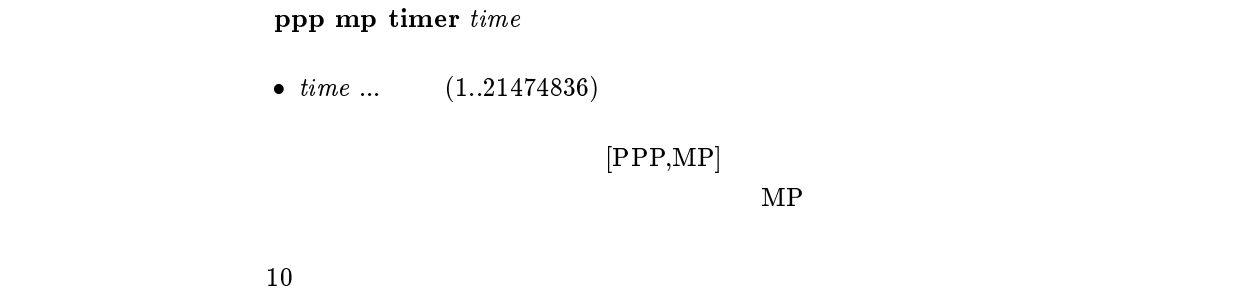

### $9.15.7$  MP

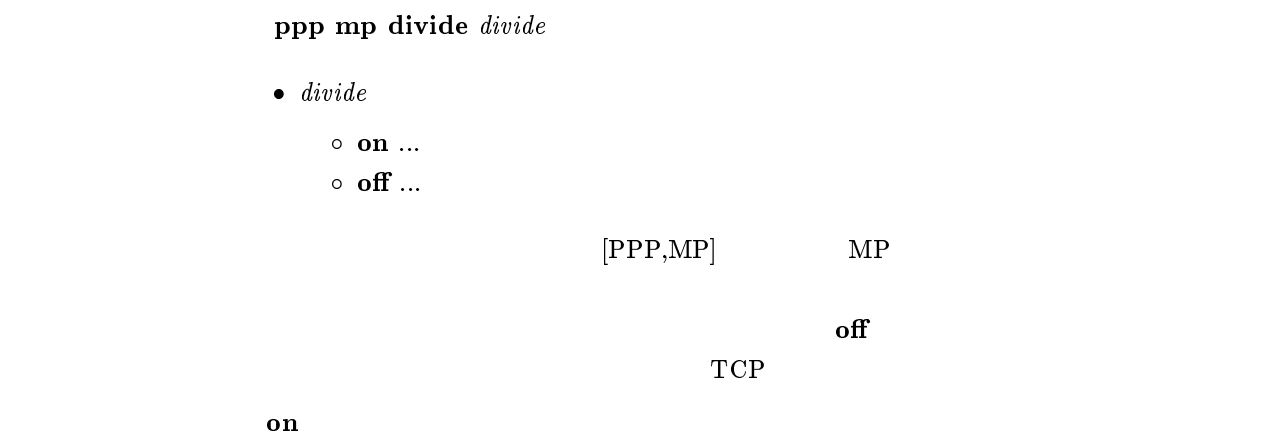

## $9.16$  BACP

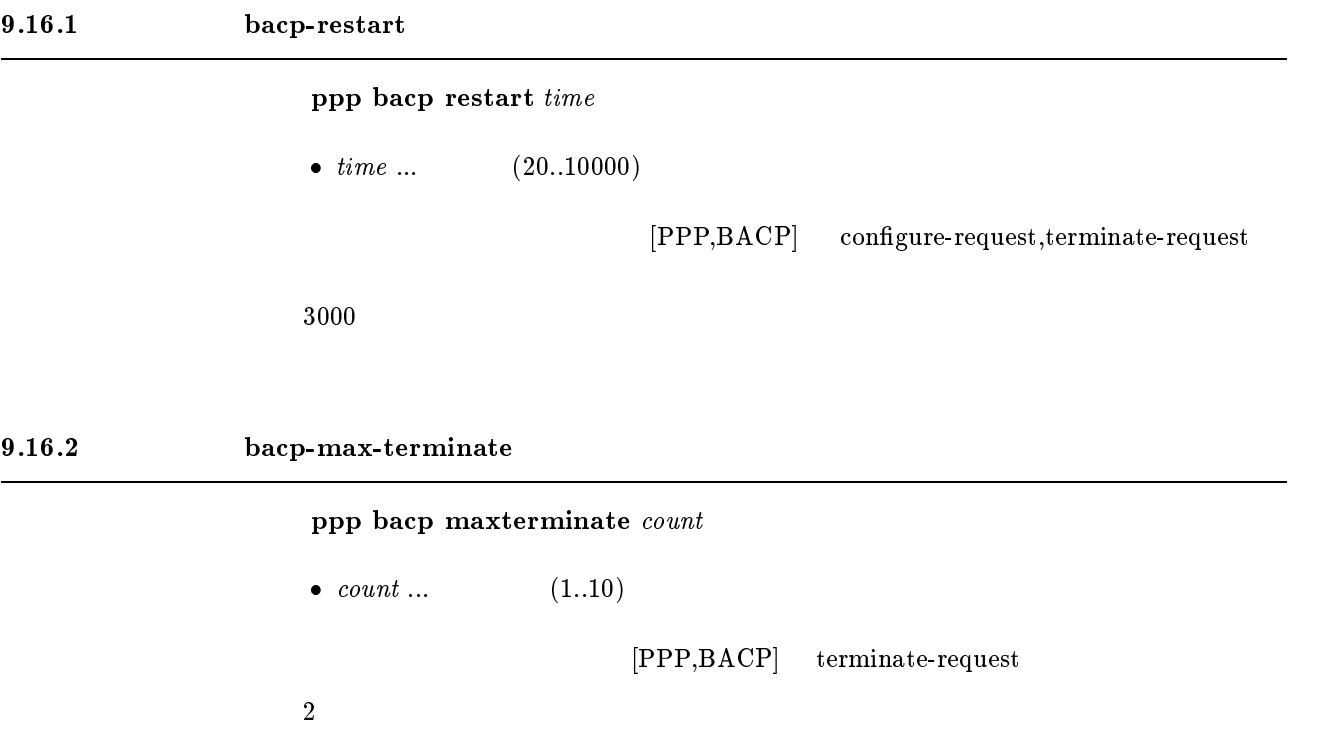

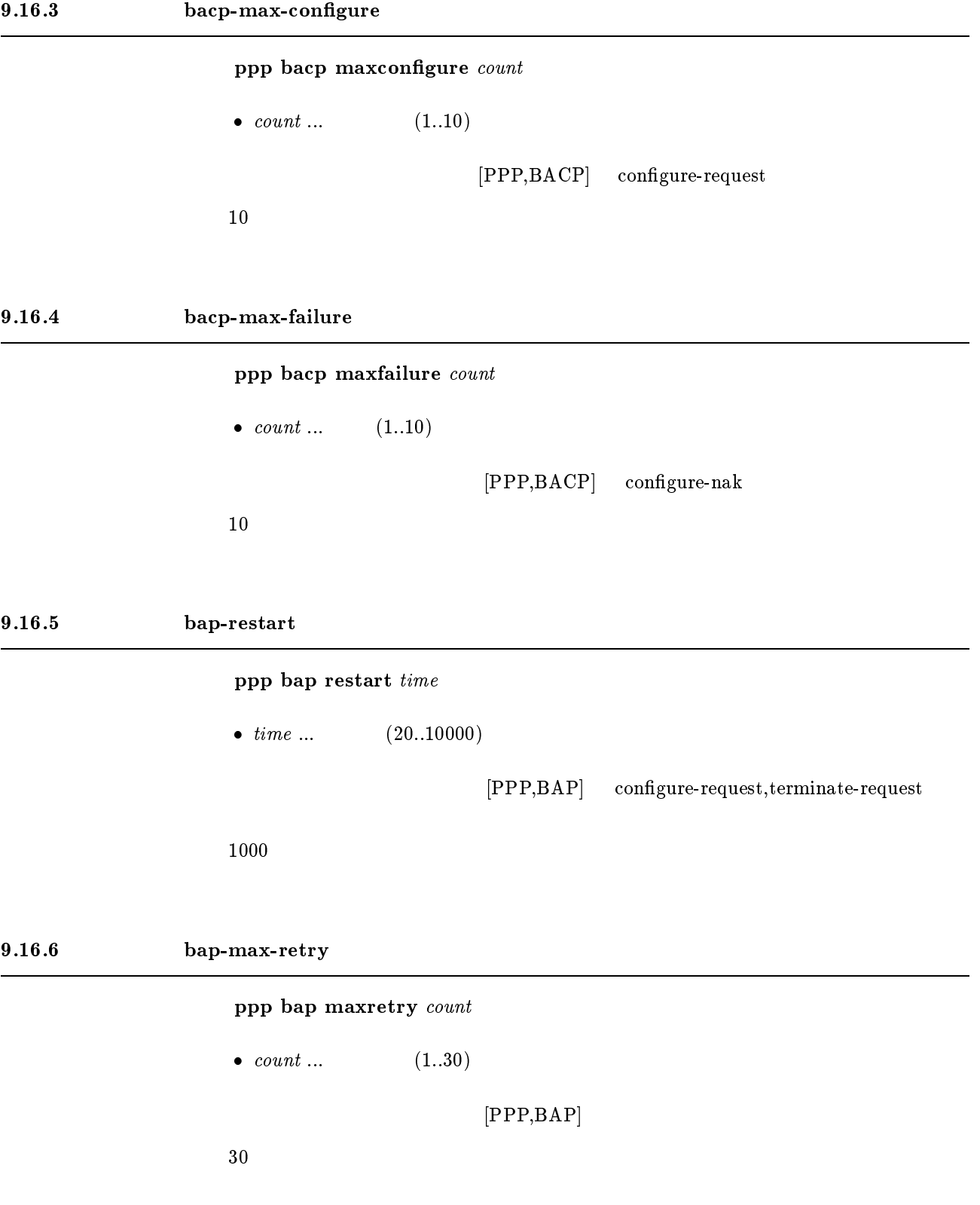

## $10$  DHCP

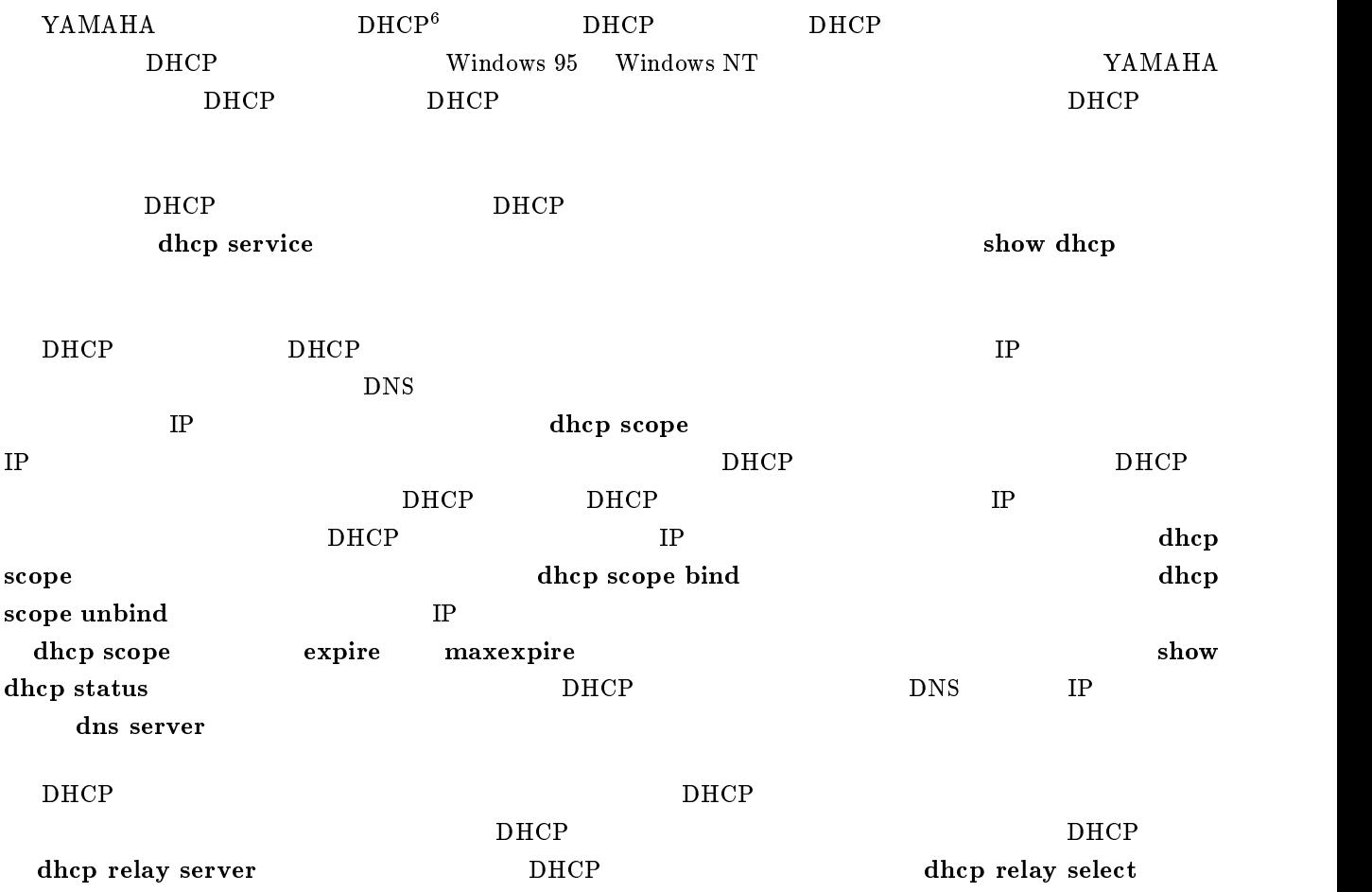

## $10.1$  DHCP

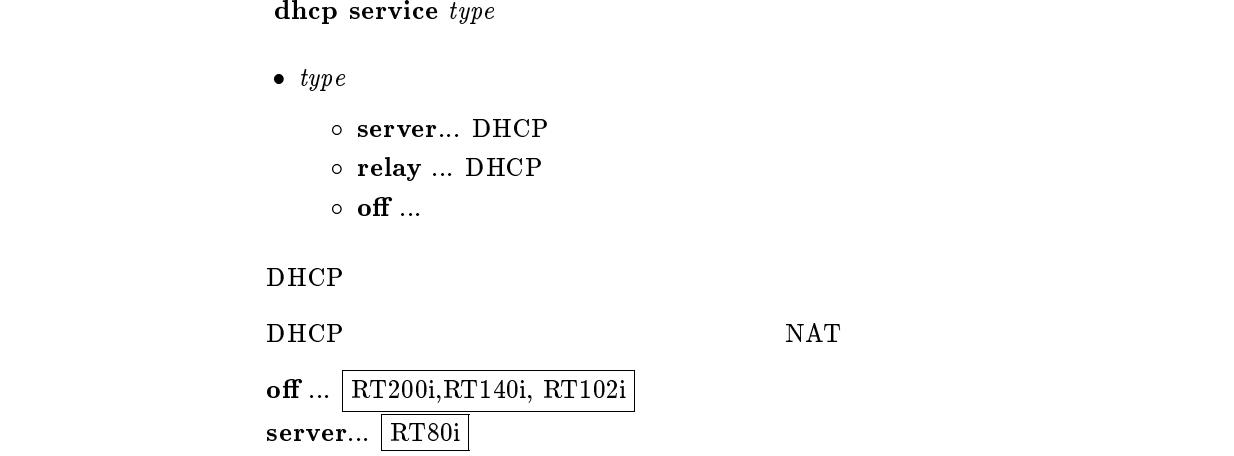

 $6$ Dynamic Host Configuration Protocol; RFC1541

## 10.2 DHCP

dhcp scope N IP-IP/mask [except  $ex\_ip$  ...] [gateway  $gw\_ip$ ]  $[$ expire  $time$  $]$   $[$ maxexpire  $time$  $]$ •  $N...$  (1..65535)  $\bullet$  *IP-IP* ... ip\_address-ip\_address  $\bullet$  IP

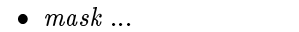

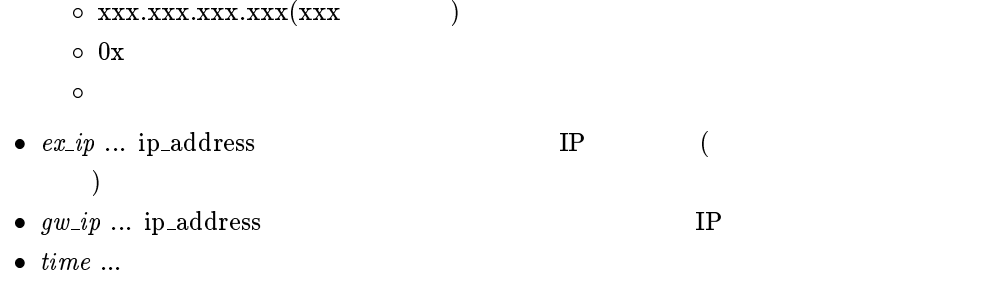

```
 (1..21474836) o :
\circ infinity ....
```
 $DHCP$  TP  $IP$  $IP$ 

 $D H C P$ 

 $DHCP$ DHCP TP IP IP IP

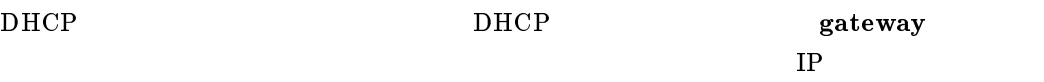

DHCP スコープを出すことがある。<br>コープを生きるようには、 expire  $time = 72$ maxexpire  $time = 72$ 

## 10.3 DHCP

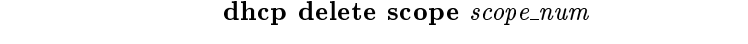

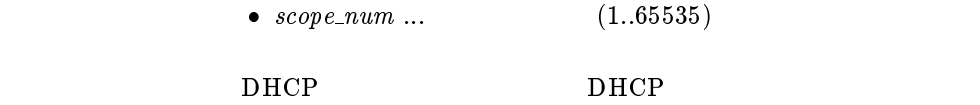

## 10.4 DHCP

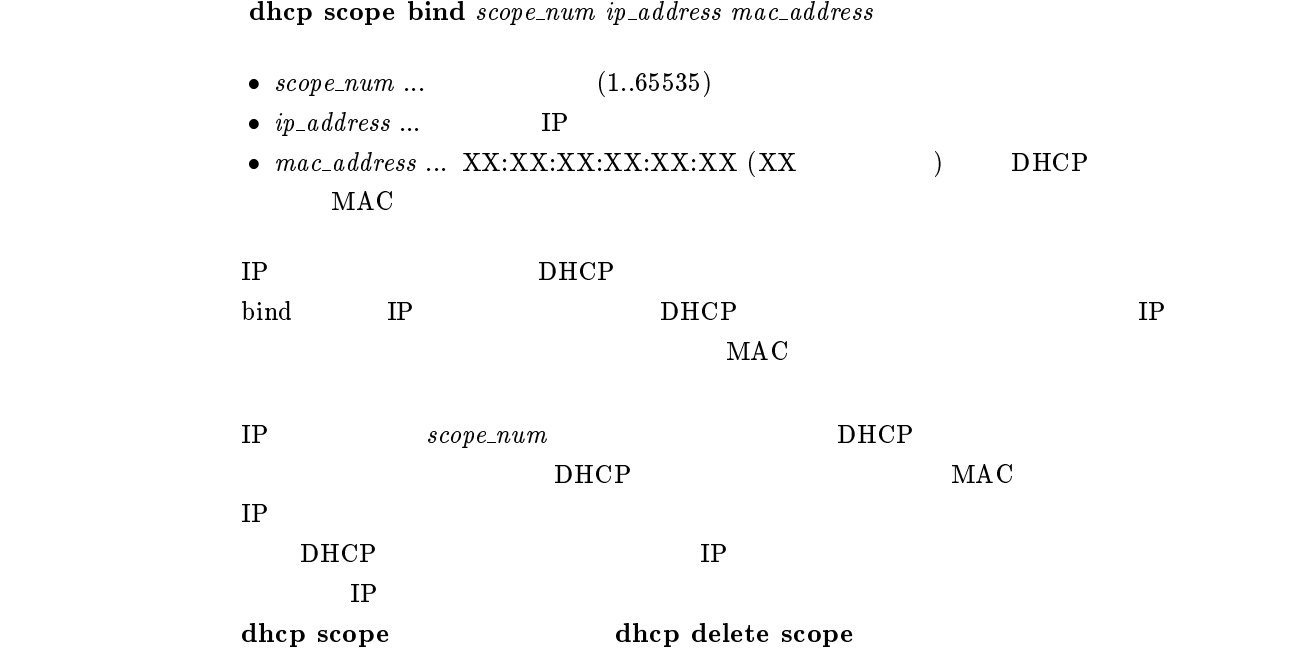

#### $10.5$  DHCP

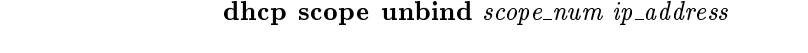

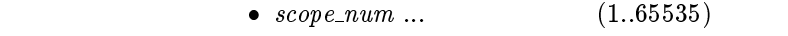

- $\bullet$  ip\_address ... TP
- $IP$

## $10.6$  DHCP

dhcp relay server host1 [host2 [host3 [host4]]]

 $\bullet\ host1\ \dots\ host4$  $\circ$  ip\_address ... DHCP IP  ${\rm DHCP\ BOOTREQUEST} \hspace{2.0cm} 4$ **BOOTREQUEST** dhcp relay select

## 10.7 DHCP

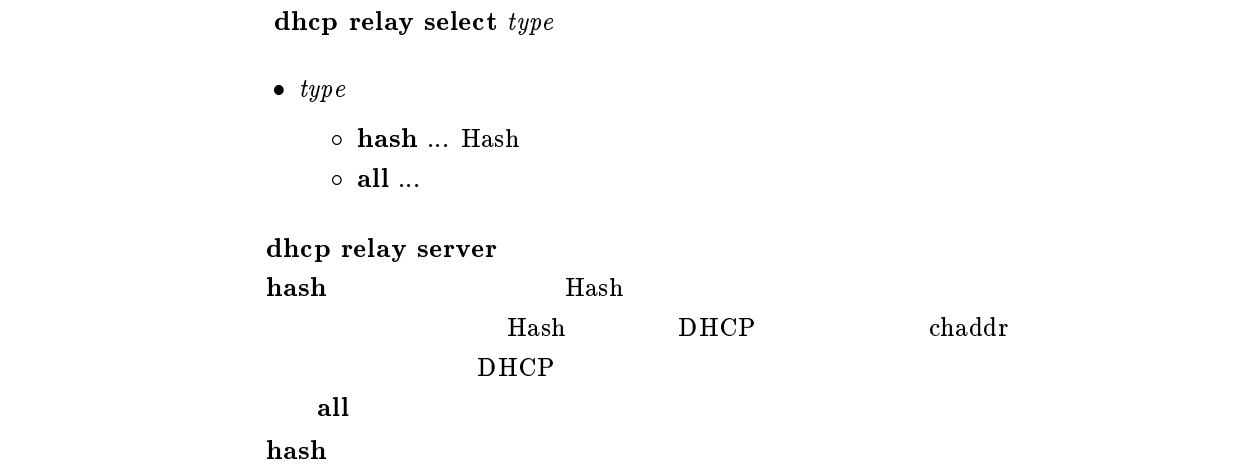

## 10.8 DHCP BOOTREQUEST

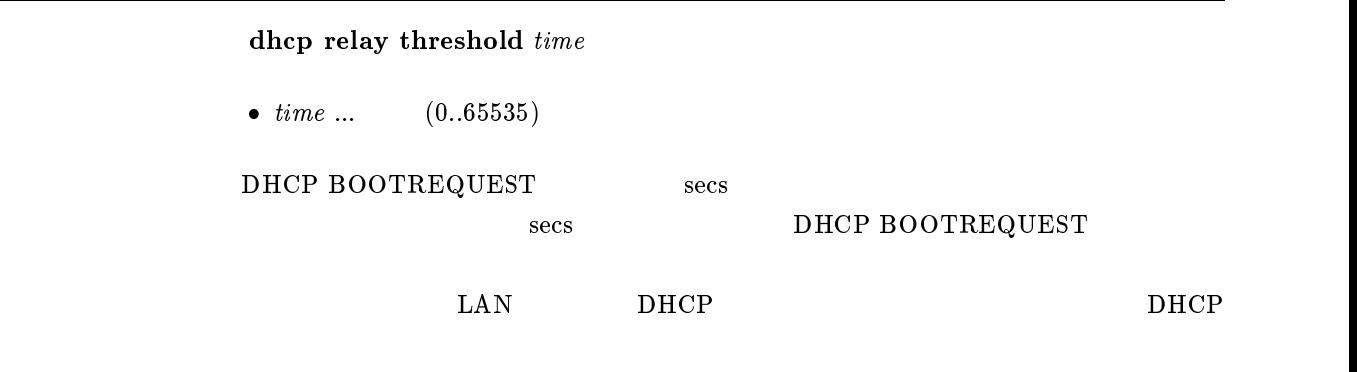

 $\overline{\phantom{a}}$  0

## $11$  SNMP

### $11.1$

#### snmp community read-only  $name$

```
\bullet name \dots SNMP
\text{SNMP}1 16
    public
```
#### $11.2$

#### snmp community read-write  $name$

 $\bullet$   $name \dots$  SNMP  $\text{SNMP}$  $1$  16 private

### 11.3 (authenticationFailure)

```
snmp enableauthentraps \emph{send}\bullet send
                \circ on \ldots\circ off \ldotsMIB snmpEnableAuthenTraps
             \rm ofsnmp trap host
\mathbf{on}
```
## 11.4 SNMP

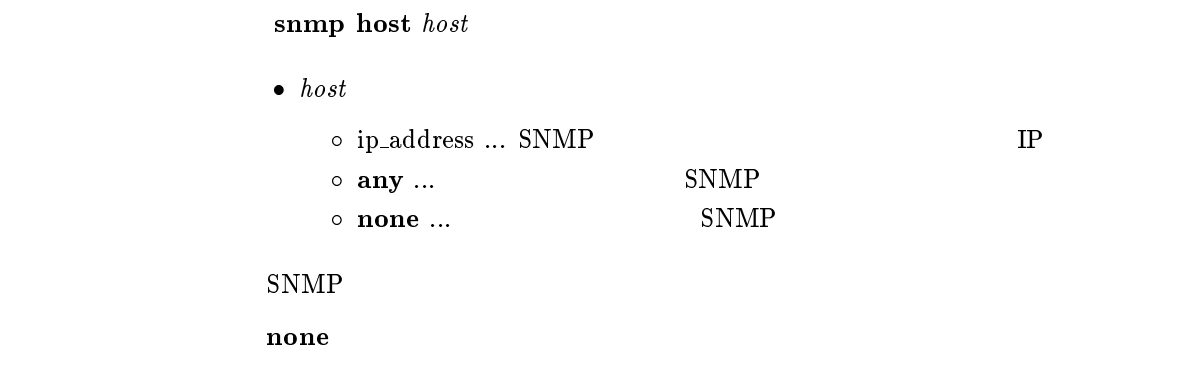

### $11.5$  sysContact

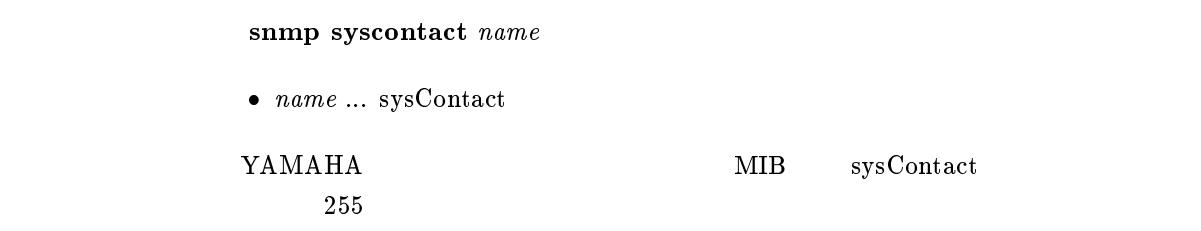

## $11.6$  sysLocation

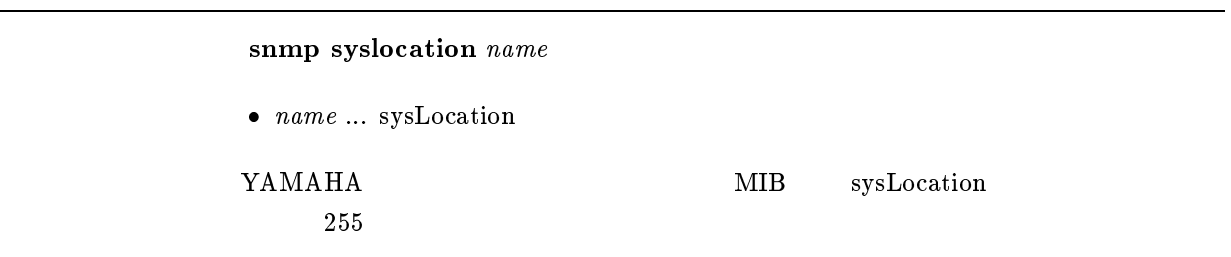

## $11.7$  sysName

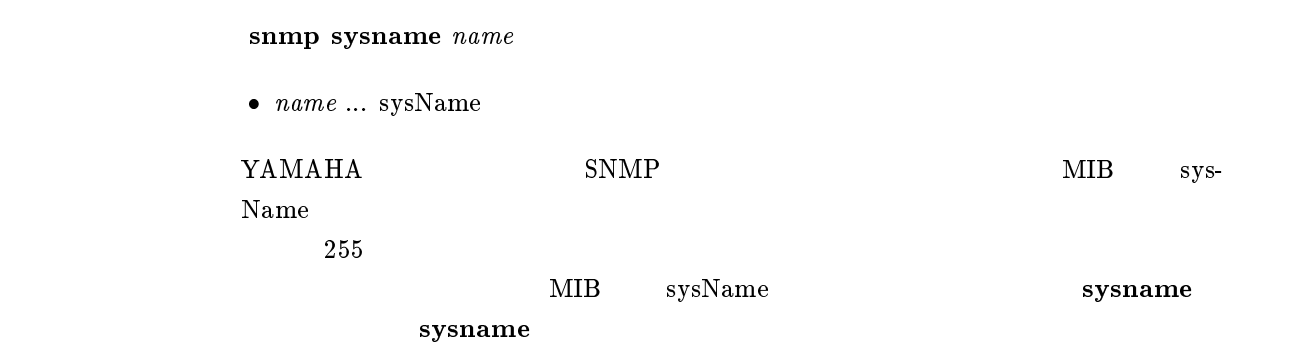

### $11.8$

### snmp trap community  $\mathit{name}$

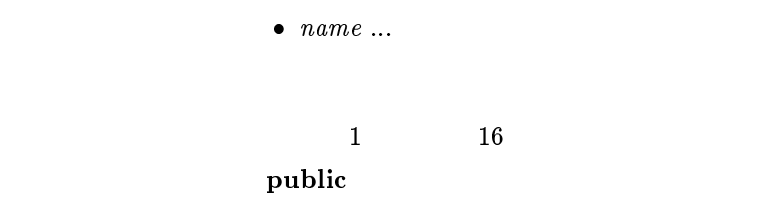

## $11.9$

 $s$ nmp trap host  $host$ 

- 
- $\bullet\ \ host\ \bullet\ \it{host}\ \ \bullet\ \it{ip\_address}\ ...$  $\circ\,$ clear  $\ldots$

clear clear

## $12$  ICMP

### 12.1 ICMP Echo Reply

```
ip icmp echo-reply send send\bullet send
                        \circ on \ldots\circ off \ldotsICMP Echo Reply
\mathbf{on}
```
### 12.2 ICMP Mask Reply

ip icmp mask-reply send  $send$  $\bullet$  send  $\circ$  on  $\ldots$  $\circ$  off  $\ldots$ ICMP Mask Reply  $\mathbf{on}$ 

## 12.3 ICMP Parameter Problem

ip icmp parameter-problem send  $send$ 

 $\bullet\ \ send$  $\circ$  on  $\ldots$  $\circ$  off  $\ldots$ 

ICMP Parameter Problem

 $\mathbf{on}$ 

## 12.4 ICMP Redirect

ip icmp redirect send send

```
\bullet send
                         \circ on \ldots\circ off \ldotsICMP Redirect
\mathbf{on}
```
## 12.5 ICMP Redirect

```
ip icmp redirect receive action
              \bullet action
                 \circ on \ldots\circ off \ldotsICMP Redirect
    \text{Rev}.1.04.09\mathbf{f} of \mathbf{f}
```
## 12.6 ICMP Time Exceeded

ip icmp time-exceeded send send

 $\bullet\ \ send$  $\circ$  on  $\ldots$  $\circ$  off  $\ldots$ ICMP Time Exceeded

## 12.7 ICMP Timestamp Reply

 $\mathbf{on}$ 

ip icmp timestamp-reply send  $send$ 

 $\bullet$  send  $\circ$  on  $\ldots$  $\circ$  off  $\ldots$ ICMP Timestamp Reply

## 12.8 ICMP Destination Unreachable

#### ip icmp unreachable send  $send$

 $\bullet\ \ send$ 

 $\circ$  on  $\ldots$  $\circ \,$  off  $\ldots$ 

ICMP Destination Unreachable

on

## 13 RADIUS

## 13.1 RADIUS

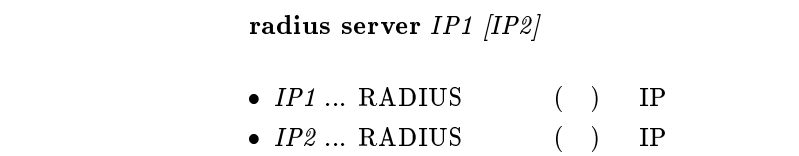

RADIUS

## 13.2 RADIUS

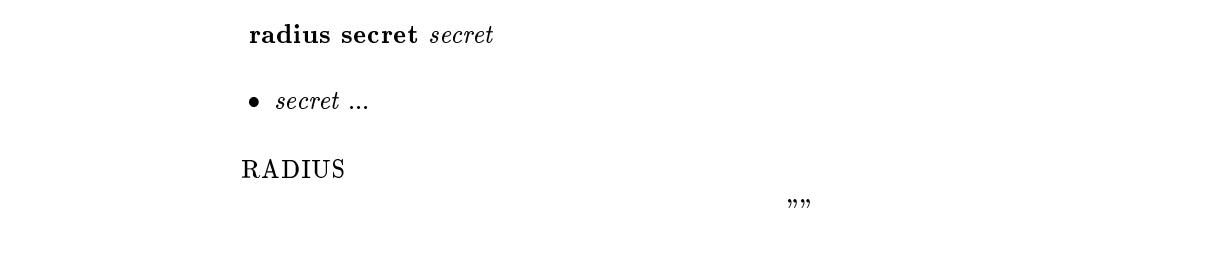

### $13.3$  RADIUS

radius retry  $count$  time

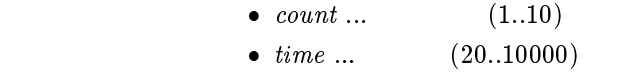

 $RADIUS$ 

 $count = 4$ time = 3000

## 13.4 RADIUS

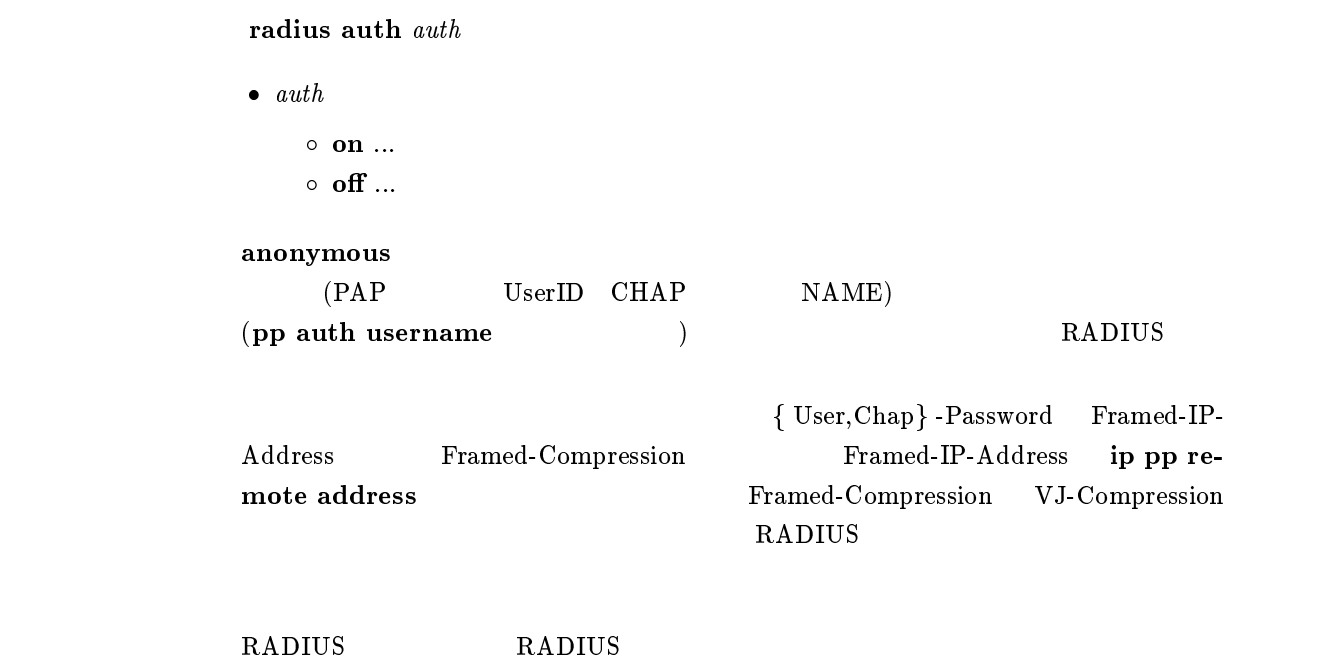

 $\mathbf{f}$  of  $\mathbf{f}$ 

#### 13.5 RADIUS

radius account account

- $\bullet$  account
	- $\circ$  on  $\ldots$ o off  $\ldots$

RADIUS

STOP ACCT SESSION TIME ACCT INPUT PACKETS ACCT INPUT OCTETS ACCT OUTPUT PACKETS ACCT OUTPUT OCTETS

#### show status pp

RADIUS RADIUS  $\mathbf{f}$  of  $\mathbf{f}$ 

## $14$  NAT

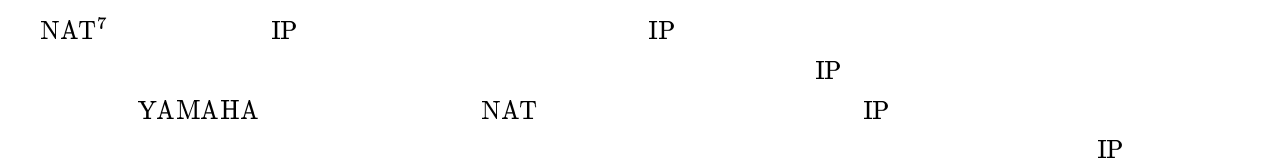

## $14.1$  NAT

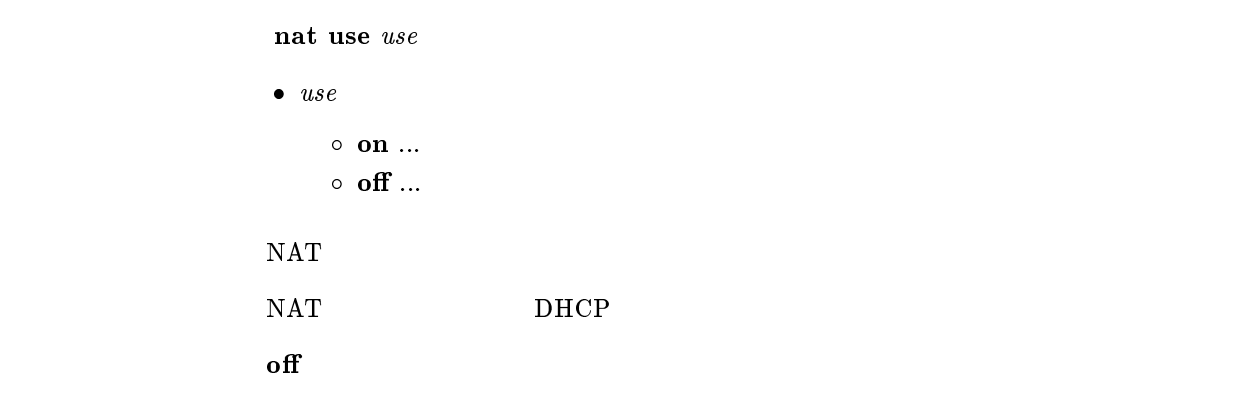

# 14.2 IP Masquerade

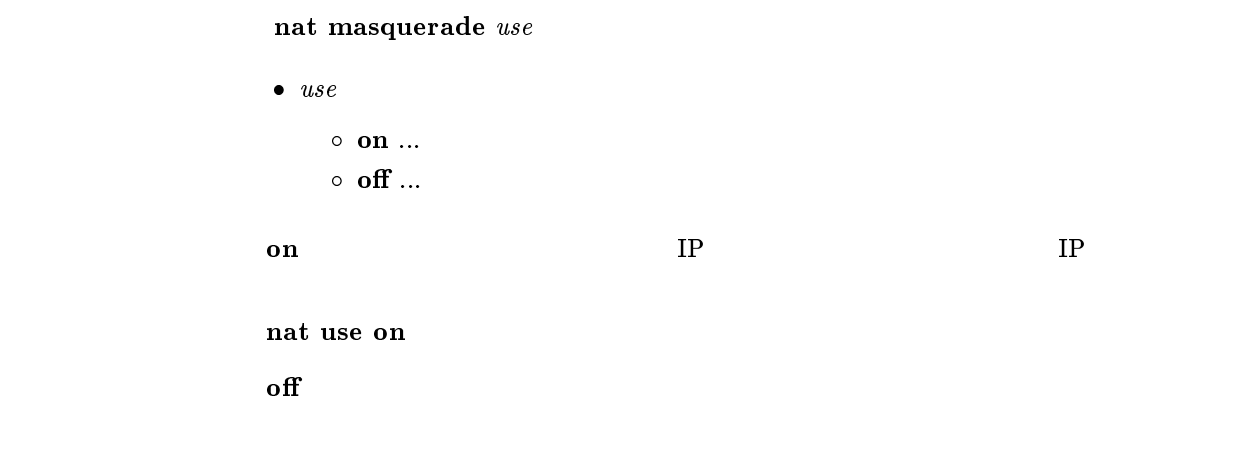

<sup>7</sup>Network Address Translator;RFC1631

### 14.3 IP Masquerade rlogin rcp

```
nat masquerade rlogin \it permit\bullet permit
                     \circ on \ldots\circ off \ldotsIP Masquerade rlogin rcp
                nat masquerade rlogin on rlogin rcp
                 on rsh rsh\mathbf{f} of \mathbf{f}
```
## 14.4 IP Masquerade

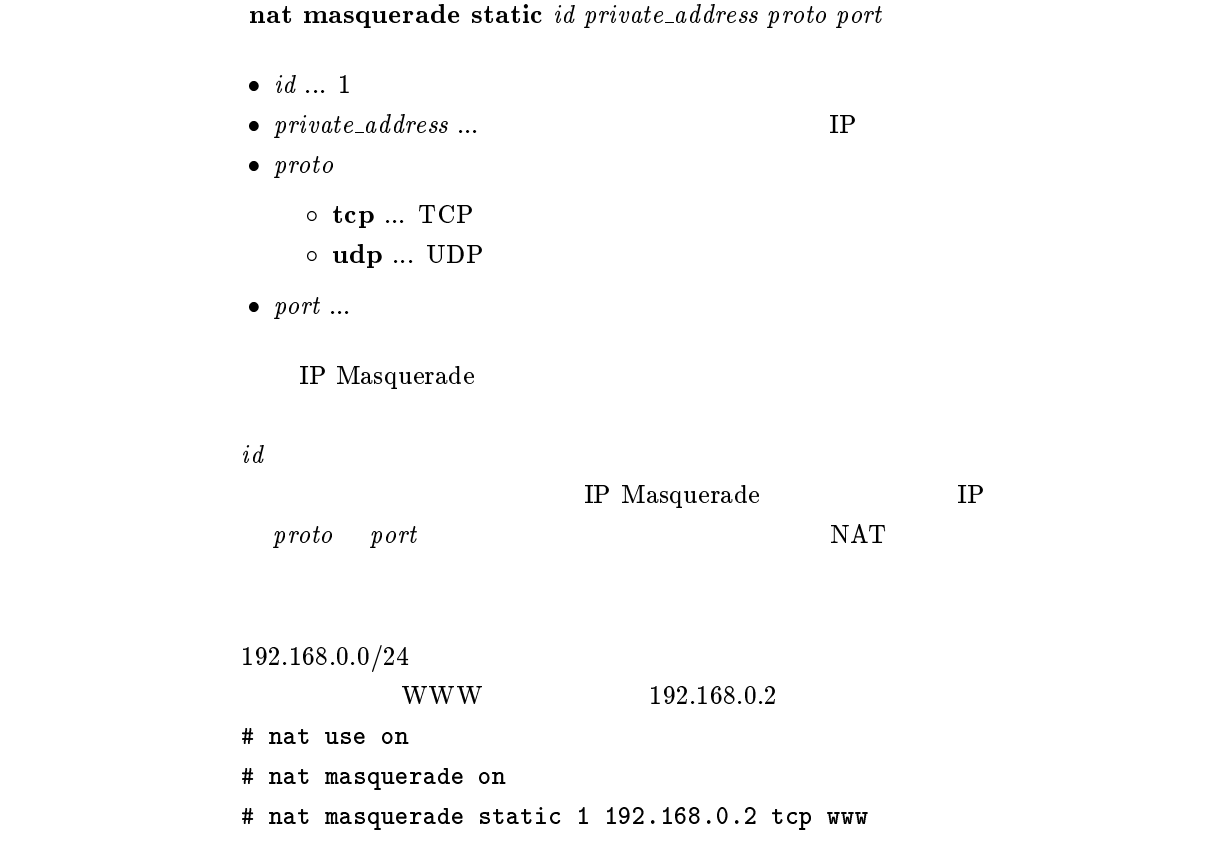

## 14.5 IP Masquerade

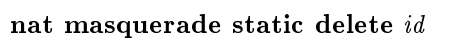

```
\bullet id \ldots 1
```
 $id$  IP Masquerade

## 14.6 NAT IP

nat address global  $global\_range$   $[global]=private]$  ...]

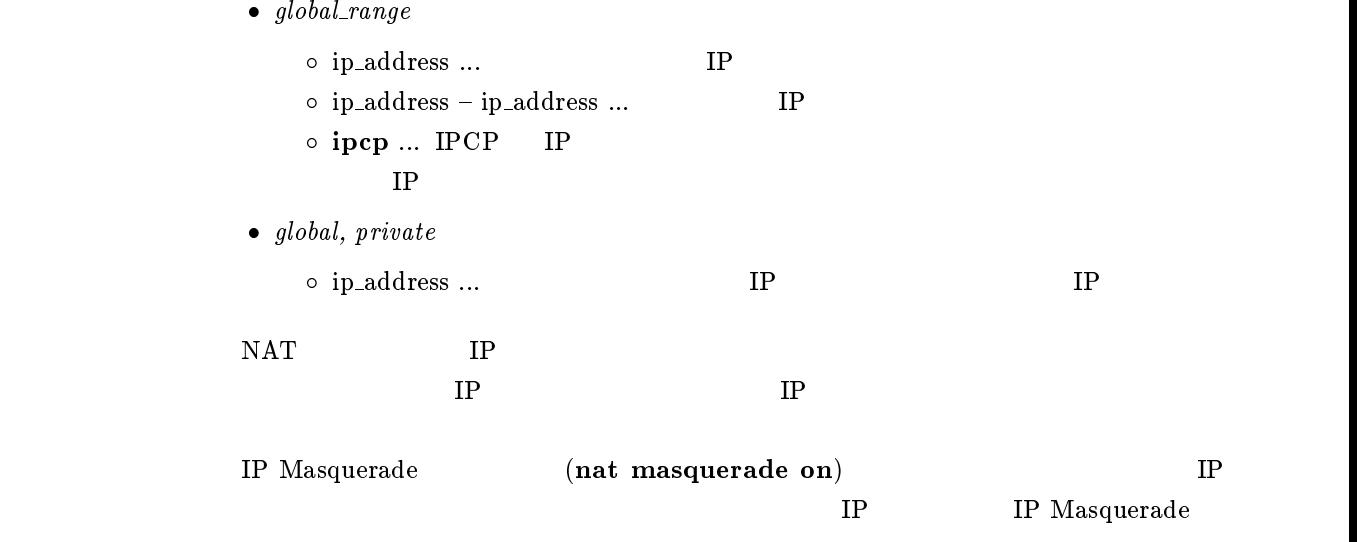

ipcp

## $14.7$  NAT

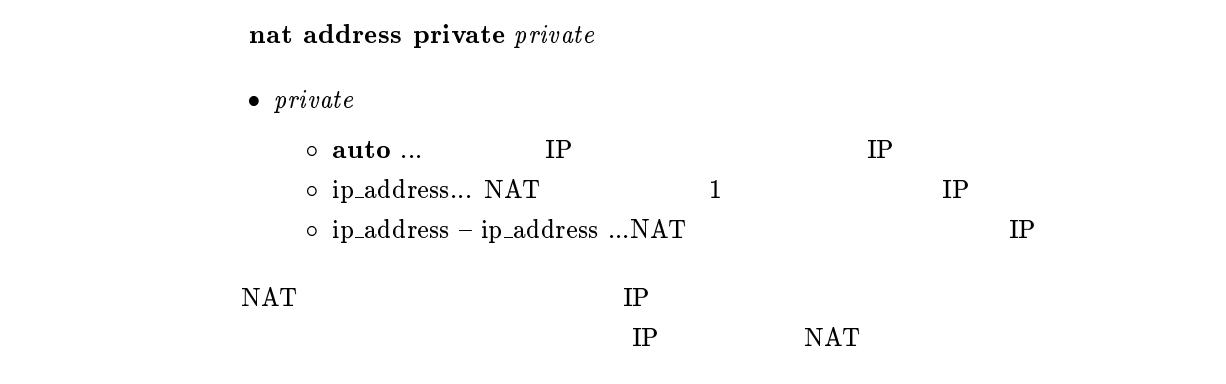

auto

## 14.8 NAT IP

nat timer  $time$ 

•  $time ...$   $(30..21474836)$ 

#### $\mathbf{C}$  ipcp  $\mathbf{C}$
# $15$  DNS

## 15.1 DNS IP

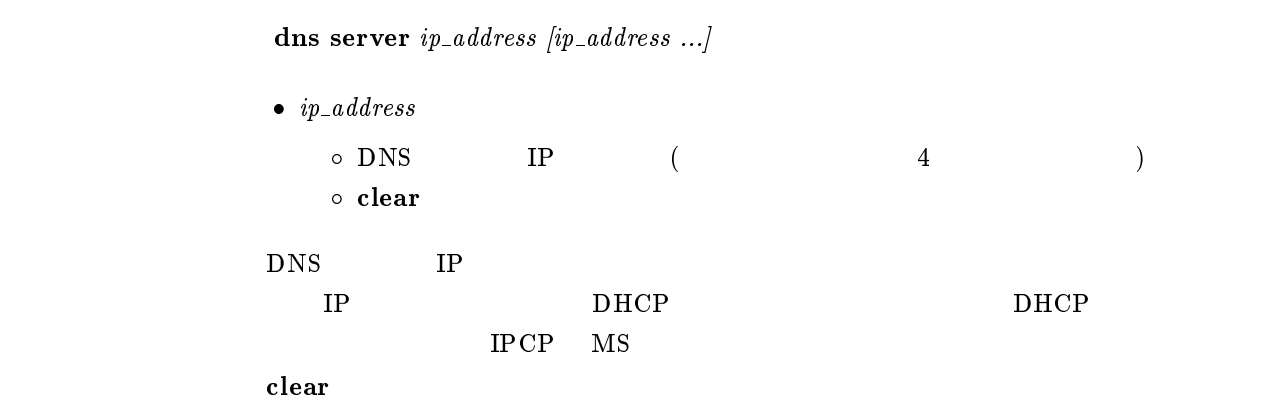

## $15.2$  DNS

dns domain  $domain\_name$ 

 $\bullet$   $\emph{domain\_name}$  ...DNS

 $\tt DNS$ 

 $D HCP$   $D HCP$ 

 $DHCP$ 

## 15.3 SYSLOG DNS

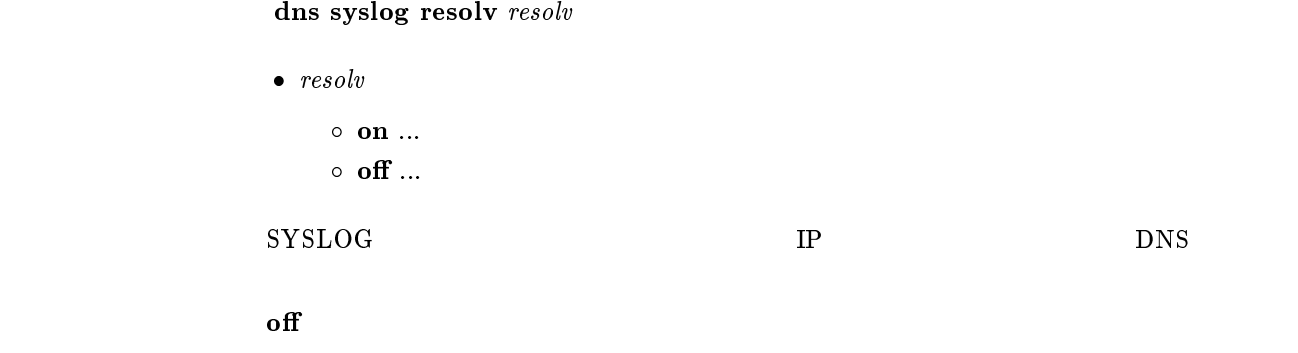

## 15.4 DHCP/IPCP MS DNS

dns notice order protocol server [server]

- $\bullet\ protocol$ 
	- $\circ$  dhcp ... DHCP
	- $\circ$  msext ... IPCP MS
- server
	- $\circ \,$  none  $\ldots$
	- $\circ$  me ... YAMAHA
	- $\circ$  server ... dns server

#### $\begin{array}{lll} \text{DHCP} & \text{IPCP MS} & \text{DNS} \end{array}$

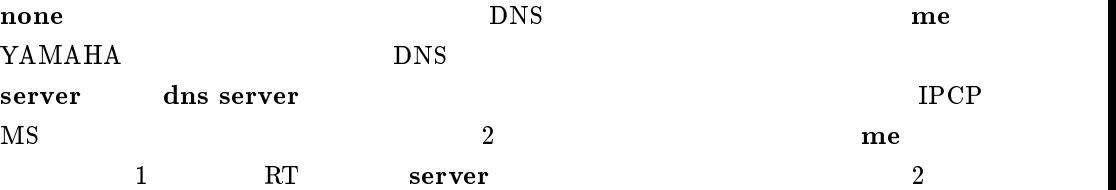

dhcp me server msext me server

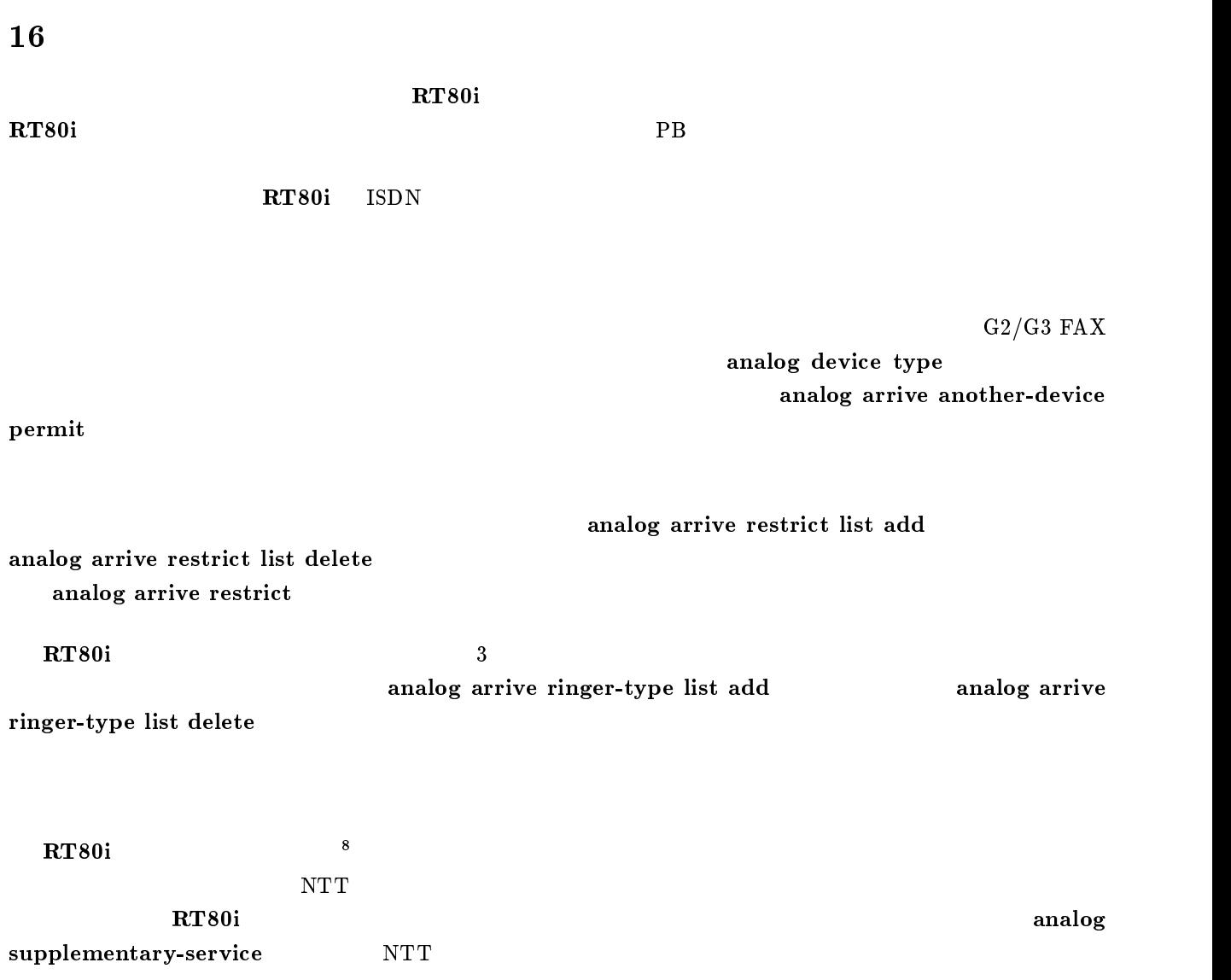

analog wait dial timer, analog hooking timer, analog hooking wait timer, analog hooking inhibit timer,

 $\bf RT80i$ 

analog pad send, analog pad receive

show analog config show analog account

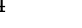

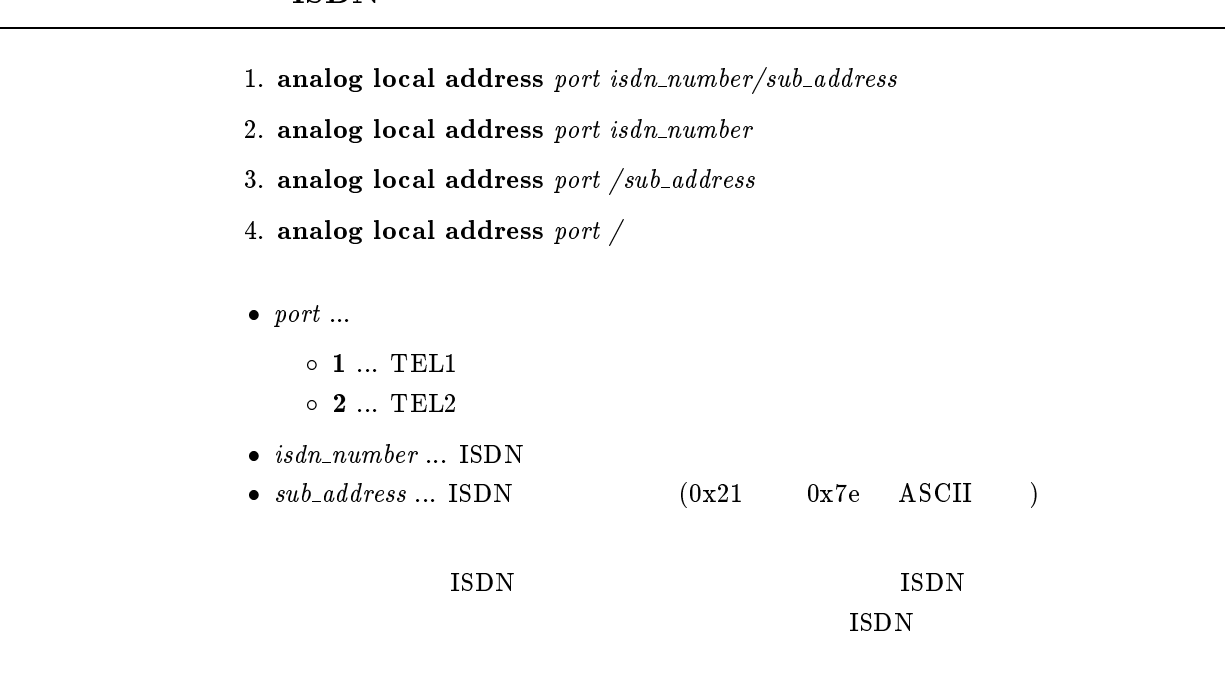

 $\mathbf{P}\mathbf{B}$ 

 $16.2$ 

analog device type  $\emph{port type}$ 

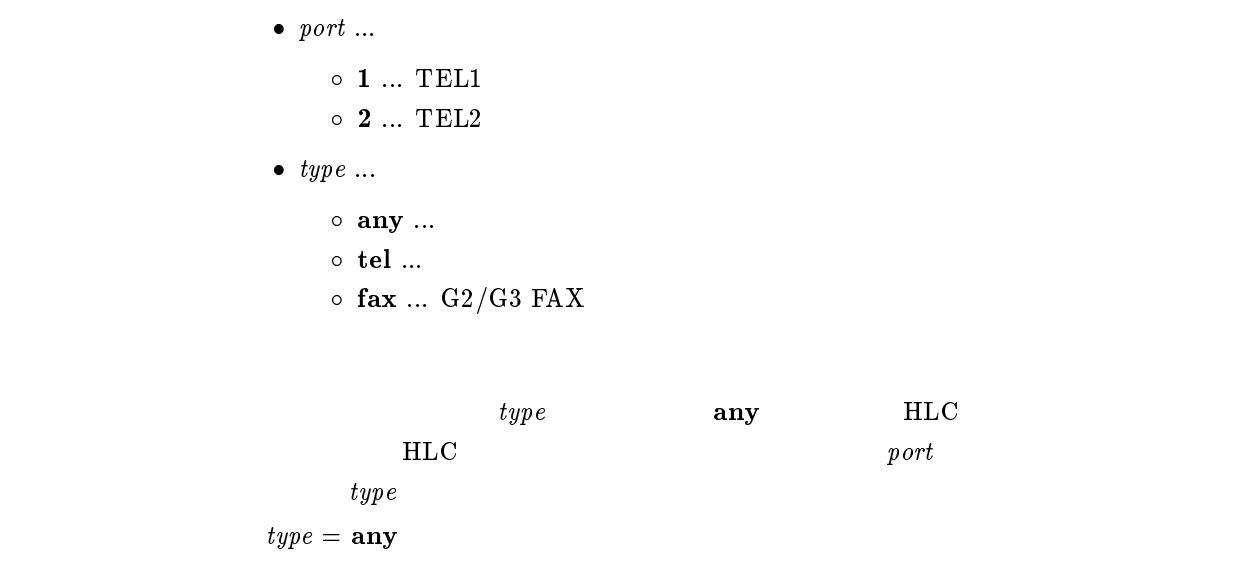

#### analog local address notice  $\emph{port notice}$

```
\bullet\ port\ ...\circ\, 1 \ldots\, TEL1
        \circ 2 ... TEL2
\bullet notice
        \circ \, on \ldots\circ off \ldots
```
### analog local address

 $\mathbf{on}$ 

analog rapid call  $port\ rapid$ 

```
\bullet\ port\ \dots\circ\, 1 \ldots\, TEL1
        \circ 2 ... TEL2
\bullet\ \ rapid\circ on \ldots\circ off \ldots
```
 $\mathbf{on}$ 

#### analog arrive global permit  $\it{port}\ permit$

```
\bullet\ port\ \dots\circ\, 1 \ldots\, TEL1
        \circ 2 ... TEL2
\bullet permit
        \circ \, on \ldots\circ off \ldots
```
 $\mathbf{off}$ 

#### $16.6$

analog arrive restrict port restrict

```
\bullet\ port\ \dots\circ 1 ... TEL1
         \circ 2 ... TEL2
\bullet\ensuremath{\phantom{\star}}\xspace \textit{restrict}\circ permit ...
         \circ reject \ldots\circ none ...
```
analog arrive restrict list add

#### $\blacksquare$ permit  $\blacksquare$

 $r_{\rm{eject}}$ 

 $r_{\rm max}$  and  $r_{\rm max}$  and  $r_{\rm max}$  and  $r_{\rm max}$  and  $r_{\rm max}$  and  $r_{\rm max}$  and  $r_{\rm max}$ 

reject

analog arrive restrict list add port number isdn\_number/[sub\_address]

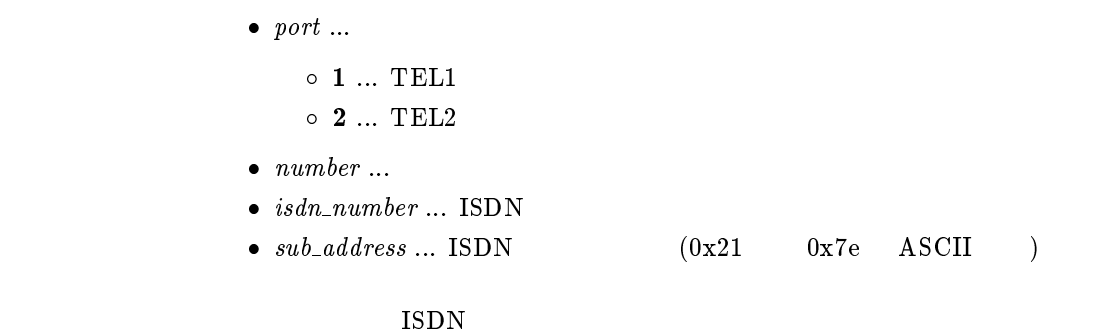

## $16.8$

analog arrive restrict list delete port number

 $\bullet\ port\ ...$  $\circ$  1 ... TEL1  $\circ$  2 ... TEL2

 $\bullet$  number ...

 $16.9$ 

analog arrive without-subaddress permit port permit

 $\bullet\ port\ ...$  $\circ\,$  1  $\ldots\,$  TEL1  $\circ$  2  $\ldots$  TEL2 permit  $\circ$  on  $\ldots$  $\circ$  off  $\ldots$ 

analog local address

 $\mathbf{on}$ 

analog arrive another-device permit  $\it{port}\ permit$ 

```
\bullet\ port\ \dots\circ\, 1 \ldots\, TEL1
       \circ 2 ... TEL2
 \bullet permit
       \circ \, on \ldots\circ off \ldotsHLC analog device type
\mathbf{off}
```
## $16.11$

analog arrive ring-while-talking permit port permit

 $\mathbf{O}(\mathbf{n})$  on  $\mathbf{O}(\mathbf{n})$ 

```
\bullet\ port\ \dots\circ 1 ... TEL1
       \circ 2 ... TEL2
\bullet permit
       \circ on \ldots\circ off \ldots
```
 $\mathbf{on}$ 

analog arrive prior-port  $\it port$ 

```
\bullet\ port\ ... 1 ... TEL1 ポート \circ \emph{2} \ldots TEL2
                 \circ \; off \ldotsTEL1, TEL2
\mathrm{TEL1}\hspace{10.5cm} \mathrm{TEL2}\mathbf{p}
```
## $16.13$

analog arrive ringer-type list add port type number isdn\_number/[sub\_address]

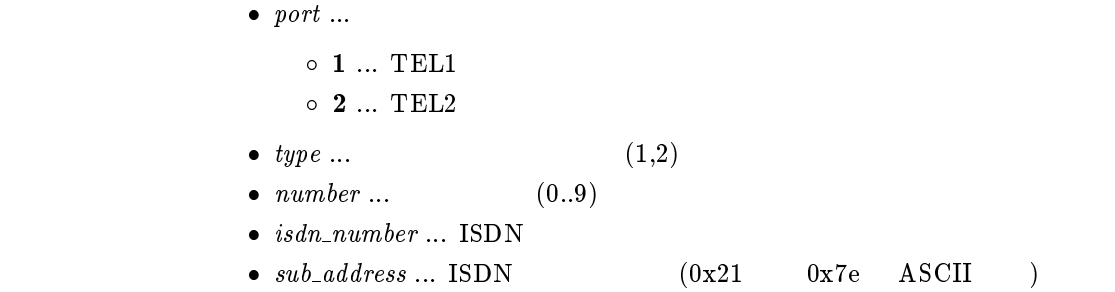

 $type$ 

### $16.14$

analog arrive ringer-type list delete port type number

 $\bullet\ port\ \dots$  $\circ$  1 ... TEL1  $\circ$  2 ... TEL2 •  $type ...$  (1..3) •  $number \dots$  (0..9)

analog wait dial timer  $port\ time$ 

```
\bullet\ port\ \dots\circ\, 1 \ldots\, TEL1
      \circ 2 ... TEL2
• time ... (1..59)
```
 $\frac{1}{1}$ 

## $16.16$

 $\frac{4}{3}$ 

 $\sim$  1

analog hooking timer  $port\ time$ 

```
\bullet\ port\ ...\circ 1 ... TEL1
     \circ 2 \ldots TEL2
• time ... (0.5..2)
```
 $0.1$ 

 $16.17$ 

analog hooking wait timer  $port\ time$ 

```
\bullet\ port\ \dots\circ 1 ... TEL1
      \circ 2 \ldots TEL2
• time<br>
\circ (1..9)
```
 $1$ 

 $\frac{4}{3}$ 

## analog hooking inhibit timer  $port\ time$

```
\bullet\ port\ ...\circ\, 1 \ldots\, TEL1
                            \circ 2 ... TEL2
                       \bullet time<br>
\circ (1..3)
                            \circ off \ldots 01off
\mathbf{f} of \mathbf{f}
```
 $16.19$ 

- 1. analog supplementary-service  $func1$  [func2] ... [func5]
- 2. analog supplementary-service pseudo pseudo func
- 3. analog supplementary-service clear
- $\bullet$  func1, func2, func3, func4, func5
	- $\circ$  call-waiting ...
	- $\circ$  call-transfer  $\ldots$
	- $\circ$  add-on  $\dots$
	- $\circ$  call-deflection 1 ... TEL1
	- $\circ$  call-deflection 2 ... TEL2
- **•** pseudo ...
- $\bullet$  pseudo\_func
	- o call-waiting ...
- $\bullet\,$  clear  $\ldots$

supplementary-service call-deflection address  $)$ pseudo call-waiting

 $\mathbf{Q} = \mathbf{Q} \mathbf{Q} \mathbf{Q} + \mathbf{Q} \mathbf{Q} \mathbf{Q} \mathbf{Q}$ 

analog supplementary-service call-deflection address  $\emph{port}$  isdn\_number

 $\bullet\ port\ ...$  $\circ$  1  $\ldots$  TEL1  $\circ$  2 ... TEL2

 $\bullet$  isdn\_number ... ISDN

## $16.21$

analog supplementary-service call-deflection talkie port transfer originator

- $\bullet\ port\ \dots$ 
	- $\circ$  1 ... TEL1  $\circ$  2 ... TEL2
- $\bullet~~transfer~...$ 
	- $\circ$  on  $\ldots$
	- $\circ$  off  $\ldots$
- $\bullet$  originator ...
	- $\circ$  on  $\ldots$  $\circ$  off  $\ldots$

#### $RTS0i$

 $transfer = \textbf{off}$ originator = o analog supplementary-service call-deflection ringer port count

```
\bullet\ port\ \dots\circ\, 1 \ldots\, TEL1
                       \circ 2 ... TEL2
                   \bullet count
                       \circ (1..10) ...
                       \circ~ off \ldots3\mathbf{f} of \mathbf{f}
```
## $16.23$

analog supplementary-service call-deflection reject port action

```
\bullet\ port\ ...\circ 1 ... TEL1
             \circ 2 ... TEL2
         \bullet action
            \circ \text{ busy ...} \tag{\hspace{1cm}}\circ alert ...
\bf{b}usy observation abusy observation \bf{b}usy observation abusy observation \bf{b}(1)\mathbf{a}lert overleden to \mathbf{a}
```
alert

## 16.24 PAD

```
analog pad send pad
```

```
\bullet\ pad\circ -3dB ... 3dB PAD
                            \circ -6dB ... 6dB PAD
                            \circ +3dB ... 3dB
                            \circ off \ldots PAD
                           PAD
\mathbf{f} of \mathbf{f}
```
## 16.25 PAD

analog pad receive  $pad$ 

```
\bullet\ pad\circ -3dB ... 3dB PAD
     \circ -6dB ... 6dB PAD
     \circ -9dB ... 9dB PAD
     \circ off \ldots PAD
```
PAD

 $\mathbf{off}$ 

# 17

# $17.1$

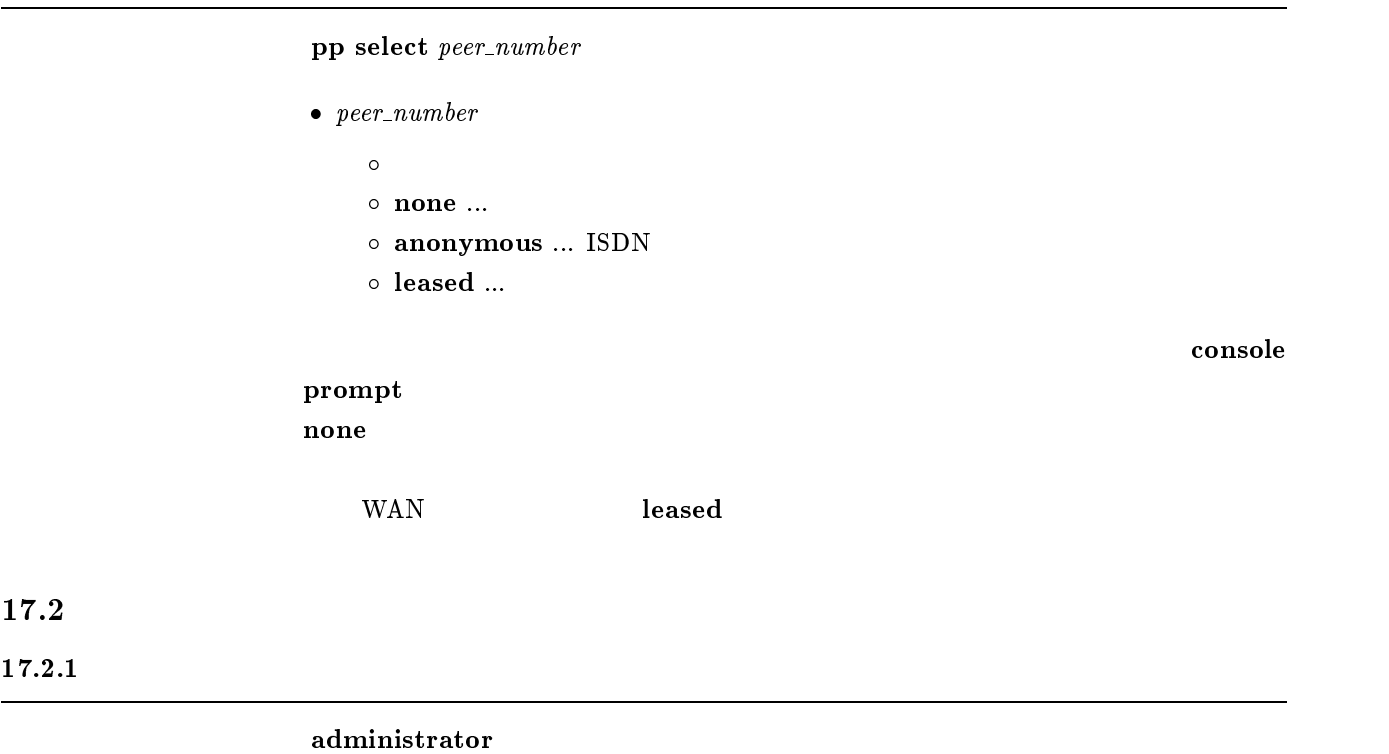

#### $17.2.2$

save

### $17.2.3$

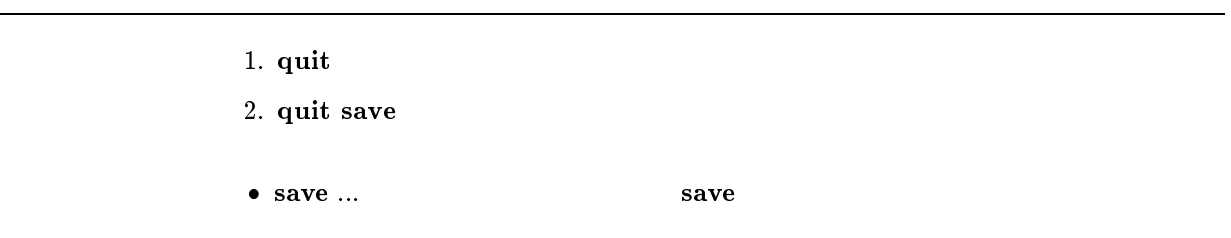

 $\overline{\phantom{0}}$ 

## $17.2.4$

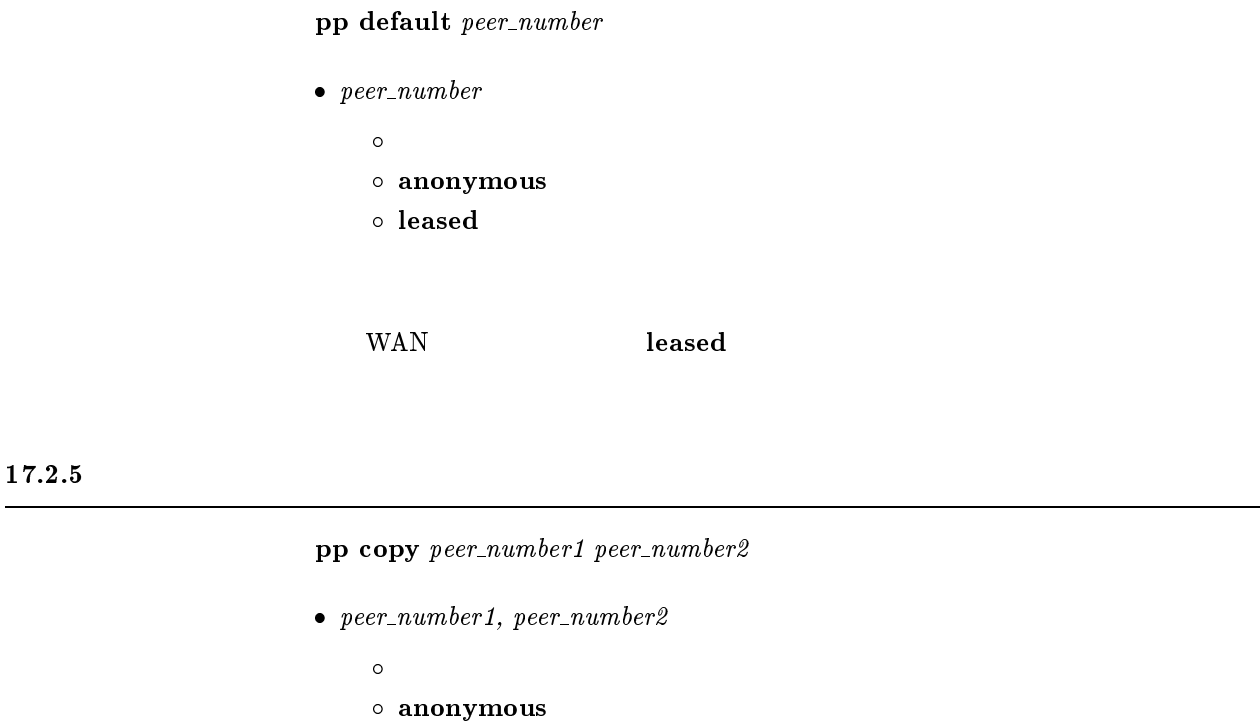

 $peer\_number1$   $peer\_number2$ 

## $17.2.6$

 $\operatorname{cold}$  start

## $17.2.7$

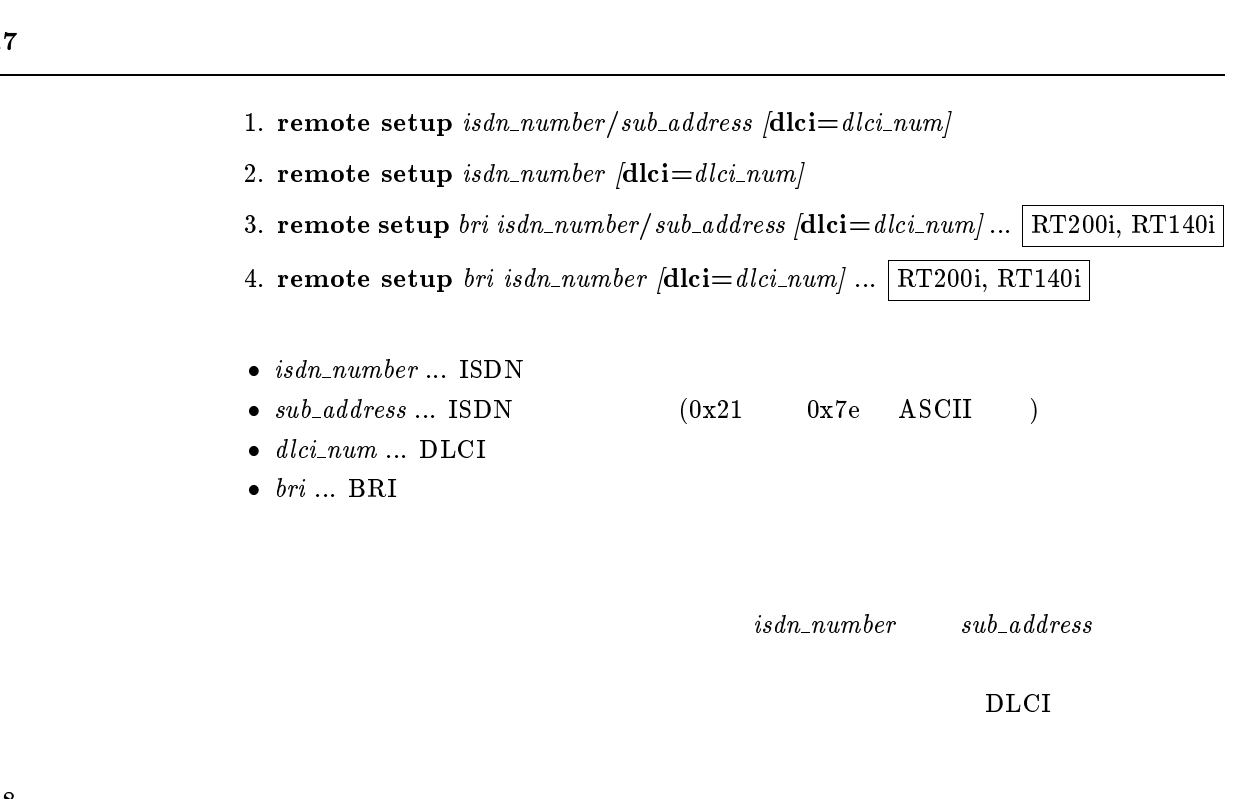

## $17.2.8$

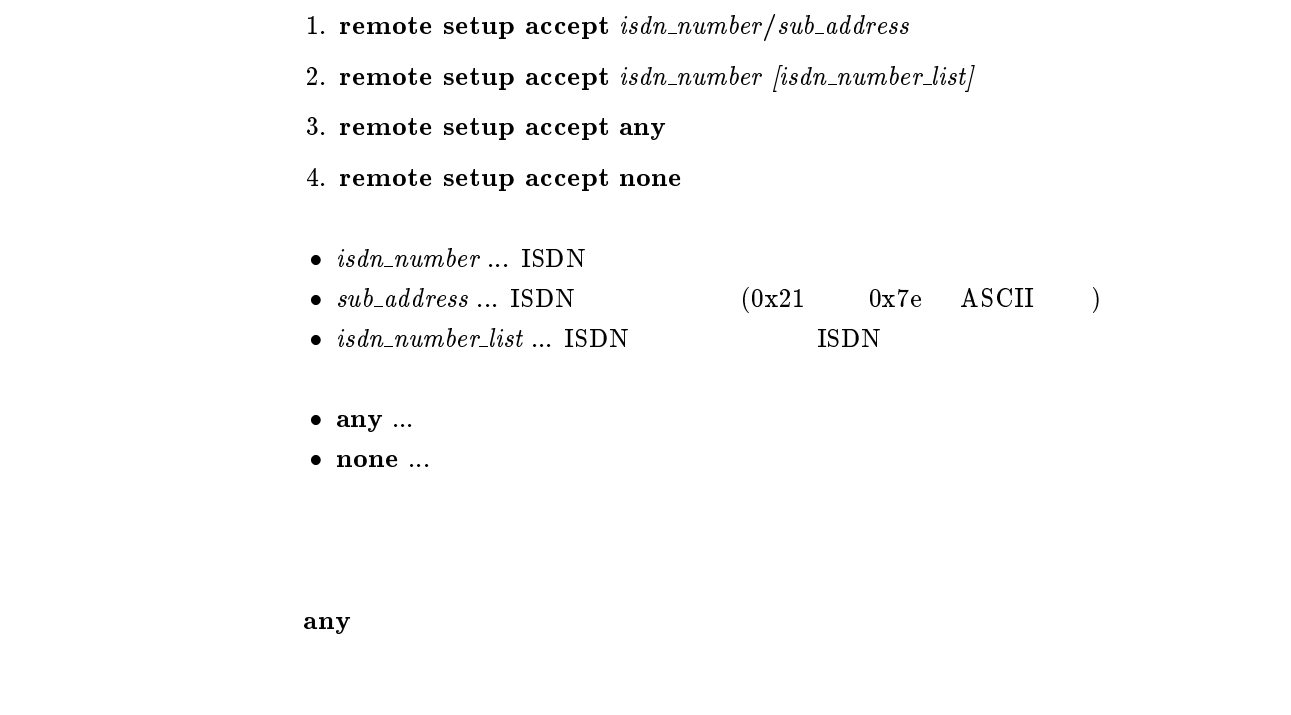

## $17.3$

## $17.3.1$  ARP

clear arp

ARP

 $17.3.7$ 

## $17.3.2$  IP

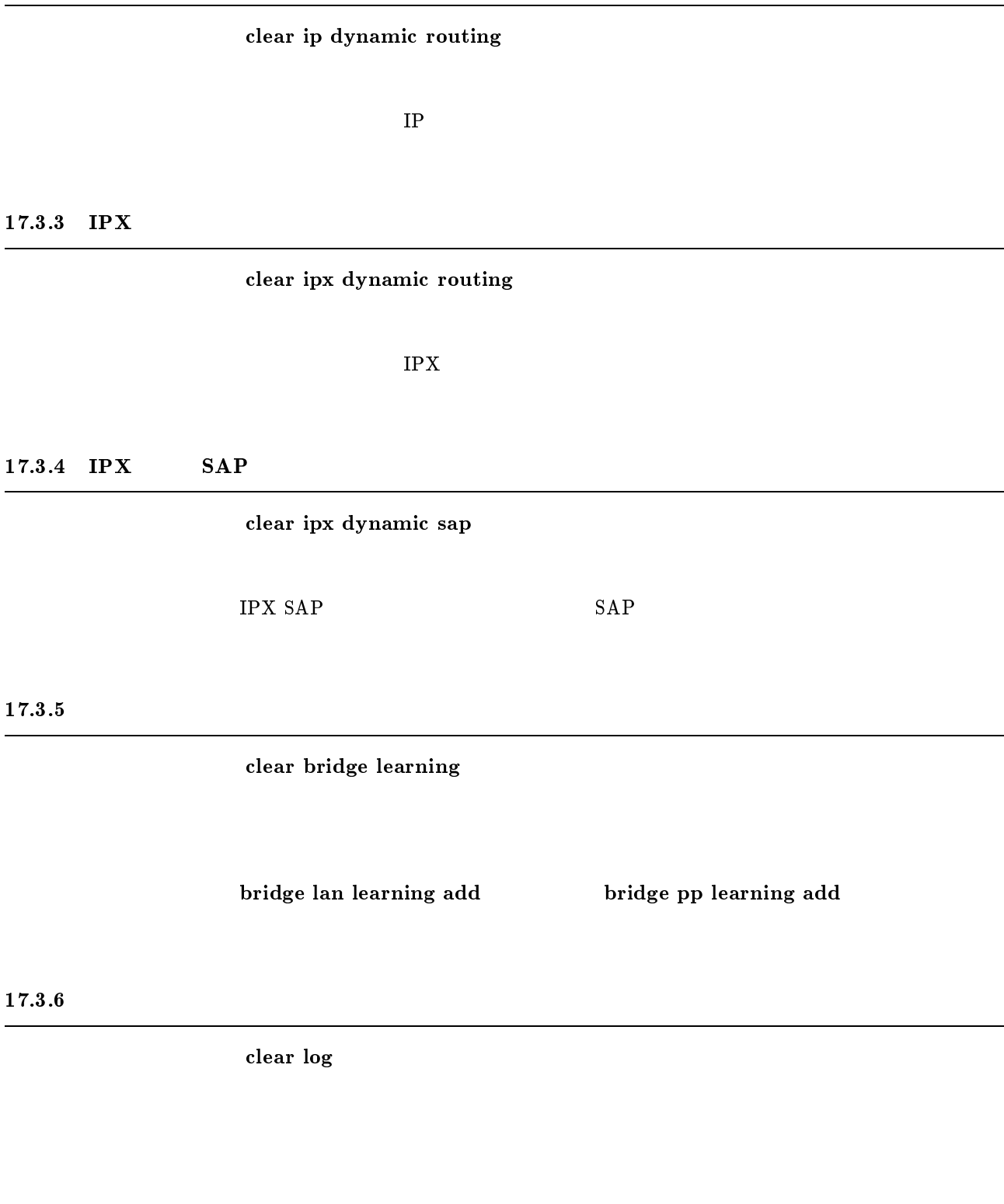

 ${\rm clear}$  account

## $17.3.8$

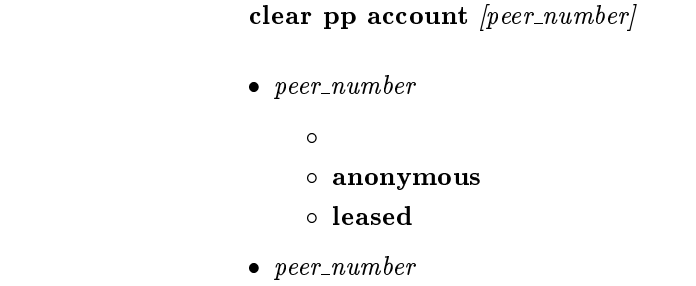

17.3.9  $NAT$ 

clear nat dynamic

 $NAT$ 

## $17.3.10$  InARP

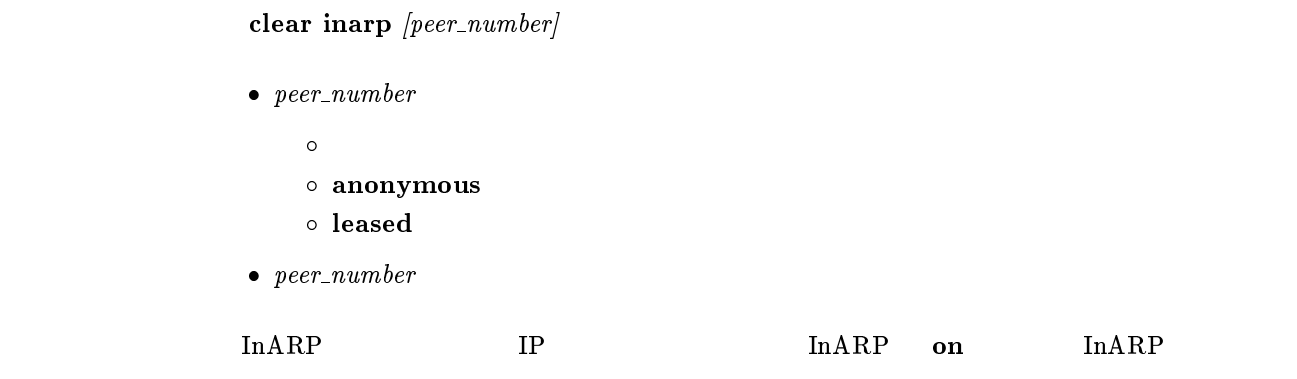

#### $17.3.11$  DNS

clear dns cache

 $\tt DNS$ 

# 17.4.1

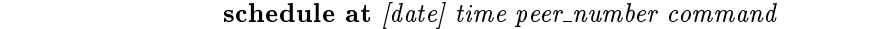

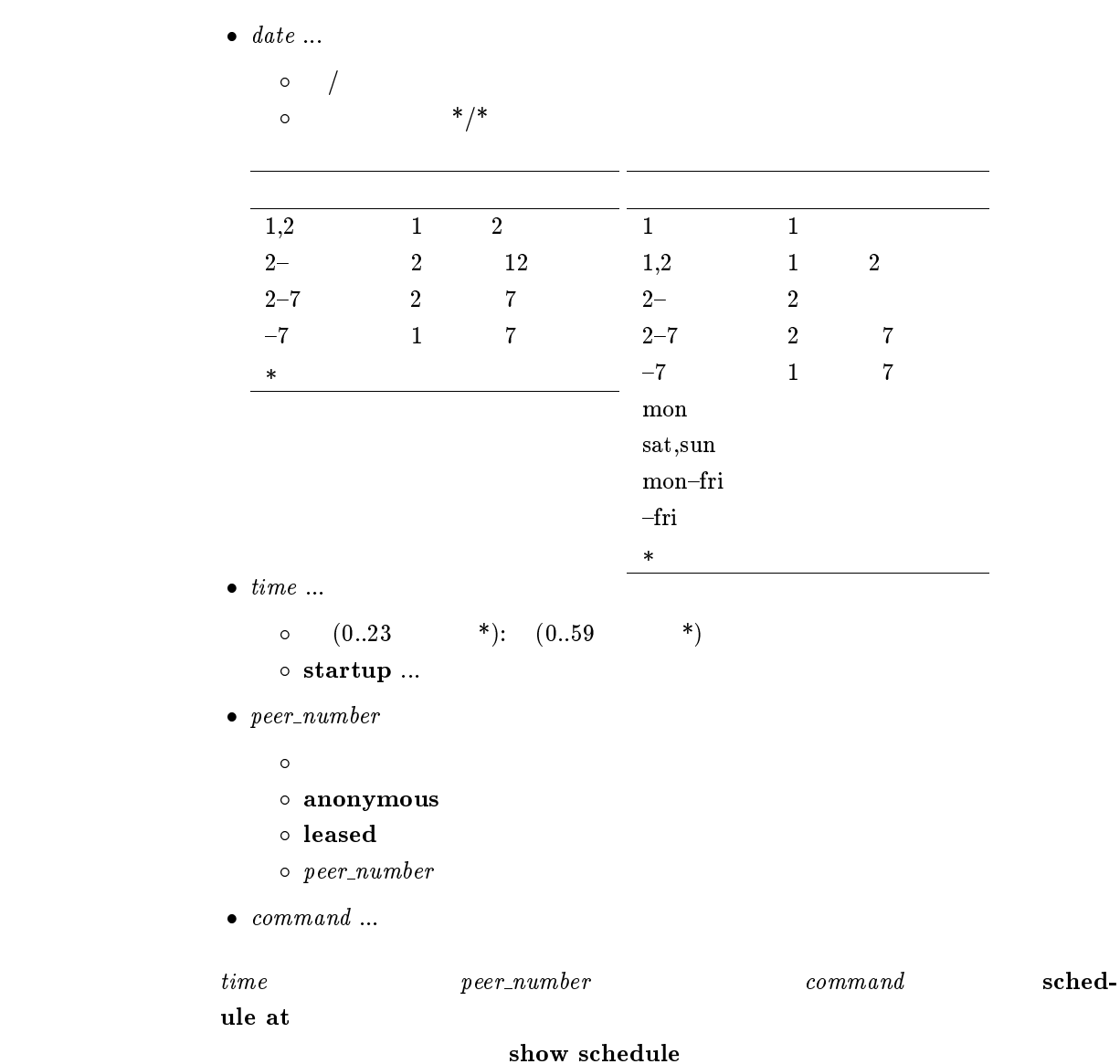

administrator, administrator password, cold start, console

, date, help, login password, login timer, ping, pp copy, pp default, pp line, pp select, ppp chap common secret, ppp chap individual secret, ppp pap add common userid, ppp pap add individual userid, ppp pap com mon password, ppp pap delete common userid, ppp pap delete individual userid, ppp pap individual password, ppp pap send userid, quit, remote setup, restart, save, schedule , show , time, timezone, traceroute

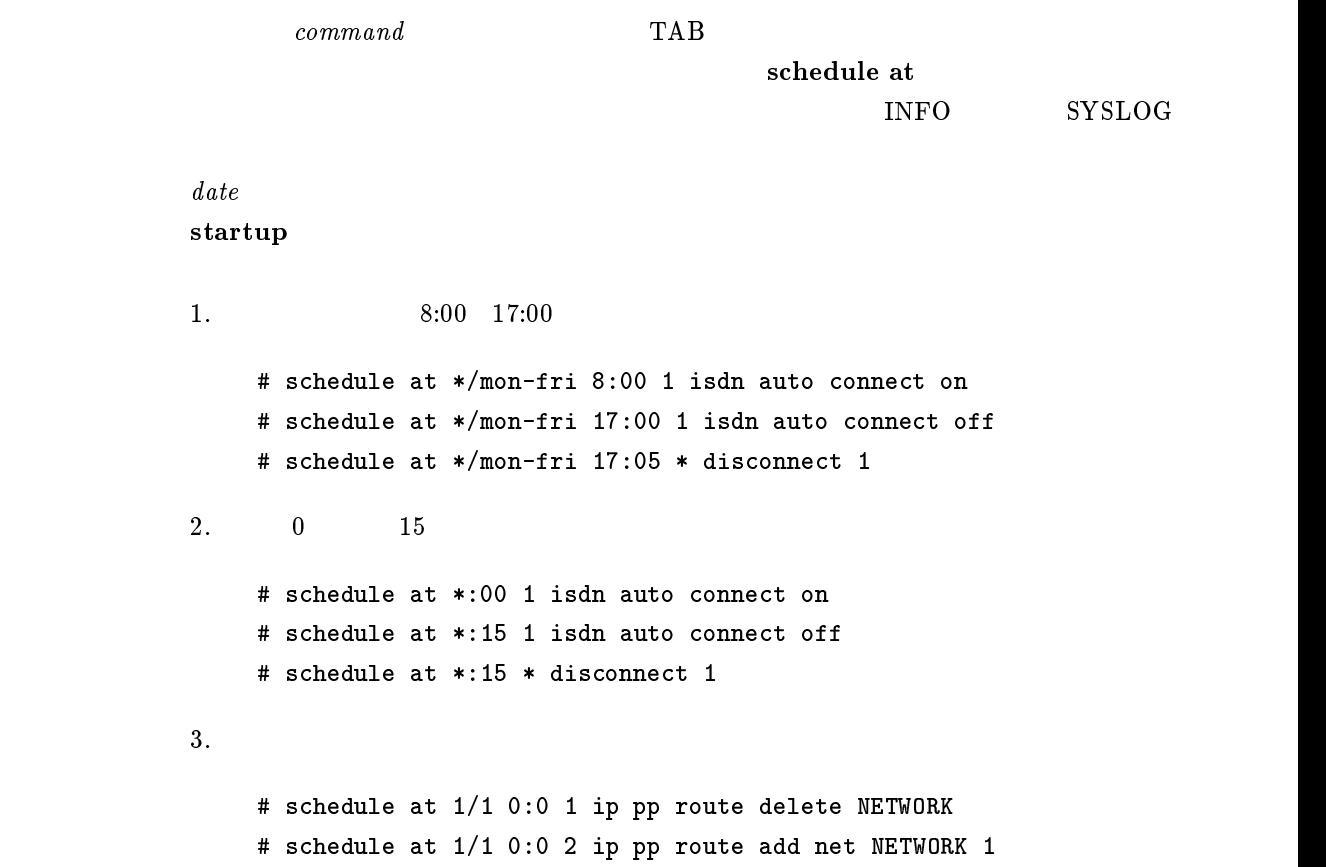

## $17.4.2$

 $s$ chedule delete  $\it{schedule\_number}$ 

 $\bullet~~ schedule\_number~...$ 

show schedule

 $17.4.3$ 

show schedule

# $17.5.1$

#### $pp$  enable  $peer\_number$

 $\bullet$  peer\_number  $\bullet$  anonymous leased all

 $\bf{disable}$ enable  $\rm WAN$  and  $\rm\simeq 1$  leased

## $17.5.2$

pp disable peer\_number

 $\bullet\ per_number$  $\bullet$  anonymous leased all

wan wan the leased that the seased was the seased as  $\sim$ 

 $17.5.3$ 

 $restart$ 

 $\mathrm{TFTP}$ 

disable

## $17.5.4$

 $\bf connect\ per\_number$ 

 $\bullet\,\, \,peer\_number\,\dots$ 

## $17.5.5$

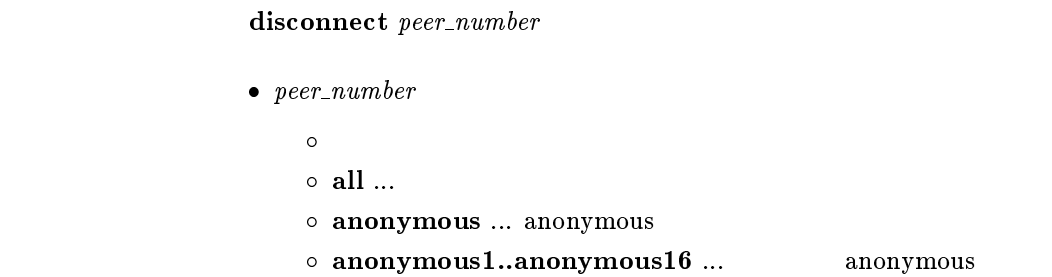

#### 17.5.6 ping

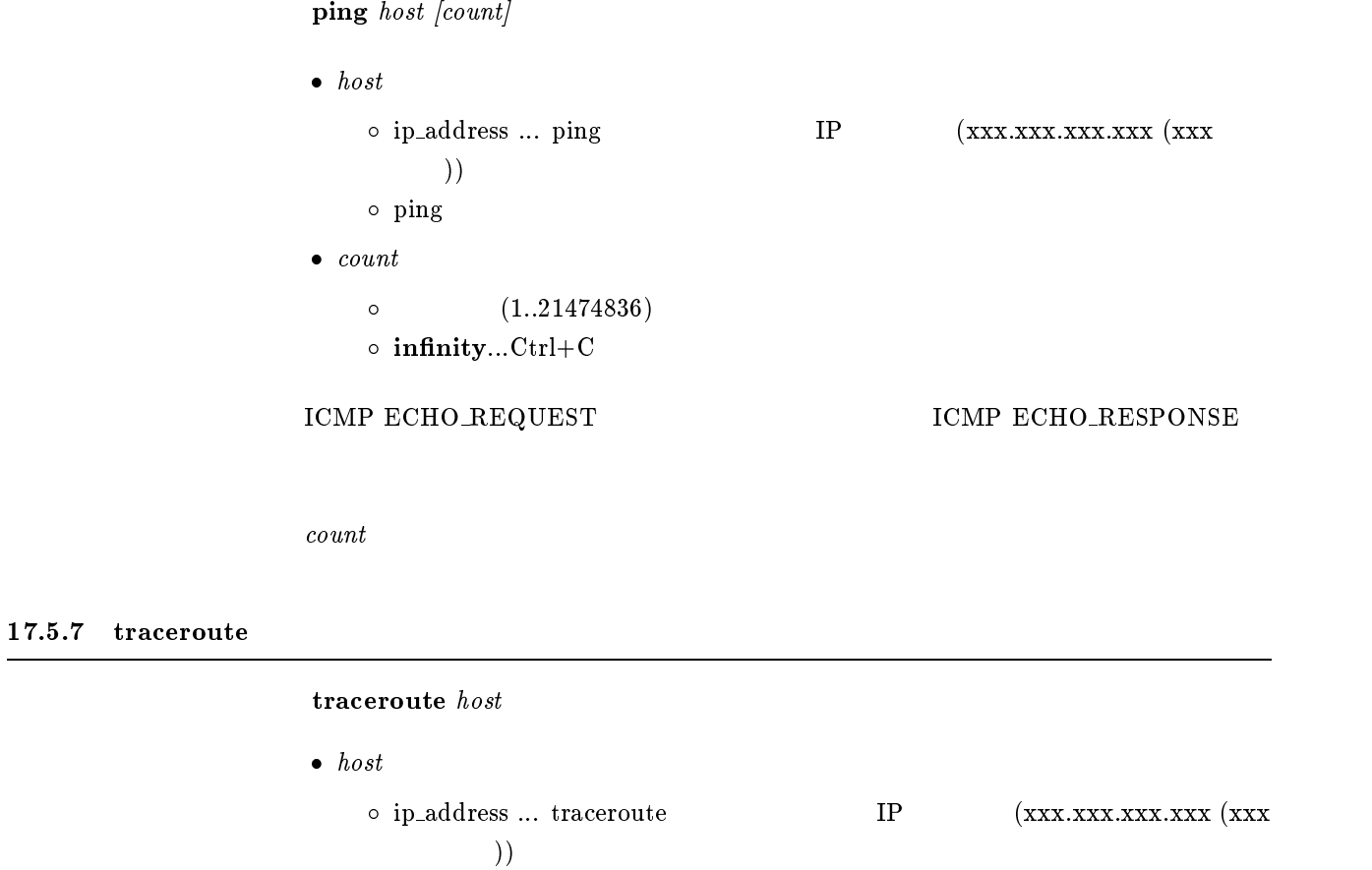

 $\circ\,$ traceroute

 $17.5.8$ 

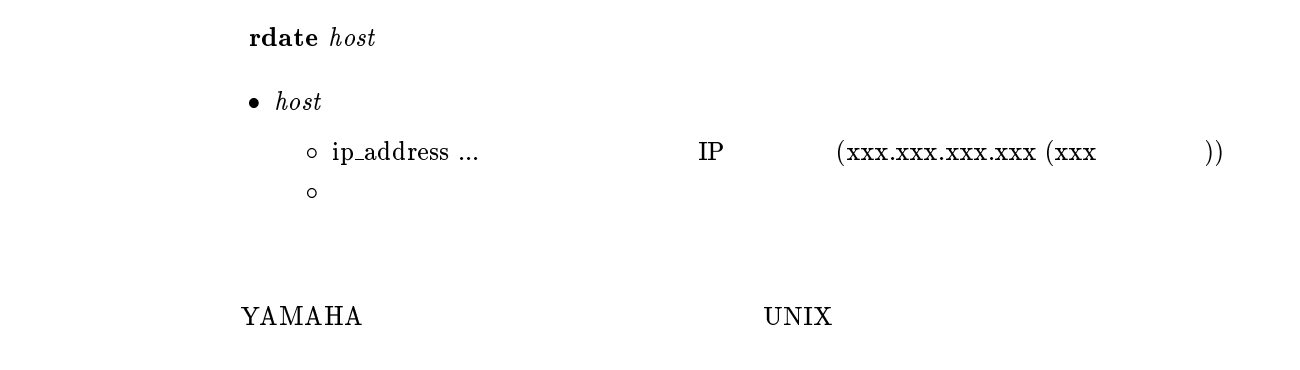

## $17.5.9$  NTP

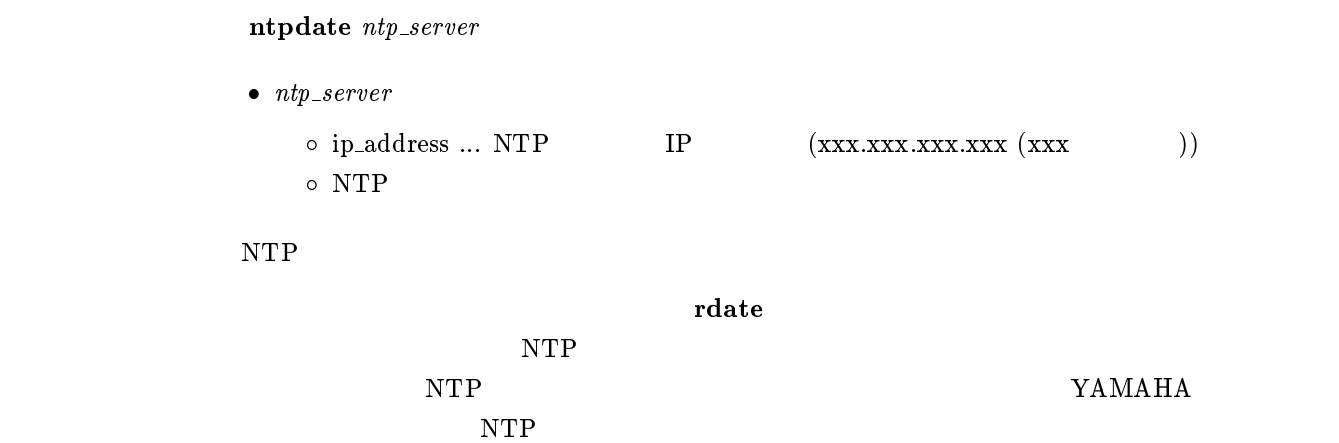

#### 17.5.10 telnet

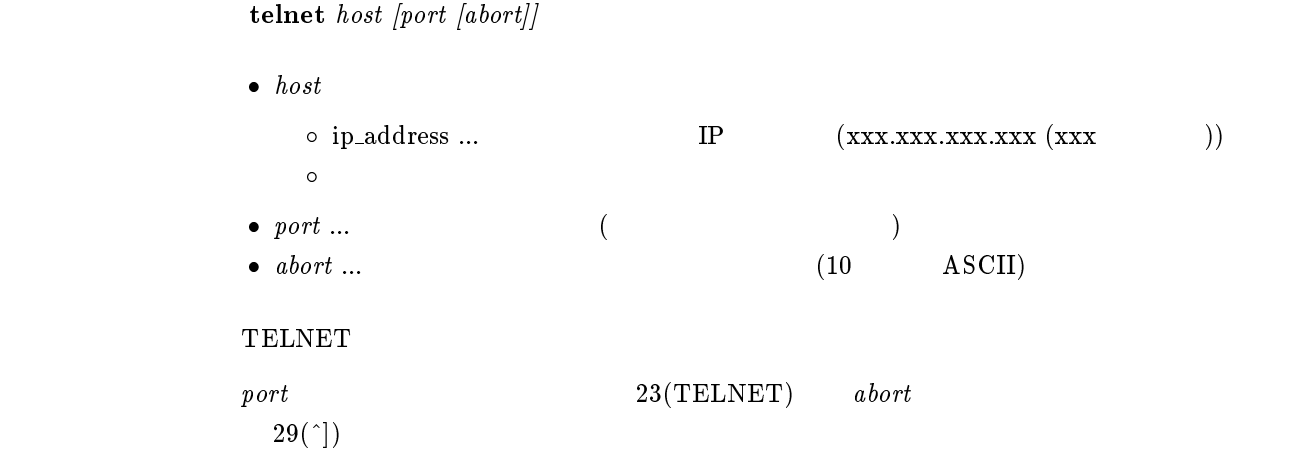

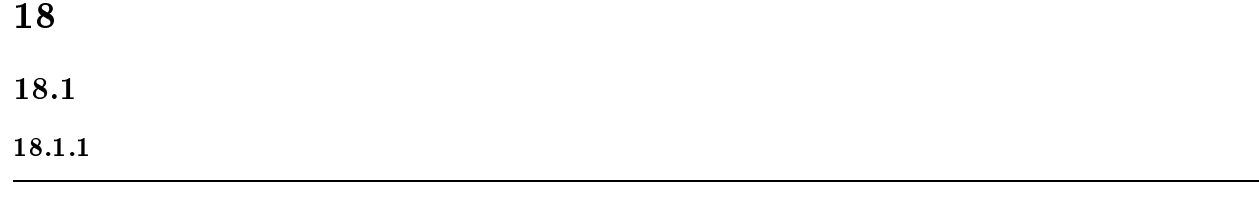

show environment

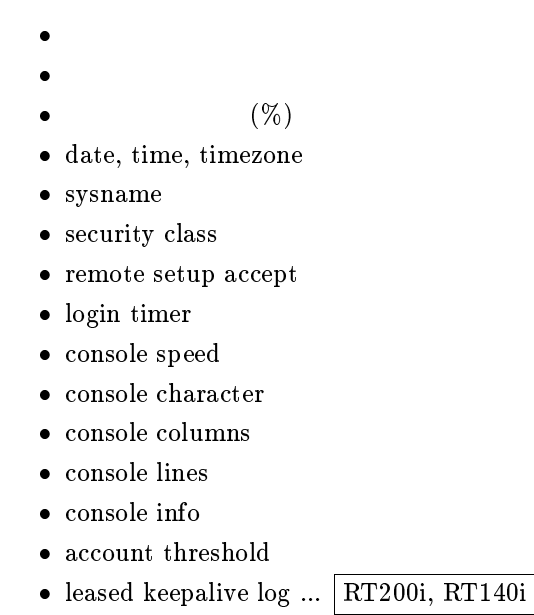

 $18.1.2$  SYSLOG

show syslog

- syslog host
- syslog facility
- $\bullet$  SYSLOG

## $18.1.3$  TFTP

 ${\bf show}$ tftp

 $\bullet\,$ tftp host

#### $18.1.4$  PP

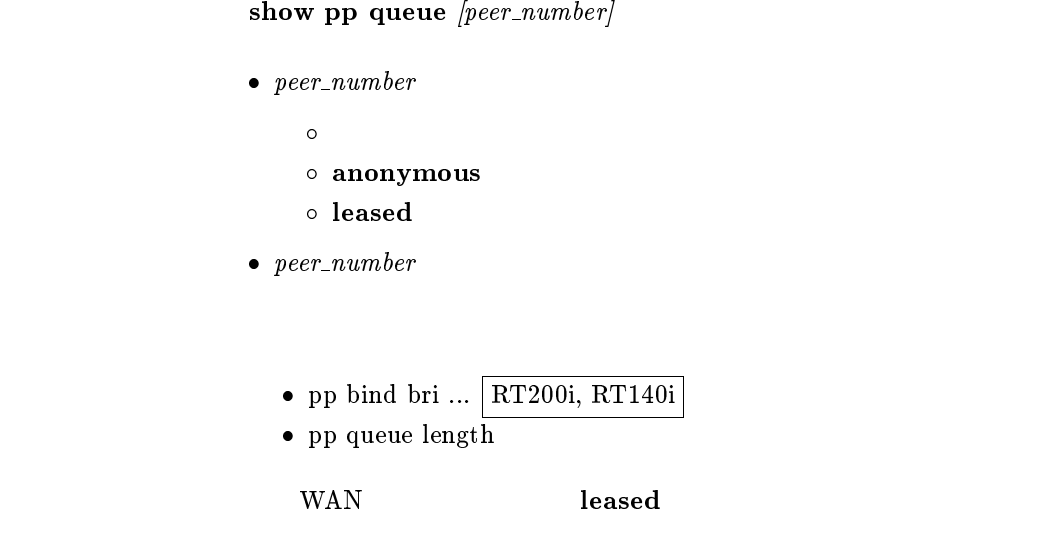

 $18.1.5$ 

show config

#### $18.1.6$  PP

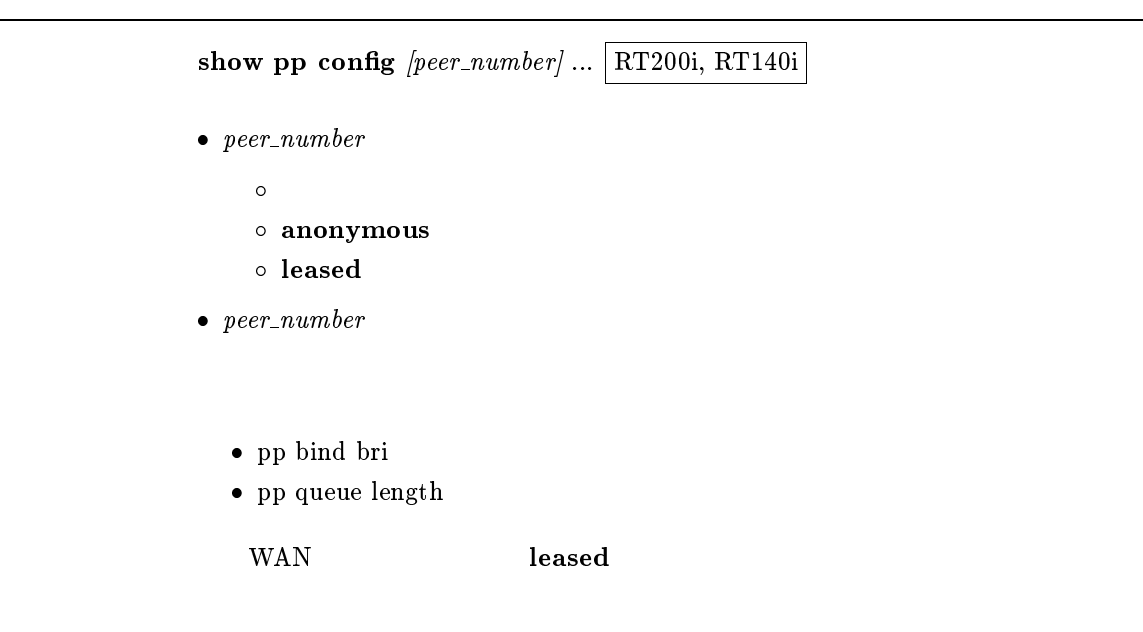

# $18.2.1$

show remote list

 $\rm ISDN$ 

## $18.3$  ISDN

 $18.3.1$ 

- 1. show isdn local
- 2. show isdn local  $bri$  ... RT200i, RT140i

 $\bullet\,\,bri\,\ldots\,\, \text{BRI}$ 

- $\bullet\,$  pp line
- $\bullet\,$ bri terminator ... RT200i
- $\bullet\,$ isdn local address

#### $18.3.2$

```
show isdn remote [peer\_number]\bullet peer_number
    \bullet
```
- anonymous
- leased
- $\bullet$  peer\_number
	- $\bullet$  pp bind bri ... RT200i, RT140i
	- $\bullet\,$ isdn remote address
	- isdn bulk
	- isdn remote call order ... RT200i, RT140i
	- isdn auto connect
	- isdn callback request
	- isdn callback permit
	- isdn arrive permit
	- isdn call permit

#### isdn call block time

- isdn call prohibit time
- isdn callback wait time
- isdn callback response time
- isdn disconnect time
- isdn disconnect input time
- isdn disconnect output time
- $\bullet\,$ isdn fast disconnect time
- forced disconnect time
- $\bullet\,$  isdn disconnect interval time
- leased keepalive use ... RT200i, RT140i
- $\bullet$  leased keepalive interval
- leased keepalive down
- leased backup

wan wan the leased that the seased was the seased as  $\sim$ 

## 18.4.1 PP

show fr  $[peer\_number]$ 

- $\bullet\ per_number$ 
	- $\bullet$
	- anonymous
	- leased
- $\bullet\,\,peer\_number$

### $18.4.2$  DLCI

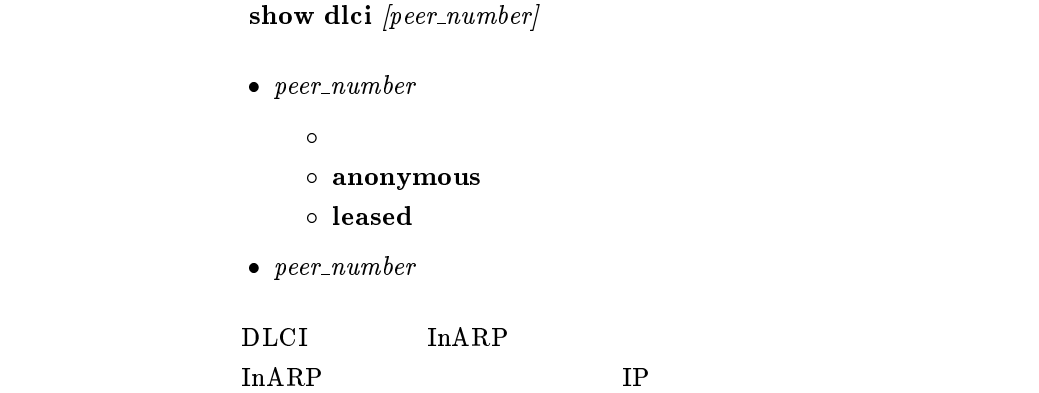

#### 18.5 IP

 $18.5.1$  IP

show ip filter list

 $IP$ 

### $18.5.2$  IP

show ip filter  $\emph{filter\_number}$ 

 $\bullet$  filter\_number ...  $(1..100)$ 

#### $18.5.3$  LAN IP

show ip lan

- ip routing
- ip lan address
- ip lan netmask
- $\bullet\,$ ip lan broadcast
- ip lan proxyarp
- $\bullet\,$ ip lan secure filter
- $\bullet\,$ ip filter source-route
- ip lan routing protocol

#### ip lan routing protocol rip

- $\bullet\,$ ip lan rip filter
- ip lan rip listen

#### 18.5.4 PP IP

show ip pp  $[peer\_number]$ 

 $\bullet$  peer\_number

 $\bullet$ 

- anonymous
- leased
- $\bullet$  peer\_number
	- $\bullet\,$ pp disable / pp enable
	- ip routing
	- $\bullet\,$ ip pp local address
	- ip pp remote address
	- ip pp netmask
	- $\bullet$  ip pp secure filter
	- $\bullet$  ip filter source-route
	- ip pp routing protocol

#### ip pp routing protocol rip

- ip pp rip connect send
- ip pp rip disconnect send
- ip pp rip disconnect interval ... ip pp rip disconnect send interval
- ip pp rip filter
- ip pp rip listen
- $\bullet\,$ ip pp rip hop
- ip pp hold routing
- IP THE IP THE INTERNATIONAL SUPPORT IS A SET OF THE INTERNATIONAL SET OF THE INTERNATIONAL SUPPORT IS A SET OF THE INTERNATIONAL SUPPORT IS AN INCH INTERNATIONAL SUPPORT IS A SET OF THE INTERNATIONAL SUPPORT IS AN INCH INT

pp remote address

複数 WAN ポートモデルでは leased を指定することはできない。

- $18.6$  IPX
- $18.6.1$  IPX

show ipx filter list

 $\rm IPX$ 

#### $18.6.2$  IPX

#### show ipx filter  $filter\_number$

•  $filter_number \dots$  (1..100)

 $\rm IPX$ 

 $18.6.3$  LAN IPX

 ${\bf show}$ ipx lan

- $\bullet\,$ ipx routing
- $\bullet\,$ ipx lan frame type
- $\bullet\;$  IPX
- $\bullet$  IPX
- $\bullet$  ipx lan secure filter
- ipx lan ripsap broadcast
- ipx sap response

### $18.6.4$  PP IPX

show ipx pp  $[peer\_number]$ 

```
\bullet peer_number
```
 $\bullet$ 

- anonymous
- leased
- $\bullet$  peer\_number
	- pp enable / pp disable
	- ipx routing
	- ipx pp routing
	- $\bullet$  IPX
	- $\bullet$  IPX
	- $\bullet\,$ ipx pp secure filter
	- ipx pp serialization filter
	- ipx pp ripsap connect send
	- ipx pp ripsap connect interval
	- ipx pp ripsap disconnect send
	- $\bullet\,$ ipx pp ripsap disconnect interval
	- ipx pp ripsap hold
	- $\bullet\,$ ipx pp ipxwan use
	- ipx pp ipxwan retry
	- $\bullet$  IPXWAN
	- ipx pp watchdog proxy
	- $\bullet\,$ ipx pp watchdog interval
	- ipx pp spx keepalive proxy
	- ipx pp spx keepalive timer

 $\text{WAN}$  and  $\text{leased}$ 

18.7

18.7.1

show bridge filter list

## 18.7.2

## show bridge filter  $filter\_number$

•  $filter_number \dots$  (1..10)

#### $18.7.3$  LAN

#### show bridge lan

- bridge use
- bridge forwarding
- $\bullet\,$  bridge learning
- bridge learning expire
- $\bullet$  bridge lan filter

### 18.7.4 PP

show bridge pp  $[peer\_number]$ 

- $\bullet$  peer\_number
	- $\bullet$
	- anonymous
	- leased
- $\bullet$  peer\_number
	- pp enable  $/$  pp disable
	- bridge use
	- bridge forwarding
	- bridge learning
	- bridge learning expire
	- $\bullet\$  bridge pp filter

 $\text{WAN}$  and  $\text{leased}$ 

## 18.8 PPP

## 18.8.1

show auth  $[peer\_number]$ 

 $\bullet$  peer\_number  $\bullet$  anonymous leased  $\bullet$  peer\_number

 $\text{WAN}$  and  $\text{leased}$ 

## 18.8.2 LCP

show ppp  $\lvert \mathbf{cp} \rvert$  [peer\_number]

 $\bullet$  peer\_number

 $\bullet$ 

- anonymous
- leased
- $\bullet$  peer\_number
	- ppp lcp magicnumber
	- ppp lcp mru
	- $\bullet\,$ ppp lcp authreq
	- ppp lcp pap accept
	- $\bullet\,$ ppp lcp chap accept

#### ${\bf leadsed}$

- leased keepalive use
- leased keepalive log
- leased keepalive interval
- leased keepalive down
- ppp lcp restart
- ppp lcp maxconfigure
- $\bullet\,$ ppp lcp maxterminate
- $\bullet\,$ ppp lcp maxfailure

 $\text{WAN}$  and  $\text{leased}$ 

#### $18.8.3$  PAP

18.8.4 CHAP

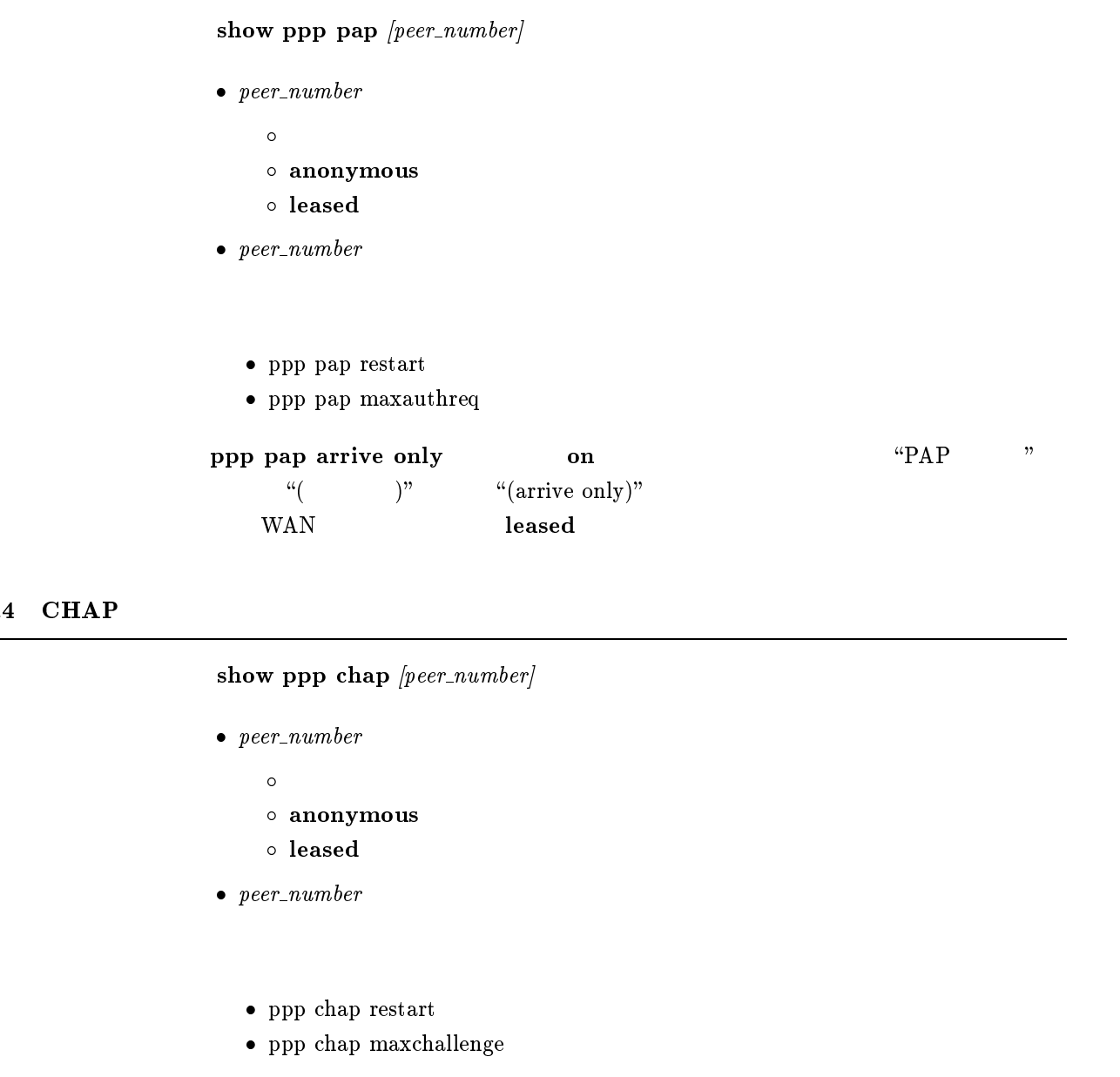

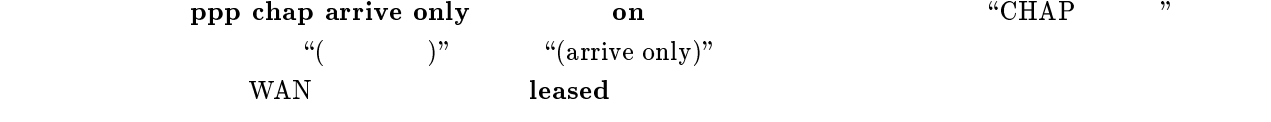
### 18.8.5 IPCP

```
show ppp ipcp [peer\_number]\bullet peer_number
     \bullet anonymous  leased
\bullet peer_number
    ppp ipcp vjc \bullet\,ppp ipcp ipaddress
   \bullet\,ppp ipcp restart
   • ppp ipcp maxconfigure
   \bullet\,ppp ipcp maxterminate
   \bullet\,ppp ipcp maxfailure
```
 $\rm WAN$  and  $\rm\simeq 1$  leased  $\rm\simeq 10^{-10}$ 

### $18.8.6$  IPXCP

show ppp ipxcp  $[peer\_number]$ 

- $\bullet$  peer\_number
	- $\bullet$
	- anonymous
	- leased
- $\bullet$  peer\_number
	- $\bullet\,$ ppp ipxcp restart
	- $\bullet$  ppp ipxcp maxconfigure
	- $\bullet\,$ ppp ipxcp maxterminate
	- $\bullet\,$ ppp ipxcp maxfailure

### 18.8.7 BCP

```
show ppp bcp [peer\_number]\bullet peer_number
    \bullet anonymous  leased
\bullet\,\,peer\_number
```
- ppp bcp lanid
- $\bullet\,$ ppp bcp tinycomp
- ppp bcp restart
- ppp bcp maxconfigure
- $\bullet\,$ ppp bcp maxterminate
- $\bullet\,$ ppp bcp maxfailure

wan wan the leased that the seased was the seased as  $\sim$ 

#### 18.8.8 MSCBCP

show ppp mscbcp  $[peer\_number]$ 

- $\bullet\ per_number$ 
	- $\bullet$
	- anonymous
	- leased
- $\bullet\,\,peer\_number$ 
	- $\bullet\,$ ppp mscbcp restart
	- ppp mscbcp maxretry
- $\text{WAN}$  and  $\text{leased}$

### $18.8.9$  BACP

```
show ppp bacp [peer\_number]\bullet peer_number
     \bullet anonymous  leased
\bullet\,\,peer\_number\bullet\,ppp bacp restart
```
- $\bullet\,$ ppp bacp maxconfigure
- ppp bacp maxterminate
- $\bullet\,$ ppp bacp maxfailure
- $\bullet\,$ ppp bap restart
- $\bullet\,$ ppp bap maxretry

wan wan the leased that the seased was the seased as  $\sim$ 

### 18.8.10 CCP

show ppp ccp  $[peer\_number]$ 

- $\bullet\ per_number$ 
	- $\bullet$
	- $\circ$  anonymous
	- leased
- $\bullet$  peer\_number
	- $\bullet\,$ ppp ccp type
	- $\bullet\,$ ppp ccp restart
	- $\bullet\,$ ppp ccp maxconfigure
	- $\bullet\,$ ppp ccp maxterminate
	- $\bullet\,$ ppp ccp maxfailure

### $18.8.11$  MP

 $\boldsymbol{\textbf{show }ppp \textbf{ }mp}$  [peer\_number]

 $\bullet$  peer\_number

 $\bullet$ 

- anonymous
- leased
- $\bullet\,\, \,peer\_number$ 
	- $\bullet\,$ ppp mp use
	- $\bullet\,$ ppp mp maxlink
	- $\bullet\,$ ppp mp control
	- $\bullet\,$ ppp mp divide
	- $\bullet\,$ ppp mp timer
	- $\bullet\,$ ppp mp load threshold

## 18.9 DHCP

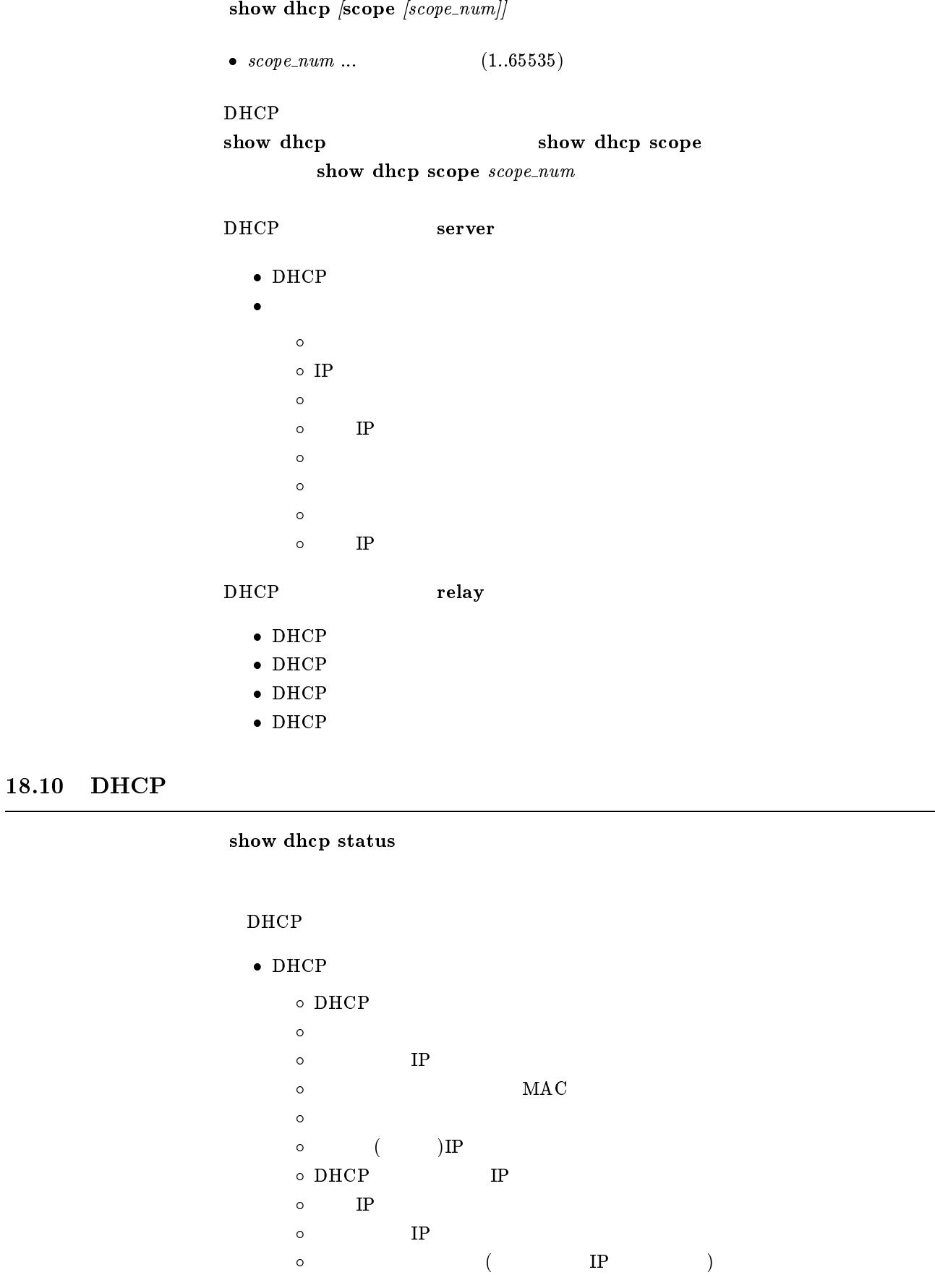

## $18.11$  SNMP

#### show snmp

- snmp host
- snmp community read-only
- snmp community read-write
- snmp trap host
- snmp trap community
- snmp enableauthentraps
- snmp syscontact
- snmp sysname(sysname)
- snmp syslocation

### 18.12 ICMP

show ip icmp

- ip icmp echo-reply send
- $\bullet\,$ ip icmp mask-reply send
- ip icmp parameter-problem send
- ip icmp redirect receive
- $\bullet\,$ ip icmp redirect send
- ip icmp time-exceeded send
- ip icmp timestamp-reply send
- $\bullet\,$ ip icmp unreachable send

## $18.13$  RADIUS

show radius

- radius auth
- radius account
- radius server
- radius retry
- $\bullet$  radius secret

## $18.14$  NAT

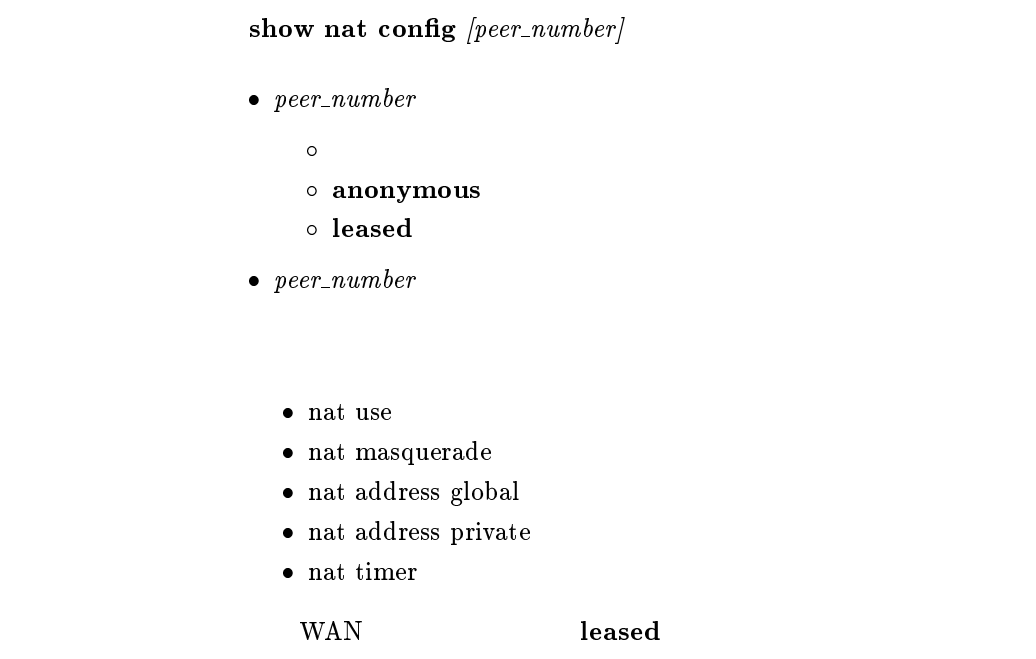

 $18.15$  DNS

show dns

DNS

 $18.16$ 

show analog config  $\emph{port}$ ]

 $\bullet\ port\ \dots$  $\circ\,$  1  $\ldots$  TEL1  $\circ$  2 ... TEL2

# 19

# $19.1$  ARP

show arp

ARP

## $19.2$  LAN

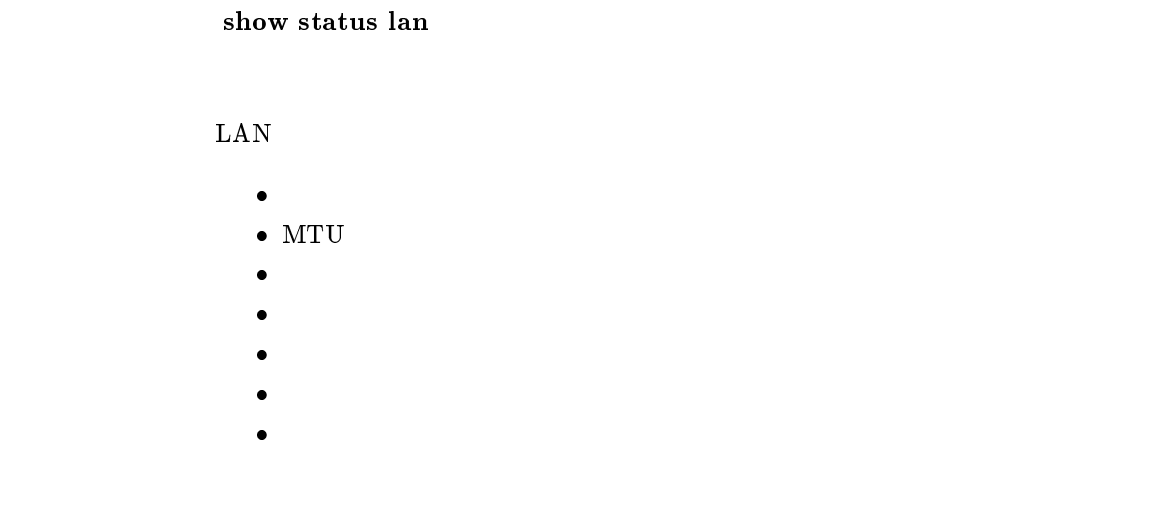

# $19.3$  PP

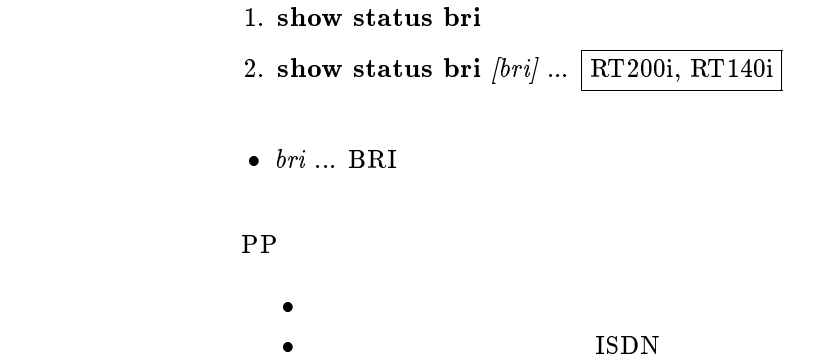

```
show status pp [peer\_number]\bullet\,\,peer\_number\bullet anonymous  leased
         \bullet\,\,peer\_number\bullet\bullet\bullet ( )
           \bullet\bullet\bullet\bulletPP IP
           \bullet\bullet\bullet\bullet\bullet PPP
          \bullet CCP
           \bullet\text{WAN} and \text{leased}
```
### $19.5$  IP

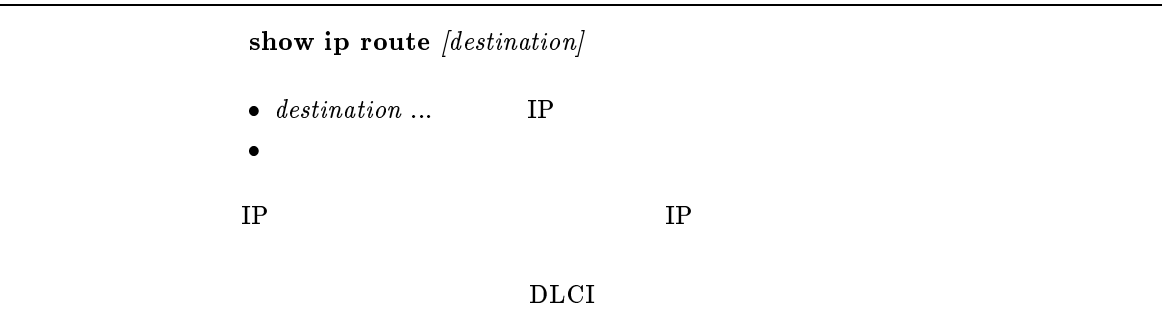

## $19.6$  IPX

show ipx route

 $\rm IPX$ 

### $19.7$  SAP

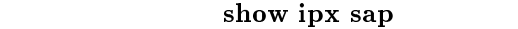

IPX SAP ASCII

DLCI

## $19.8$  IPXWAN

show ipx ipxwan  $[peer\_number]$ 

- $\bullet$  peer\_number
	- $\bullet$
	- anonymous
	- leased
- $\bullet\,\,peer\_number$

IPXWAN

 $\rm WAN$  and  $\rm\simeq 1$  leased  $\rm\simeq 10^{-10}$ 

 $19.9$ 

show bridge learning

 $MAC$ 

 $\rm DLCI$ 

## $19.10$  NAT

show nat address  $[peer\_number]$ 

- $\bullet\ per_number$ 
	- $\bullet$
	- anonymous
	- leased
- $\bullet$  peer\_number

## $19.11$

show status analog  $\emph{[port]}$ 

 $\bullet\ port\ \dots$  $\circ\,$  1  $\ldots\,$  TEL1  $\circ$  2 ... TEL2

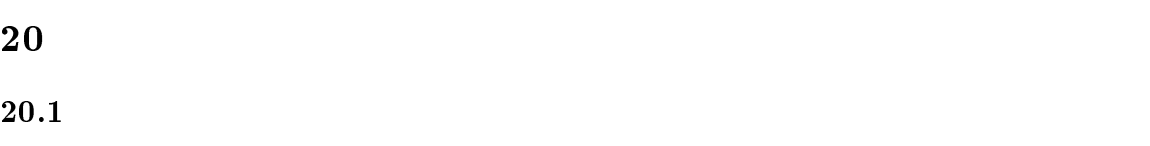

#### show log

- $\bullet$
- $\bullet$
- $\bullet$
- $\bullet$
- $\bullet$
- $\bullet$ 
	- $ISDN$

 $20.2$ 

1. show account 2. show account  $\text{bri} \dots \boxed{\text{RT200i}, \text{RT140i}}$  $\bullet\,\,\overline{\phantom{m}}\,$  bri  $\circ\,\,\overline{\phantom{m}}\,\,\overline{\phantom{m}}\,$  $\circ$ all ... BRI  $\bullet$  $\bullet$  $\bullet$  ISDN

 $20.3$ 

show pp account  $[peer\_number]$ 

- $\bullet\ per\_number$ 
	- $\bullet$ anonymous
	- leased
- $\bullet\,\, \,peer\_number$

show analog account  $[port]$ 

 $\bullet\ port\ \dots$  $\circ\,$  1  $\ldots$  TEL1  $\circ$  2 ... TEL2